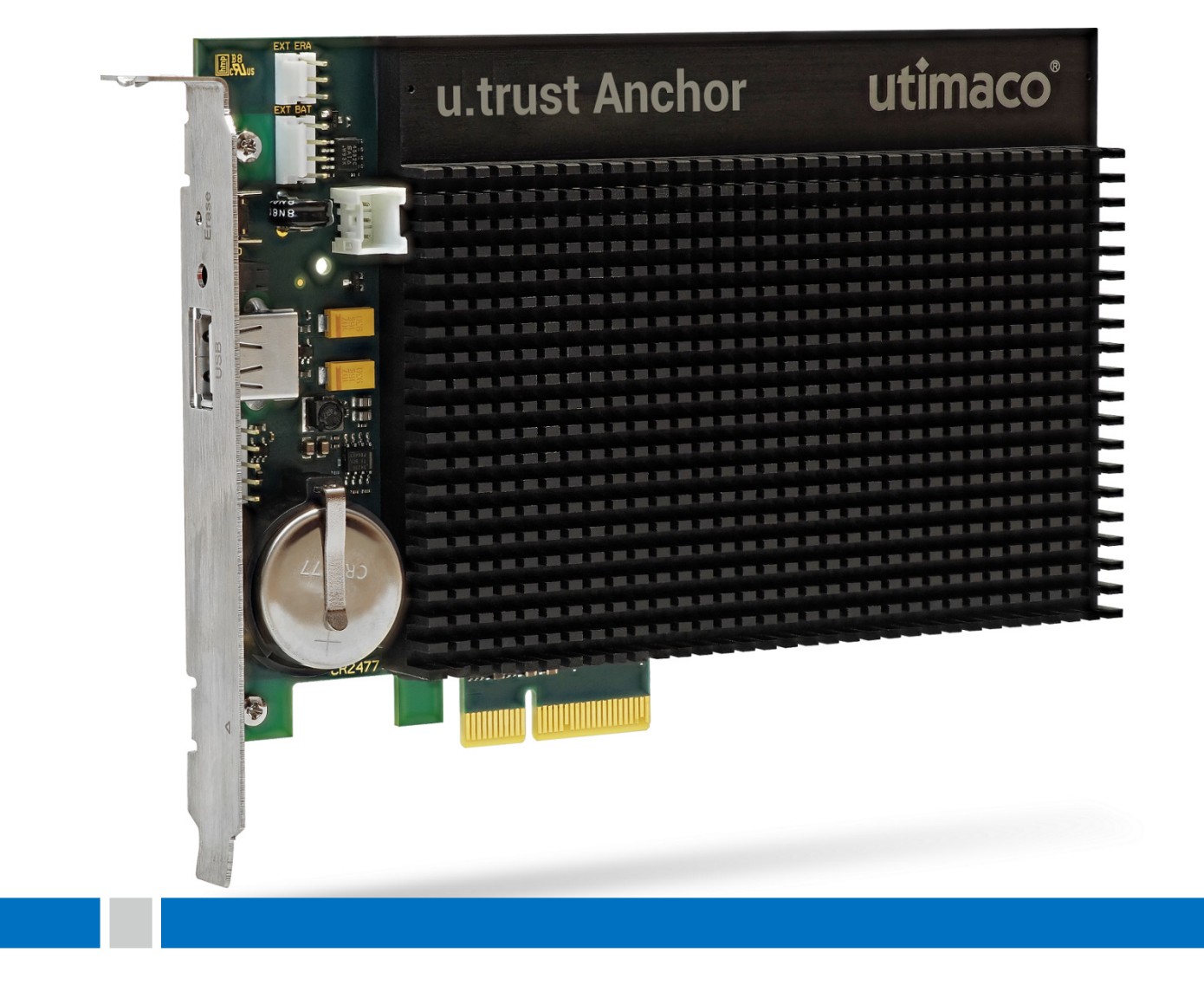

# u.trust Anchor

Non-Proprietary Security Policy

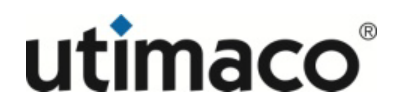

# Imprint

<span id="page-1-1"></span><span id="page-1-0"></span>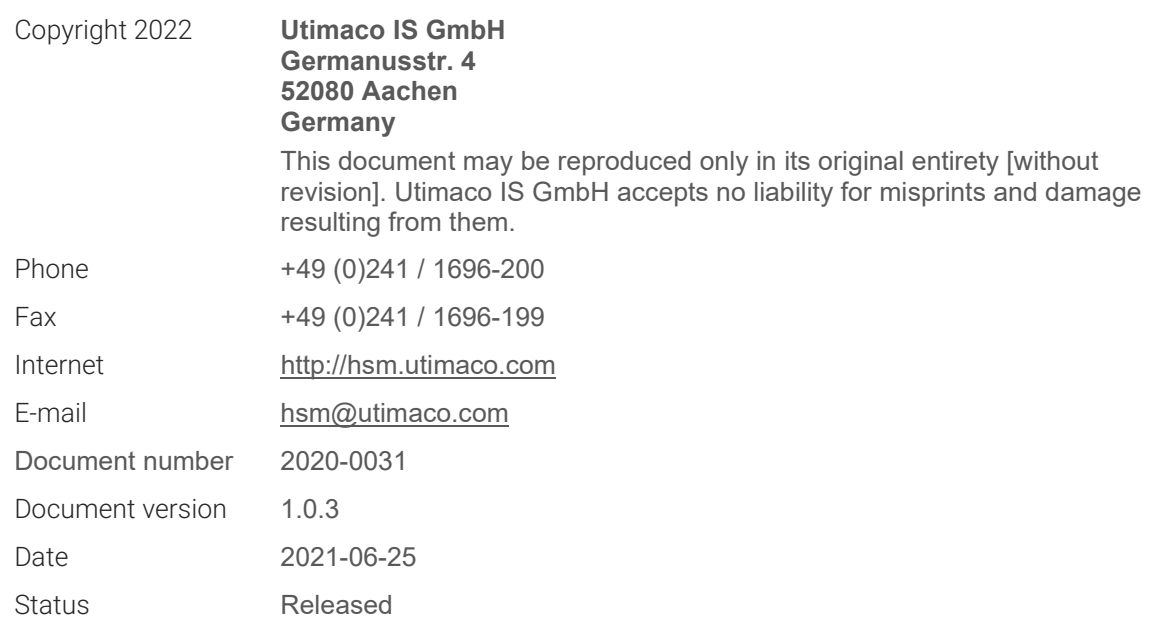

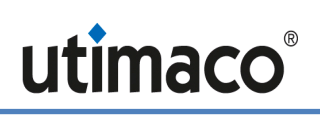

### Table of Contents

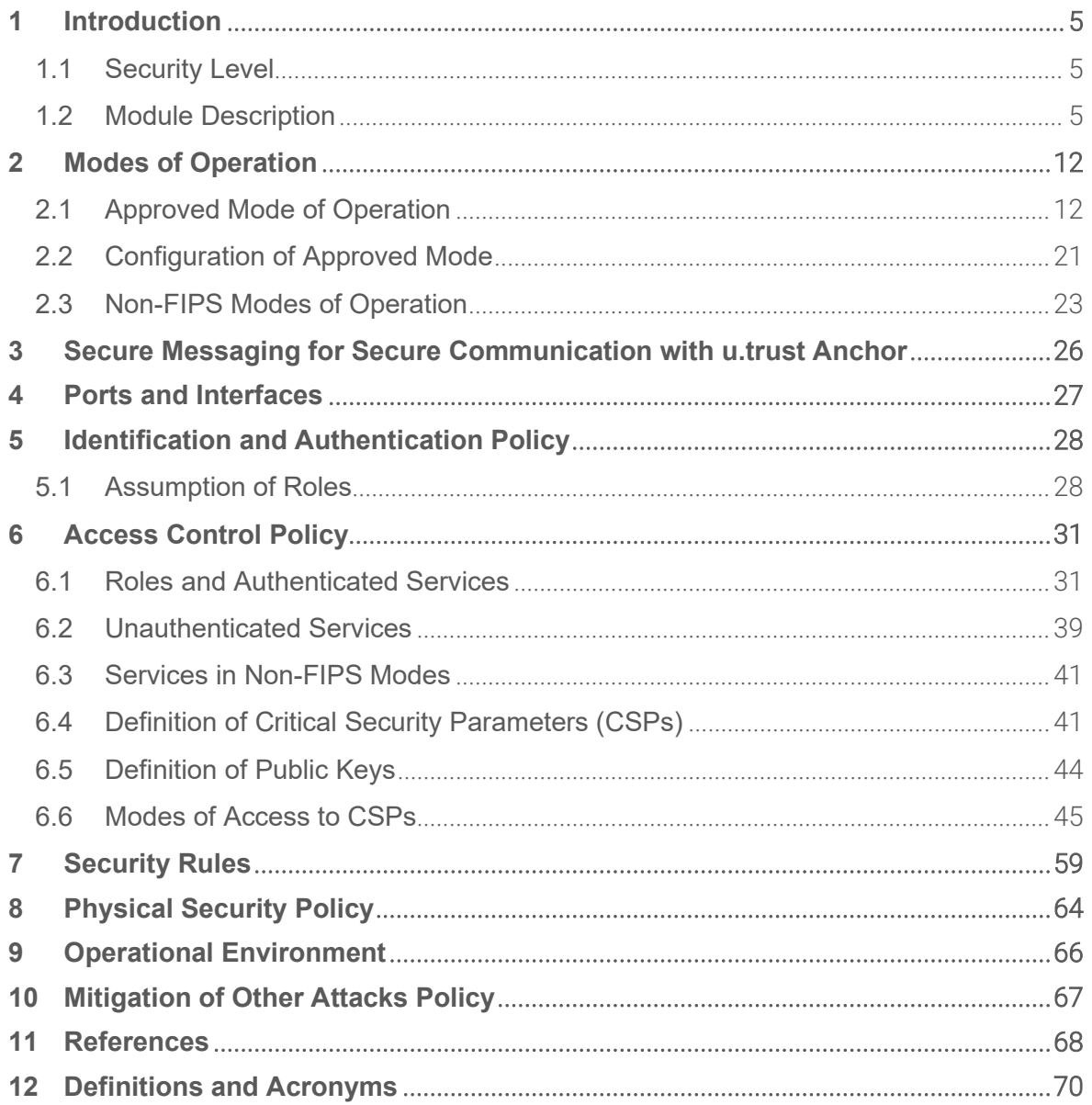

# <span id="page-4-0"></span>1 Introduction

This document defines the security policy for Utimaco's u.trust Anchor. u.trust Anchor is a hardware security module made by Utimaco IS GmbH (referred to below also as Utimaco).

[u.trust Anchor](#page-4-3) is suitable for use in a multi-tenant environment where multiple users run their own applications on different containers deployed on the same hardware, as long as the hardware is deployed in a controlled environment.

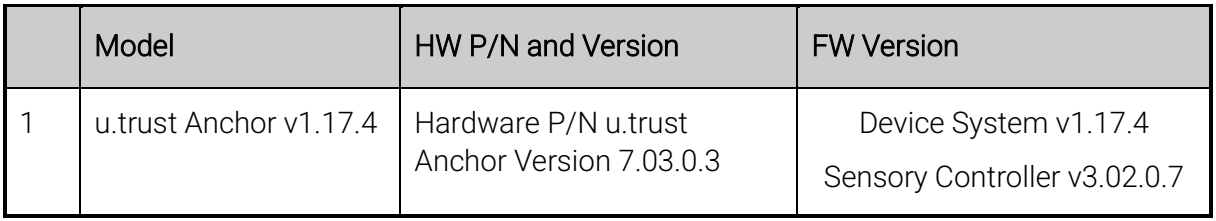

#### <span id="page-4-4"></span><span id="page-4-3"></span>Table 1 [– u.trust Anchor](#page-4-3) Configuration

## <span id="page-4-1"></span>1.1 Security Level

If run in FIPS mode, the [u.trust Anchor](#page-4-3) meets the overall requirements of FIPS 140-2 Level 3.

Table 2 – Security Level of Security Requirements

| <b>Security Requirement</b>               | <b>Security Level</b> |
|-------------------------------------------|-----------------------|
| Cryptographic Module Specification        | 3                     |
| Cryptographic Module Ports and Interfaces | 3                     |
| Roles, Services and Authentication        | 3                     |
| Finite State Model                        | 3                     |
| <b>Physical Security</b>                  | 3                     |
| <b>Operational Environment</b>            | N/A                   |
| Cryptographic Key Management              | З                     |
| EMI/EMC                                   | 3                     |
| Self-Tests                                | 3                     |
| Design Assurance                          | 3                     |
| Mitigation of Other Attacks               | З                     |

### <span id="page-4-2"></span>1.2 Module Description

[u.trust Anchor](#page-4-4) is an encapsulated, protected hardware security module (HSM) realized as a multi-chip embedded cryptographic module as defined in [\[FIPS140-2\].](#page-67-1)

In general terms, [u.trust Anchor](#page-4-3) is a new generation version of a traditional HSM, comprising all of the traditional hardware security features normally applicable to such a device - but introducing the concept of containerized HSMs (cHSMs).

This new-generation of HSM is developed to improve scalability, both in single, and in multitenanted environments (such as data centers or cloud providers) and to deliver any Service Providers with a highly elastic HSM architecture, one that can rapidly scale on demand, but also an architecture that enables the service providers to deliver HSM as a Service (HSMaaS) in multiple use cases.

The goal of th[e u.trust Anchor](#page-4-4) platform is to virtualize and allocate shared resources such that each cHSM has visibility only of a resource set that appears to be entirely its own.

Each single cHSM provides secure cryptographic services such as signing and verification of data (like ECDSA and RSA), encryption or decryption (for various cryptographic algorithms like AES and RSA), hashing, on-board random number generation and secure key generation, key storage and further key management functions in a tamper-protected multi-tenant environment. In short, [u.trust Anchor](#page-4-3) allows for the concurrent use multiple types of HSM Firmware within a single hardware that will solve specific problems that address various use cases.

The [u.trust Anchor](#page-4-3) platform consists of the following subsystems:

- The [u.trust Anchor](#page-4-3) hardware
- The [u.trust Anchor](#page-4-3) platform firmware COSMOS: including Boot Loader, Linux kernel, container management firmware and Global Administration service firmware glad
- cHSM (containerized HSM) firmware which can be loaded into containers as provided by COSMOS (e.g. FIPS Approved cHSM firmware)

### 1.2.1 [u.trust Anchor](#page-4-3) Hardware

The [u.trust Anchor](#page-4-4) hardware is provided in form of a physically protected cryptographic module provided in the form of a PCI Express (PCIe) plug-in card.

The main components of the hardware include a multi-core ARM processor, an internal RAM; 2 GBs of DDR4 RAM (of which, a few MBs are set aside for secure storage of keys)<sup>[1](#page-5-0)</sup>; a nonvolatile RAM (NV-RAM) and a flash memory as secondary storage; a cryptographic accelerator with support for RSA and ECC operations; a soft cryptographic accelerator IP block in the FPGA used for acceleration of certain ECC curve operations, and a random number generator (RNG). Secret keys and sensitive data will never be stored unencrypted on NV-RAM and FLASH devices.

All hardware components of the cryptographic module, including the Central Processing Unit (CPU), all memory chips, Real Time Clock (RTC), and hardware noise generator for random number generation, are located on a printed circuit board (PCI express board). These hardware

<span id="page-5-0"></span><sup>&</sup>lt;sup>1</sup> Keys stored in Secure RAM are stored unencrypted but are erased if certain extraordinary physical circumstances are detected by internal sensors.

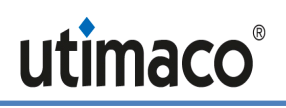

components are completely covered with potting material (epoxy resin) and heat sink. This hard, opaque enclosure protects the sensitive [u.trust Anchor](#page-4-3) hardware components from physical attacks.

### 1.2.2 [u.trust Anchor](#page-4-3) Firmware

The [u.trust Anchor](#page-4-3) platform firmware (see [Figure 1\)](#page-7-0) consists of:

- A bootloader
- A bespoke Linux kernel compiled with the minimum features necessary to allow the platform to function, and including security components such as mandatory access control, resource control and other sandboxing techniques.
- Custom drivers and services as part of the platform firmware image, to enable communication, for instance, with the random number generator and the cryptographic accelerators;
- The platform operator instance (glad) and the container management middleware
- Individual cHSM firmware templates (there are two templates: FIPS Approved cHSM firmware and general purpose cHSM firmware). Each cHSM template can be loaded into one or more containers as provided by COSMOS. Each container provides the crypto functionality of an HSM in Approved or in non-Approved mode.

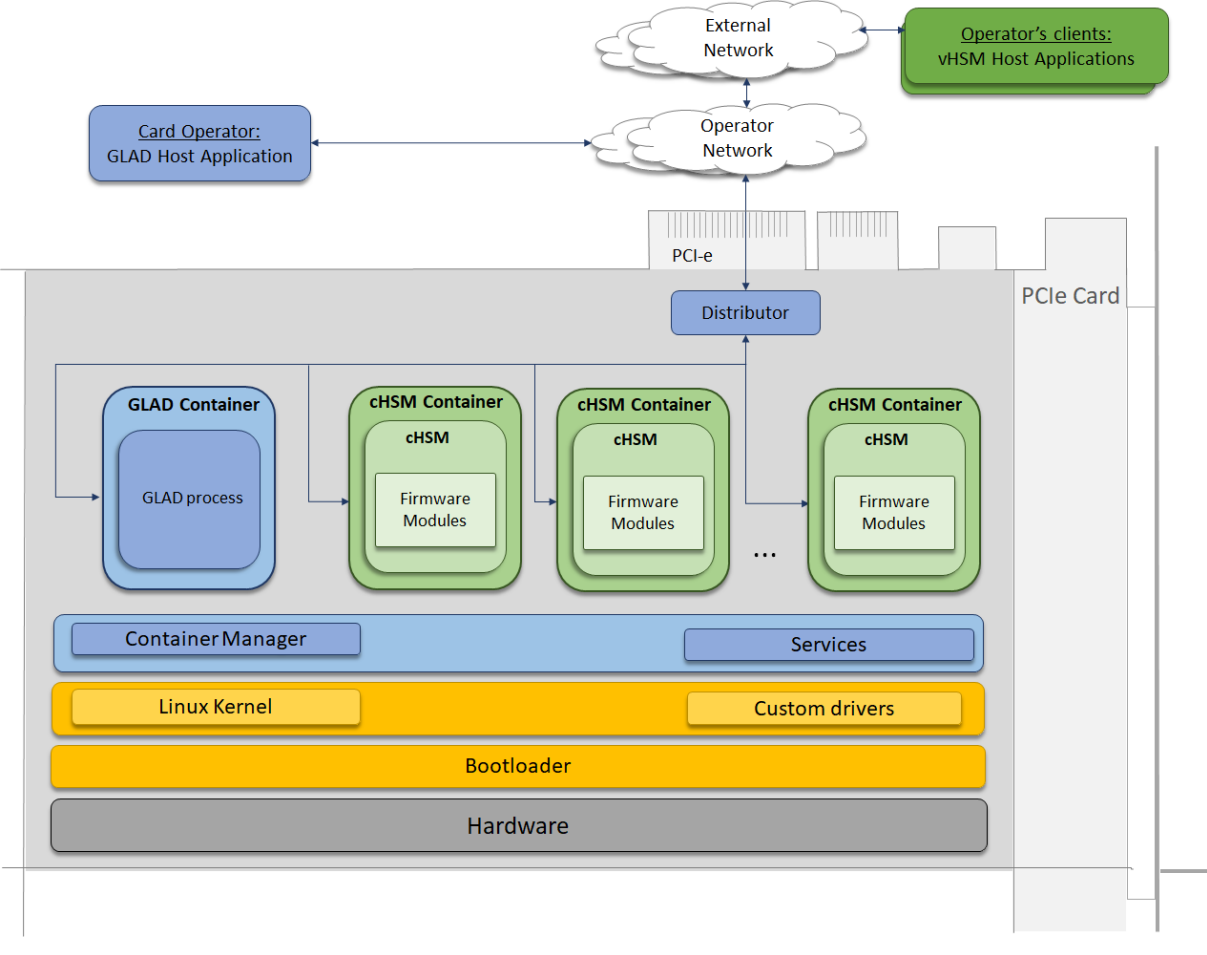

*Figure 1[: u.trust Anchor](#page-4-3) Firmware Overview*

<span id="page-7-0"></span>The [u.trust Anchor](#page-4-3) platform firmware constitutes a limited operational environment. Loaded container firmware cannot be modified and must pass a firmware integrity test on every container start-up.

The [u.trust Anchor](#page-4-3) platform firmware is responsible for the segregation of processes running on different containers: A process running in a container cannot detect, access or modify data belonging to a process running in a different container, or the base operating system.

The containers are isolated from each other and the base operating system by a multi-layered set of technologies (comprising namespaces, mandatory access control and resource controls), allowing multiple cHSM instances to run on a single system.

Management of the containers, including creation, deletion, start, stop, backup and restore of the containers is part of the platform operator role (Global Administrator), and it is expected that this platform operator is a third party. The platform roles and authentication mechanisms are completely separate from the cHSM roles and authentication mechanisms. The platform operator has - by design of the operator roles - no mechanism to access unencrypted data from individual cHSMs.

The cHSM firmware is a collection of firmware components (called modules) instantiated from a cHSM template that provides the required cryptographic functionality like AES, RSA, ECC, and hashing as well as supporting functionality like key storage and communication with external devices/host applications.

Any process running in a container cannot detect, access or modify any data belonging to a process running in a different container.

Therefore, it is possible to run some cHSMs in FIPS mode and others in non-FIPS mode:

- cHSMs in FIPS mode offer a general-purpose cryptographic API with FIPS Approved algorithms for the above-mentioned cryptographic services, as well as an administrative interface.
- cHSMs in non-FIPS mode can be used in almost all proprietary environments in which cryptographic services and highest security are required, such as archiving systems and payment systems. They can serve as a signature server, time stamp, and generator for PINs, cryptographic keys, or random numbers.

[u.trust Anchor](#page-4-3) offers hardware-based random bit generation (entropy) as well as Approved deterministic random bit generators (DRBG) for glad, for cHSMs in FIPS mode and for cHSMs in non-FIPS mode. The hardware based random bit generation is used to seed and re-seed these DRBGs.

### 1.2.3 [u.trust Anchor](#page-4-3) Interfaces

For the communication with a host, the PCIe board offers a PCIe interface and a serial log interface. The picture below shows the [u.trust Anchor](#page-4-4) with its PCIe interface:

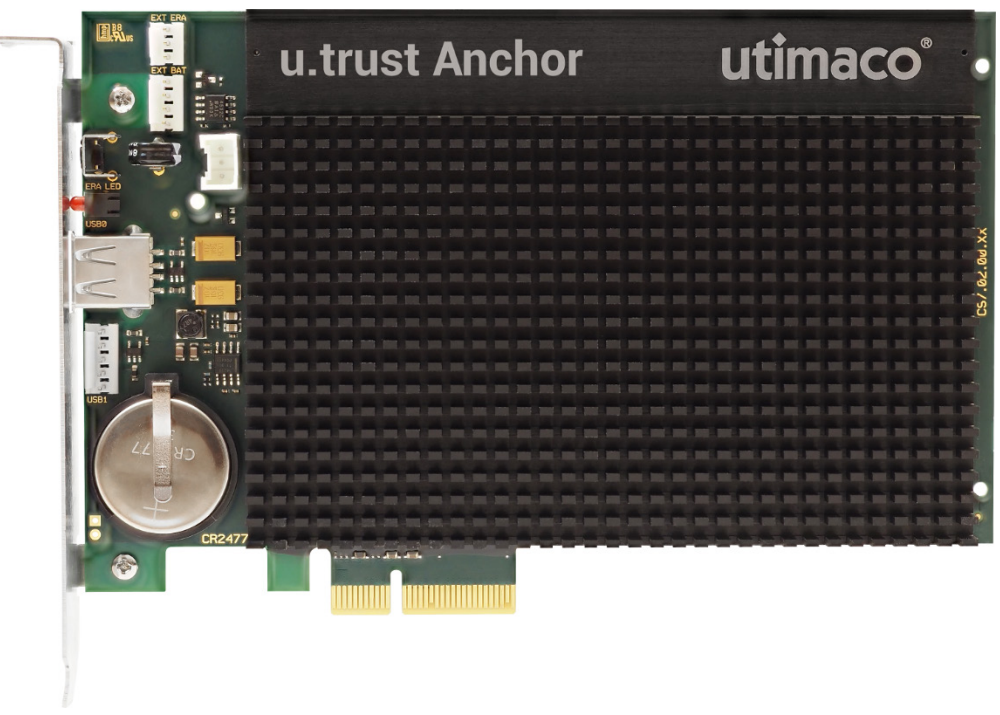

*Figure 2 – [u.trust Anchor](#page-4-3)*

<span id="page-8-0"></span>Together with Utimaco's appropriate host application software the cHSMs also provide cryptographic standard interfaces like PKCS#11, JCE, OpenSSL, CSP/CNG and EKM.

A Secure Messaging concept uses message encryption and MAC authentication to protect communication to and from the cryptographic module – towards the Global Administrator command interface and to all cHSM command interface in FIPS mode and in non-FIPS mode.

### 1.2.4 [u.trust Anchor](#page-4-3) Environment

The PCIe card should be hosted by a card operator whose operational environment (see figure below)) is assumed trustworthy and secure. The operator may provide remote access to cHSMs to its clients via a network. The external environment (see figure below) is not under the control of the operator.

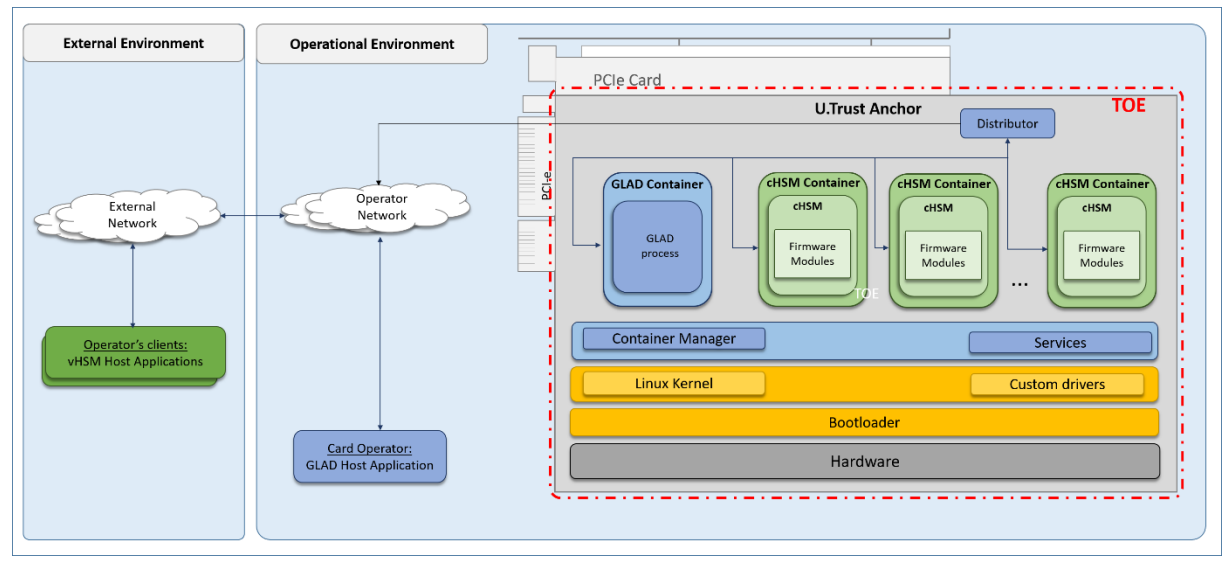

*Figure 3: Target of Evaluation (TOE) Boundary and Environment*

### 1.2.5 Cryptographic Boundary

The module's cryptographic boundary is defined as the outer perimeter of the heat sink on the top side and the epoxy surface on the bottom side of the module.

[Figure 4](#page-10-0) and [Figure 5](#page-10-1) below show views of the cryptographic boundary from the side and the top, and from the bottom. The red dashed line indicates the cryptographic boundary.

# <span id="page-10-0"></span>utimaco®

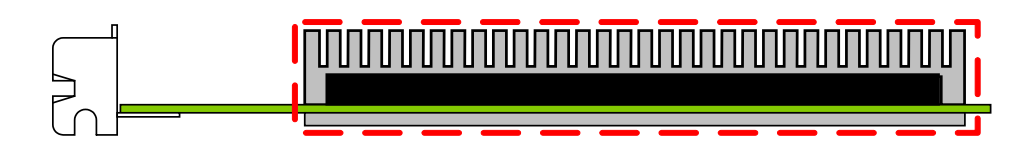

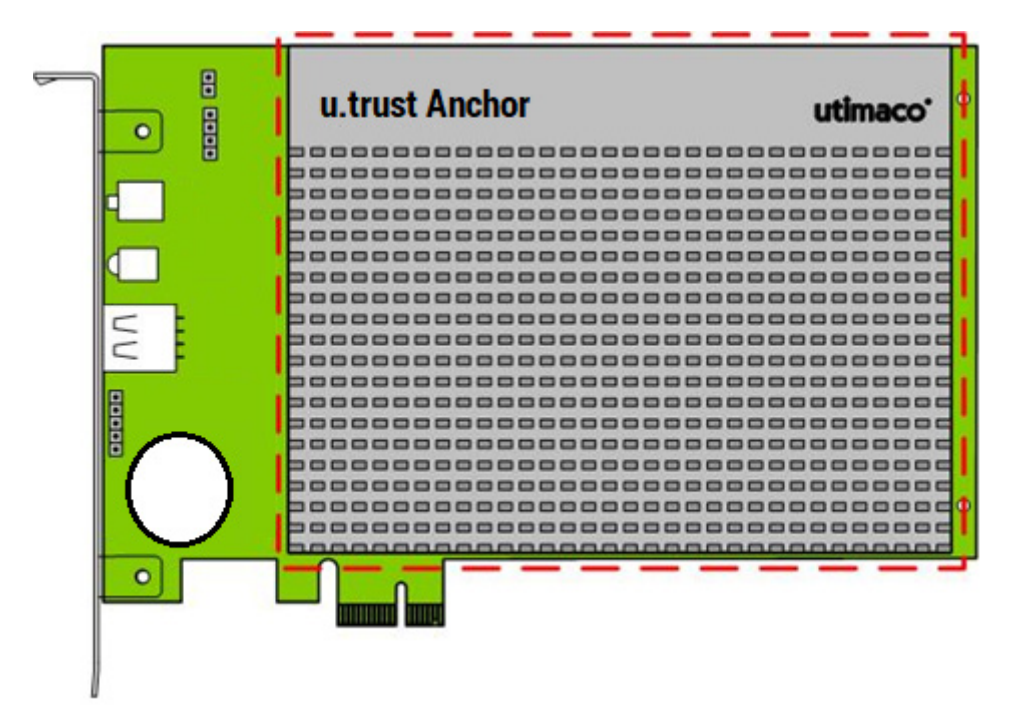

*Figure 4 – [u.trust Anchor](#page-4-3) – side view and top view*

<span id="page-10-2"></span>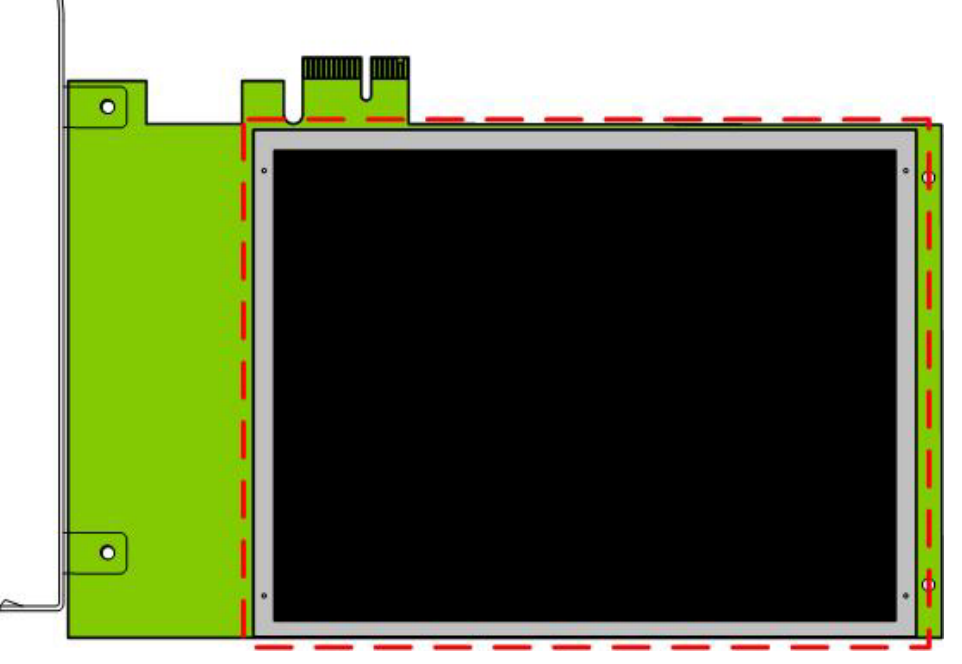

<span id="page-10-1"></span>*Figure 5 – [u.trust Anchor](#page-4-3) – bottom view*

# <span id="page-11-0"></span>2 Modes of Operation

[u.trust Anchor](#page-4-3) implements an Approved and a non-Approved mode of operation. Each cHSM container can run either the Approved mode cHSM or the non-Approved mode cHSM.

# <span id="page-11-1"></span>2.1 Approved Mode of Operation

u.trust [Anchor](#page-4-3) implements the FIPS Approved and Non-Approved but Allowed cryptographic algorithms listed in the tables below.

- <span id="page-11-2"></span>• CAVP Cert. #A1561 is used by the glad services,
- <span id="page-11-3"></span>• Cert. #A1560 is used by the cHSMs,
- <span id="page-11-6"></span>• Cert. #A1564 is used for the cHSM start-up integrity test and DRBG implementation,
- and Cert. #A1563 and Cert. #A1562 are used for the module's start-up integrity tests.

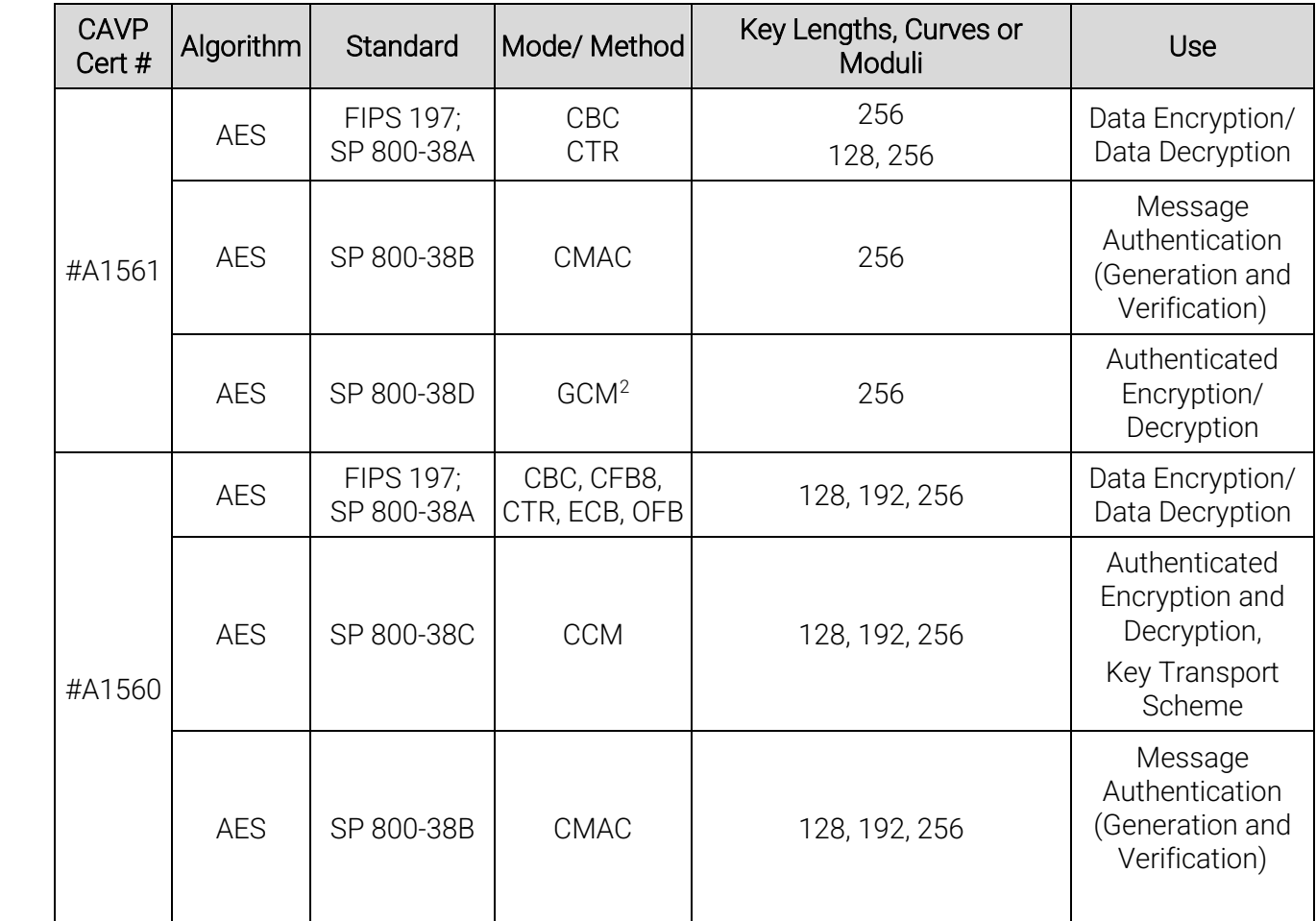

#### <span id="page-11-8"></span><span id="page-11-7"></span><span id="page-11-5"></span>Table 3 – Approved and CAVP Validated Cryptographic Algorithms

<span id="page-11-4"></span><sup>2</sup> The 96 bit IV is randomly generated internally per IG A.5, option 2

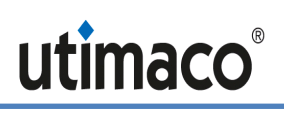

| <b>CAVP</b><br>Cert # | Algorithm                    | Standard                         | Mode/ Method                                                             | Key Lengths, Curves or<br>Moduli            | Use                                                                                  |  |
|-----------------------|------------------------------|----------------------------------|--------------------------------------------------------------------------|---------------------------------------------|--------------------------------------------------------------------------------------|--|
|                       | <b>AES</b>                   | SP 800-38D                       | GCM <sup>2</sup> , GMAC                                                  | 128, 192, 256                               | Authenticated<br>Encryption/<br>Decryption,<br>Key Transport<br>Scheme (GCM<br>only) |  |
|                       | <b>AES</b>                   | SP 800-38F                       | KW, KWP                                                                  | 128, 192, 256                               | Key Transport<br>Scheme<br>(Encryption and<br>Decryption)                            |  |
| #A1560                | <b>CVL KDF</b><br>ANS 9.63   | SP 800-135;<br><b>ANSI X9.63</b> | Concatenation<br><b>SHA-224, SHA-</b><br>256, SHA-384,<br><b>SHA-512</b> | 128 - 4096                                  | <b>Key Derivation</b>                                                                |  |
| #A1560                | <b>CVL KDF</b><br><b>TLS</b> | SP 800-135;<br><b>TLS 1.2</b>    | SHA-256, SHA-<br>384, SHA-512                                            |                                             | <b>Key Derivation</b>                                                                |  |
| #A1561                | <b>DRBG</b>                  | SP 800-90A                       | Hash DRBG:<br>SHA-512-<br>based                                          |                                             | Random Bit<br>Generation                                                             |  |
| #A1564                | <b>DRBG</b>                  | SP 800-90A                       | Hash DRBG:<br>SHA-512-<br>based                                          |                                             | Random Bit<br>Generation                                                             |  |
|                       | <b>DSA</b>                   |                                  |                                                                          | 2048/224, 2048/256 or<br>3072/256           | Key Generation                                                                       |  |
| #A1560                |                              | <b>FIPS 186-4</b>                | SHA-224 <sup>3</sup> ,<br>SHA-256, SHA-<br>384, SHA-512                  | 2048/224, 2048/256 or<br>3072/256           | <b>Digital Signature</b><br>Generation and<br>IDomain Parameterl<br>Generation       |  |
|                       |                              | FIPS 186-4;<br><b>FIPS 186-2</b> | $SHA-1$ ,<br>SHA-224 <sup>4</sup><br>SHA-256, SHA-<br>384, SHA-512       | 1024/160, 2048/224,<br>2048/256 or 3072/256 | Digital Signature<br>Verification and<br>Parameter<br>Verification                   |  |
|                       | <b>ECDSA</b>                 | <b>FIPS 186-4</b>                |                                                                          | $P-521$                                     | Key Generation                                                                       |  |
| #A1561                | <b>ECDSA</b>                 | <b>FIPS 186-4</b>                | <b>SHA-256</b>                                                           | P-256 <sup>5</sup> , P-521                  | Digital Signature<br>Generation                                                      |  |

<span id="page-12-0"></span><sup>3</sup> Domain Parameter Generation with SHA-224 is only possible for key length 2048/224.

<span id="page-12-1"></span><sup>4</sup> Domain Parameter Verification with SHA-224 is only possible for key lengths 2048/224 and 1024/160, and SHA-1 is only possible with 1024/160. Signature Verification with SHA-1 is only possible with 1024/160.

<span id="page-12-2"></span><sup>5</sup> Called only by the Initiate Self Tests service, per IG G.13 #9

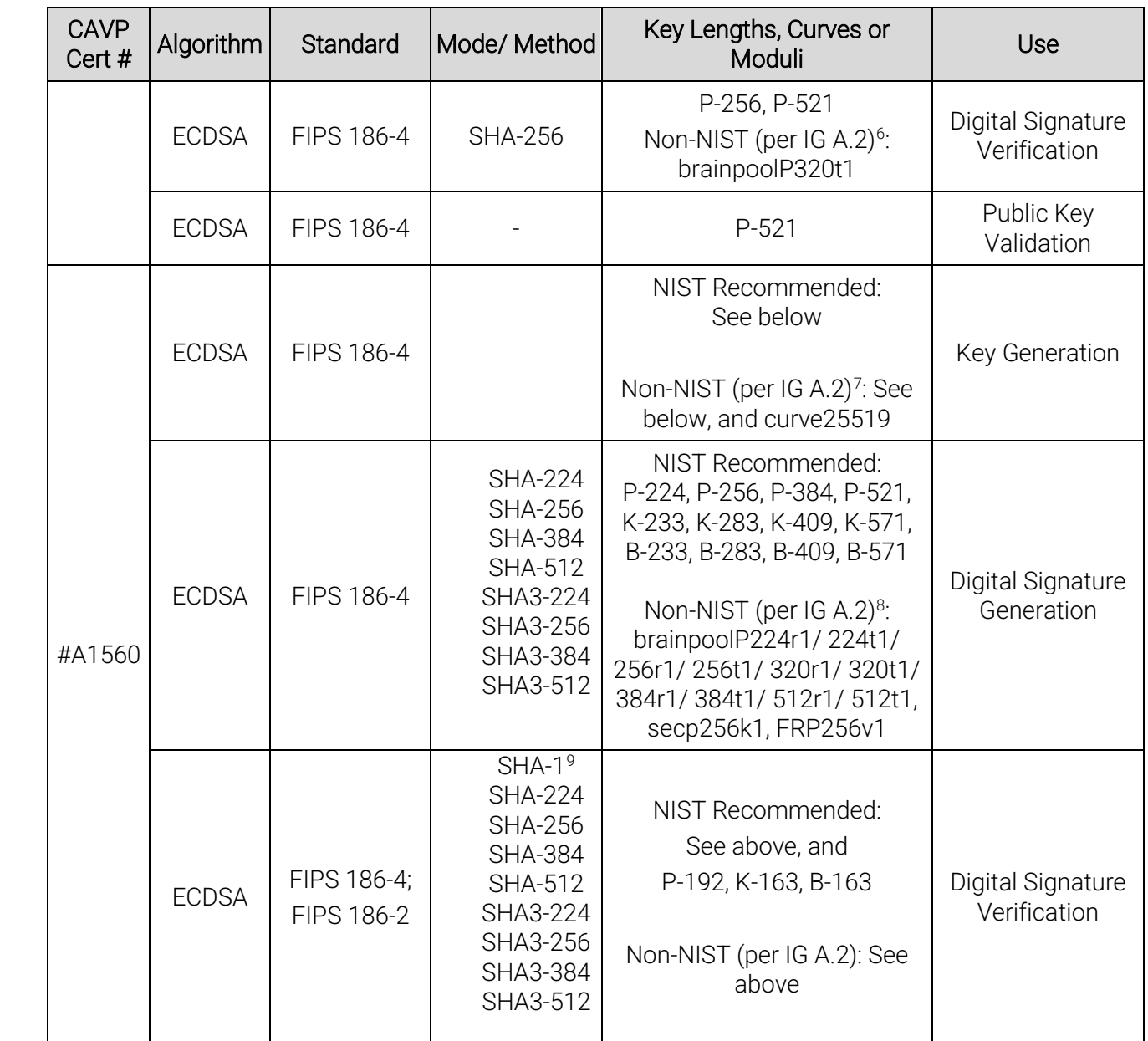

<span id="page-13-0"></span><sup>6</sup> Non-NIST-Recommended elliptic curves implemented per IG A.2 are approved per IG A.14, but are not ACVP-testable. Refer t[o Table 5](#page-19-0) for associated security strengths

<span id="page-13-1"></span><sup>7</sup> Non-NIST-Recommended elliptic curves implemented per IG A.2 are approved per IG A.14, but are not ACVP-testable. Refer t[o Table 5](#page-19-0) for associated security strengths

<span id="page-13-2"></span><sup>8</sup> Non-NIST-Recommended elliptic curves implemented per IG A.2 are approved per IG A.14, but are not ACVP-testable. Refer t[o Table 5](#page-19-0) for associated security strengths

<span id="page-13-3"></span><sup>9</sup> SHA-1 is only possible with B-163, K-163, and P-192

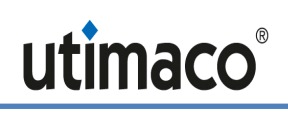

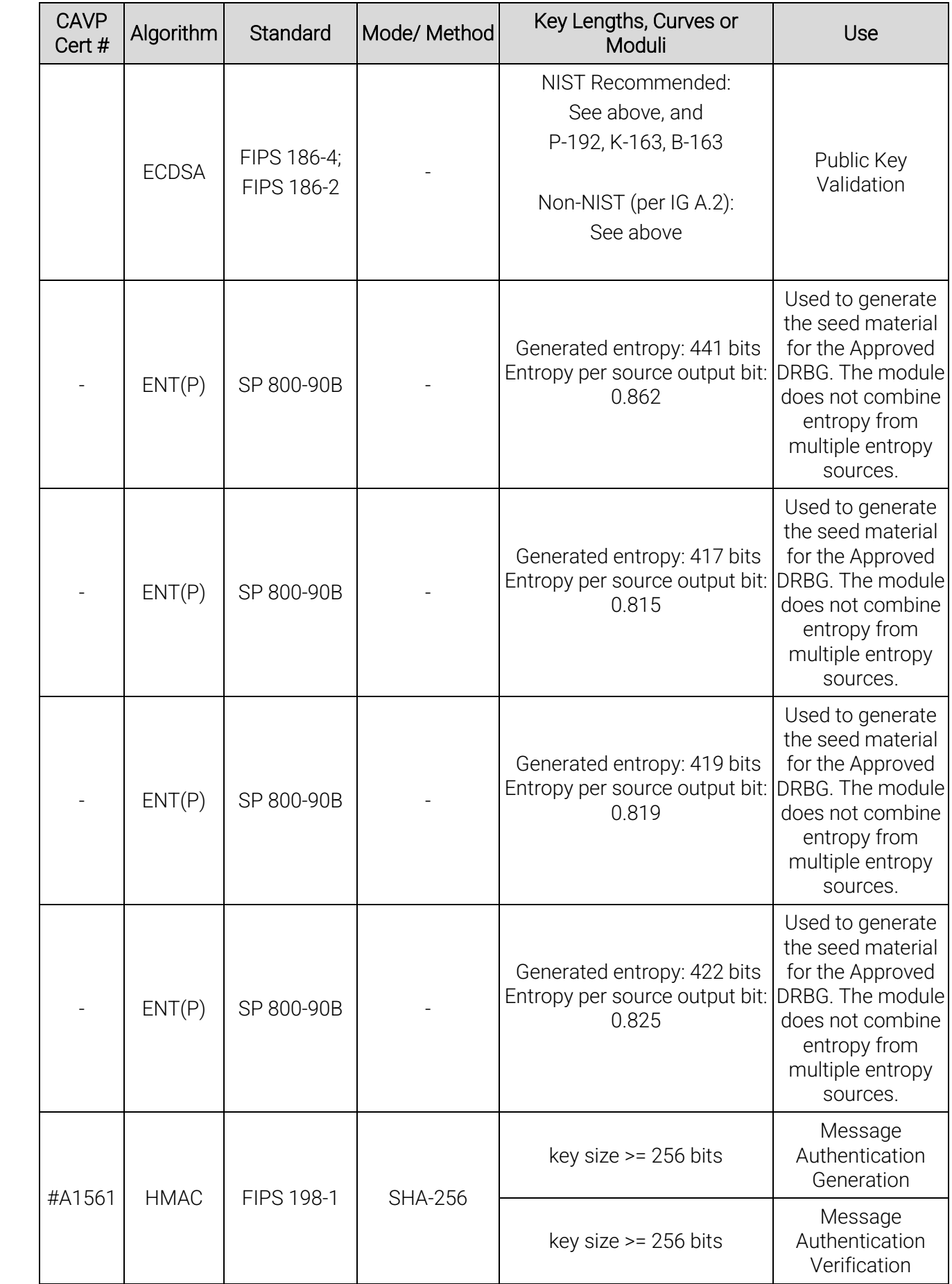

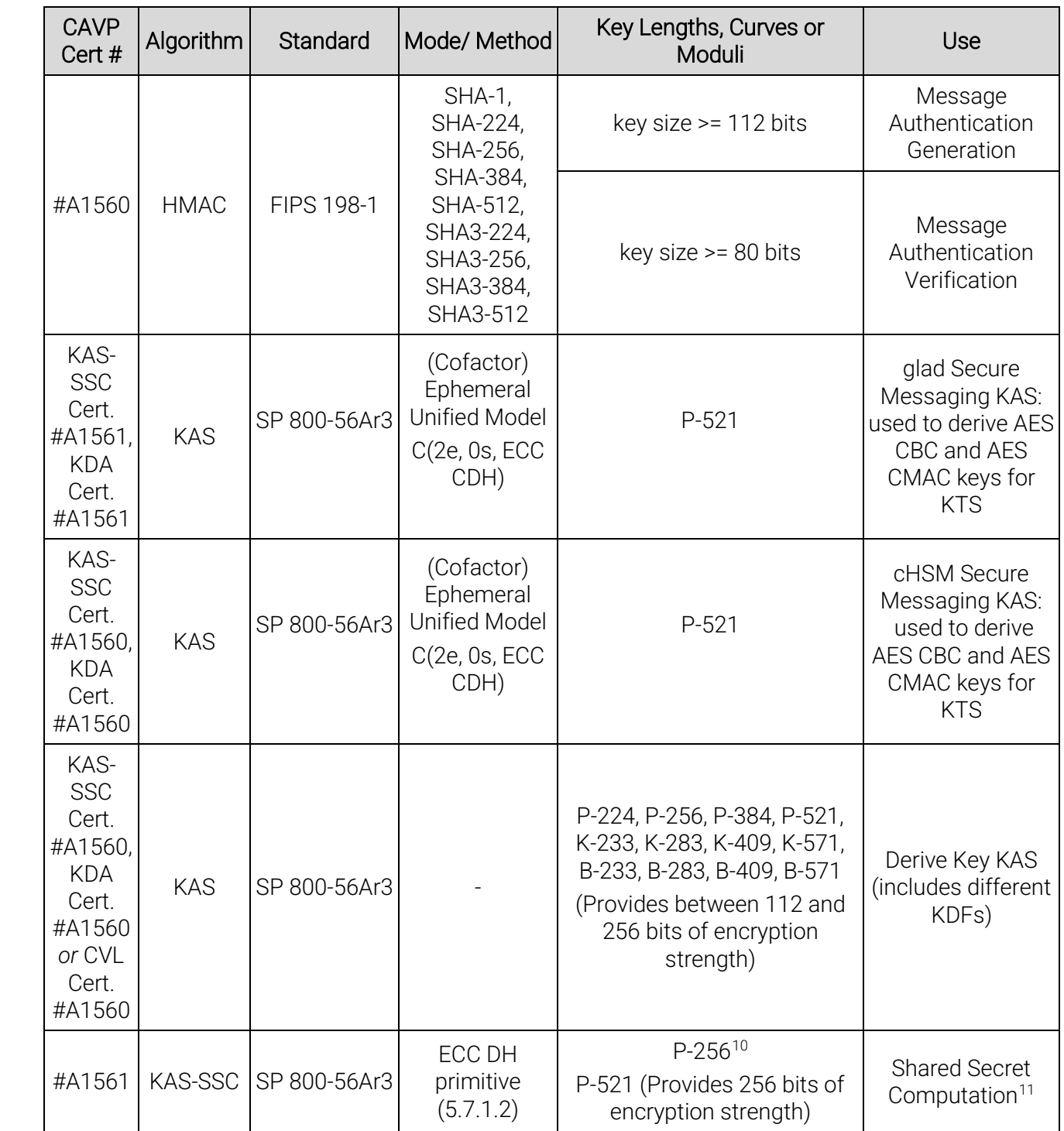

<span id="page-15-0"></span> $10$  Called only by the Initiate Self Tests service, per IG G.13 #9

<span id="page-15-1"></span><sup>11</sup> With the SP 800-56Cr1 One-Step KDF

<span id="page-16-0"></span>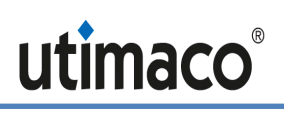

| <b>CAVP</b><br>Cert#                                        | Algorithm                                  | Standard                                              | Mode/ Method                            | Key Lengths, Curves or<br>Moduli                                                                                                    | Use                                                                                                    |
|-------------------------------------------------------------|--------------------------------------------|-------------------------------------------------------|-----------------------------------------|----------------------------------------------------------------------------------------------------|----------------------------------------------------------------------------------------------------|
| #A1560                                                      | KAS-SSC                                    | SP 800-56Ar3                                          | ECC DH<br>primitive<br>(5.7.1.2)        | P-224, P-256, P-384, P-521,<br>K-233, K-283, K-409, K-571,<br>B-233, B-283, B-409, B-571<br>(Provides between 112 and<br>256 bits of encryption<br>strength) | <b>Shared Secret</b><br>Computation <sup>12</sup>                                                                                                    |
| #A1561                                                      | <b>KBKDF</b>                               | SP 800-108                                            | SHA-256;<br>feedback<br>mode            | $L = 256$                                                                                                    | Key Derivation <sup>13</sup>                                                                                                    |
| #A1560                                                      | <b>KBKDF</b>                               | SP 800-108                                            | SHA-256;<br>feedback<br>mode            | $L=256$                                                                                                    | Key Derivation <sup>13</sup>                                                                                                    |
| #A1561                                                      | <b>KDA: NIST</b><br>One-Step<br><b>KDF</b> | SP 800-56C<br>r1                                      | One-step<br>concatenation<br><b>KDF</b> | HMAC-SHA-256                                                                                                    | Key Derivation                                                                                                    |
| #A1560                                                      | <b>KDA: NIST</b><br>One-Step<br><b>KDF</b> | SP 800-56C<br>r1                                      | One-step<br>concatenation<br><b>KDF</b> | HMAC-SHA-224, HMAC-SHA-<br>256, HMAC-SHA-384, HMAC-<br>SHA-512, HMAC-SHA3-224,<br>HMAC-SHA3-256, HMAC-<br>SHA3-384, HMAC-SHA3-512                            | Key Derivation                                                                                                    |
| <b>AES</b><br>Cert.<br>#A1561<br>and AES<br>Cert.<br>#A1561 | <b>KTS</b>                                 | SP 800-38F;<br>FIPS 197;<br>SP 800-38A;<br>SP 800-38B | AES CBC and<br>AES CMAC                 | Provides 256 bits of<br>encryption strength                                                                                                    | Secure Messaging<br>with 256-bit<br>session keys<br>SMEK and SMMK.<br>Key Transport<br>Scheme (keys<br>derived by SP 800-<br>108, key derivation<br>key established by<br>SP 800-56Ar3 and<br>SP 800-56Cr1)        |
| <b>AES</b><br>Cert.<br>#A1560<br>and AES<br>Cert.<br>#A1560 | <b>KTS</b>                                 | SP 800-38F;<br>FIPS 197;<br>SP 800-38A;<br>SP 800-38B | AES CBC and<br><b>AES CMAC</b>          | Provides 256 bits of<br>encryption strength                                                                                                    | Secure Messaging<br>with 256-bit<br>session keys<br><b>SMEK and SMMK.</b><br>Key Transport<br>Scheme (keys<br>derived by SP 800-<br>108, key derivation<br>key established by<br>SP 800-56Ar3 and<br>SP 800-56Cr1) |

<span id="page-16-1"></span><sup>&</sup>lt;sup>12</sup> Primitive alone or used with the SP 800-56Cr1 One-Step KDF or the SP 800-135 ANSI X9.63 KDF

<span id="page-16-2"></span><sup>&</sup>lt;sup>13</sup> Used to derive session keys and backup keys.

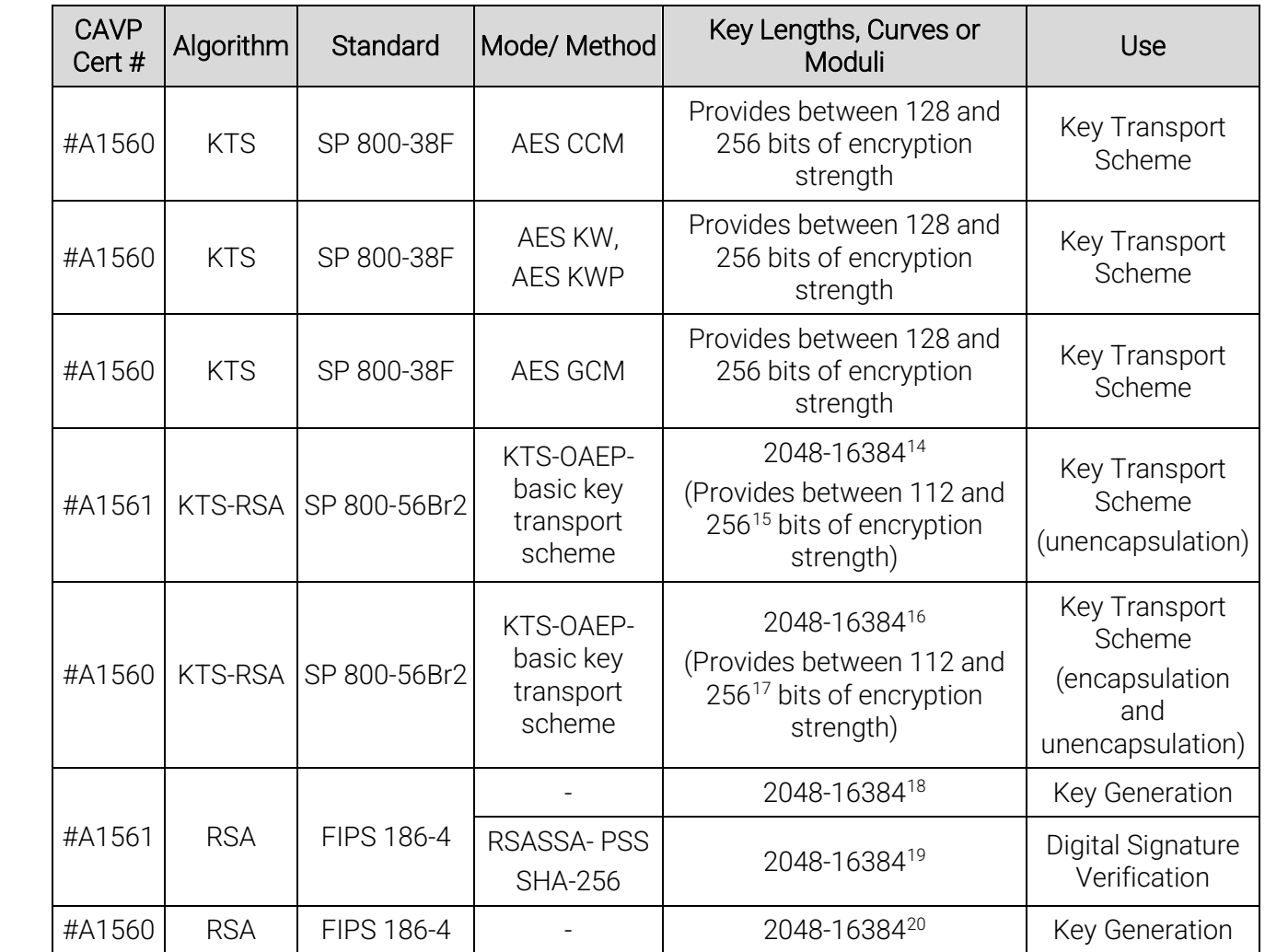

<sup>&</sup>lt;sup>14</sup> Even key lengths only. ACVP certification covers all testable RSA modulus sizes: 2048, 3072, 4096, 6144, and 8192 per FIPS 186-4, ref. IG A.14.

<sup>&</sup>lt;sup>15</sup> Per the IG 7.5 key strength calculation

<span id="page-17-0"></span><sup>16</sup> Even key lengths only. ACVP certification covers all testable RSA modulus sizes: 2048, 3072, 4096, 6144, and 8192 per FIPS 186-4, ref. IG A.14.

<sup>&</sup>lt;sup>17</sup> Per the IG 7.5 key strength calculation

<span id="page-17-1"></span><sup>&</sup>lt;sup>18</sup> Even key lengths only. ACVP certification covers all testable RSA modulus sizes: 2048, 3072, and 4096 per FIPS 186-4, ref IG A.14

<span id="page-17-2"></span><sup>19</sup> Even key lengths only. ACVP certification covers all testable RSA modulus sizes: 2048, 3072 and 4096 per FIPS 186-4, ref. IG A.14.

<span id="page-17-4"></span><span id="page-17-3"></span><sup>&</sup>lt;sup>20</sup> Even key lengths only. ACVP certification covers all testable RSA modulus sizes: 2048, 3072, and 4096 per FIPS 186-4, ref IG A.14

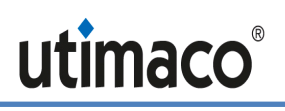

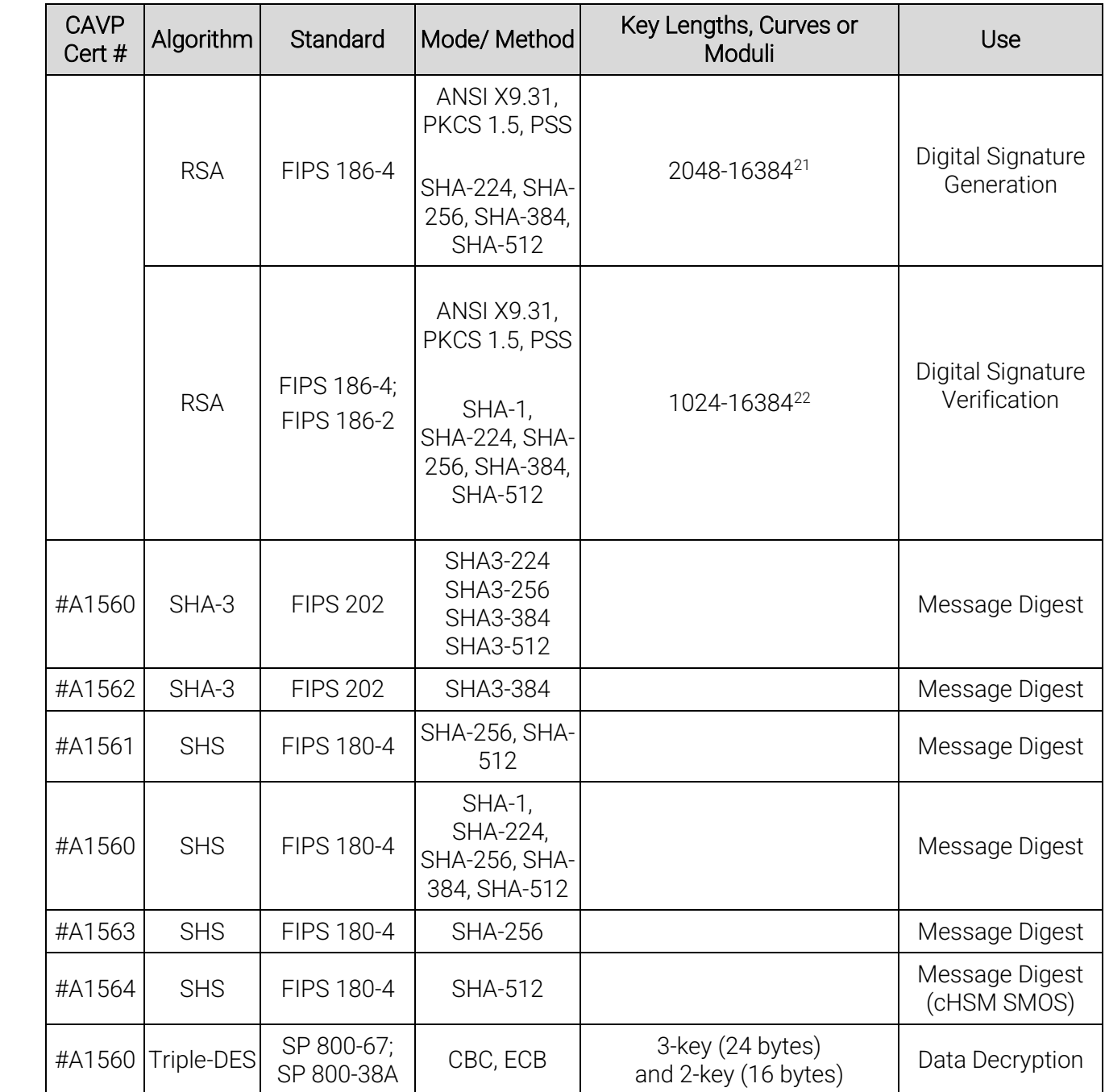

<span id="page-18-2"></span><span id="page-18-1"></span><span id="page-18-0"></span> $^{21}$  Even key lengths only. ACVP certification covers all testable RSA modulus sizes: 2048, 3072, and 4096 per FIPS 186-4, ref. IG A.14

<span id="page-18-3"></span> $22$  Even key lengths only. ACVP certification covers all testable RSA modulus sizes: 1024, 2048, 3072, and 4096 per FIPS 186-4 and 1024, 1536, 2048, 3072, 4096 per FIPS 186-2, ref. IG A.14.

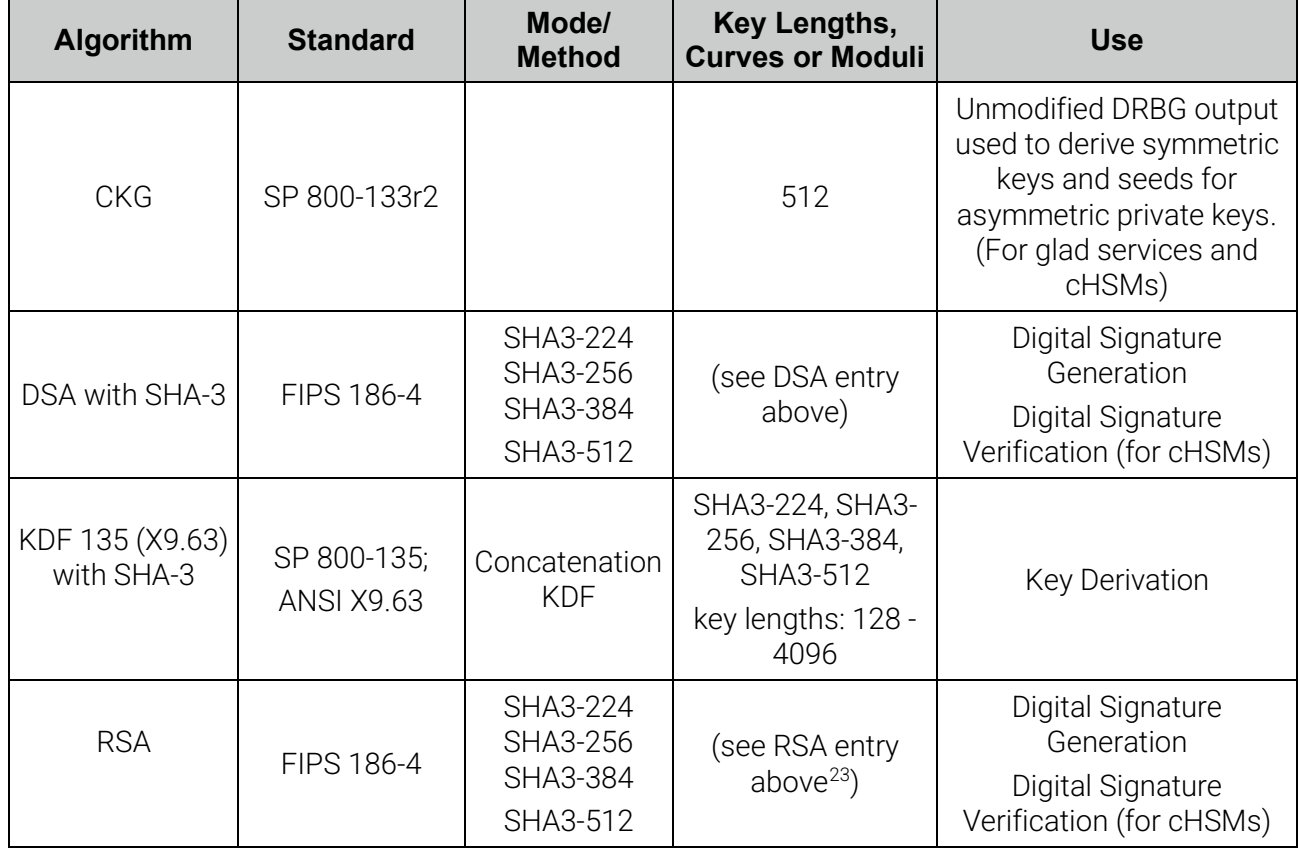

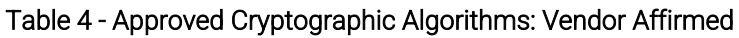

The security strength of the Non-NIST Recommended elliptic curves is as follows:

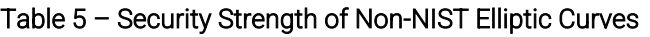

<span id="page-19-0"></span>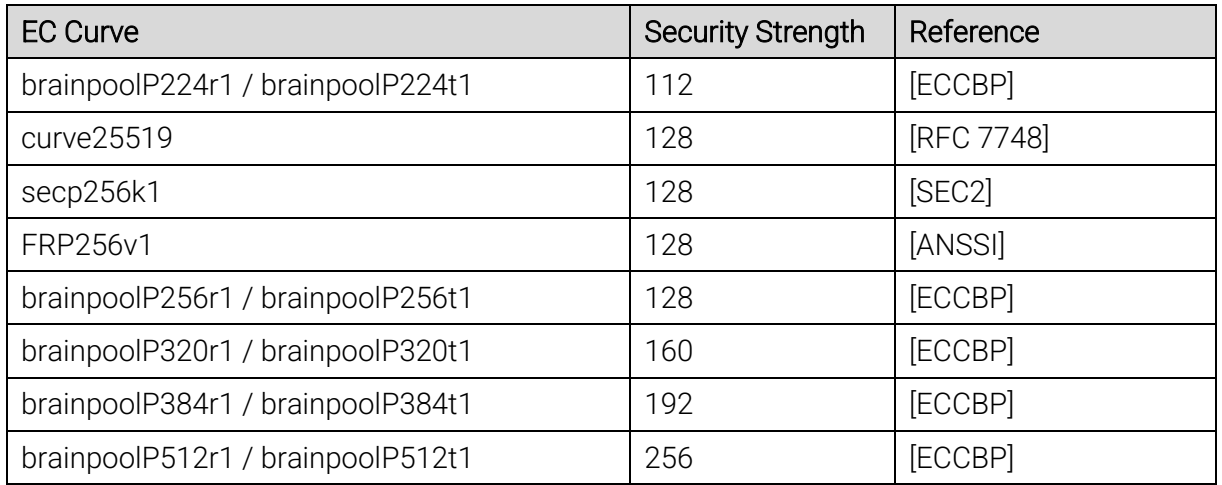

[u.trust Anchor](#page-4-3) also implements and uses the following non-FIPS Approved but Allowed algorithms:

<span id="page-19-1"></span><sup>23</sup> Except for X9.31 padding: RSA sign/verify with X9.31 padding does not support SHA3 hashes.

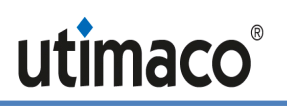

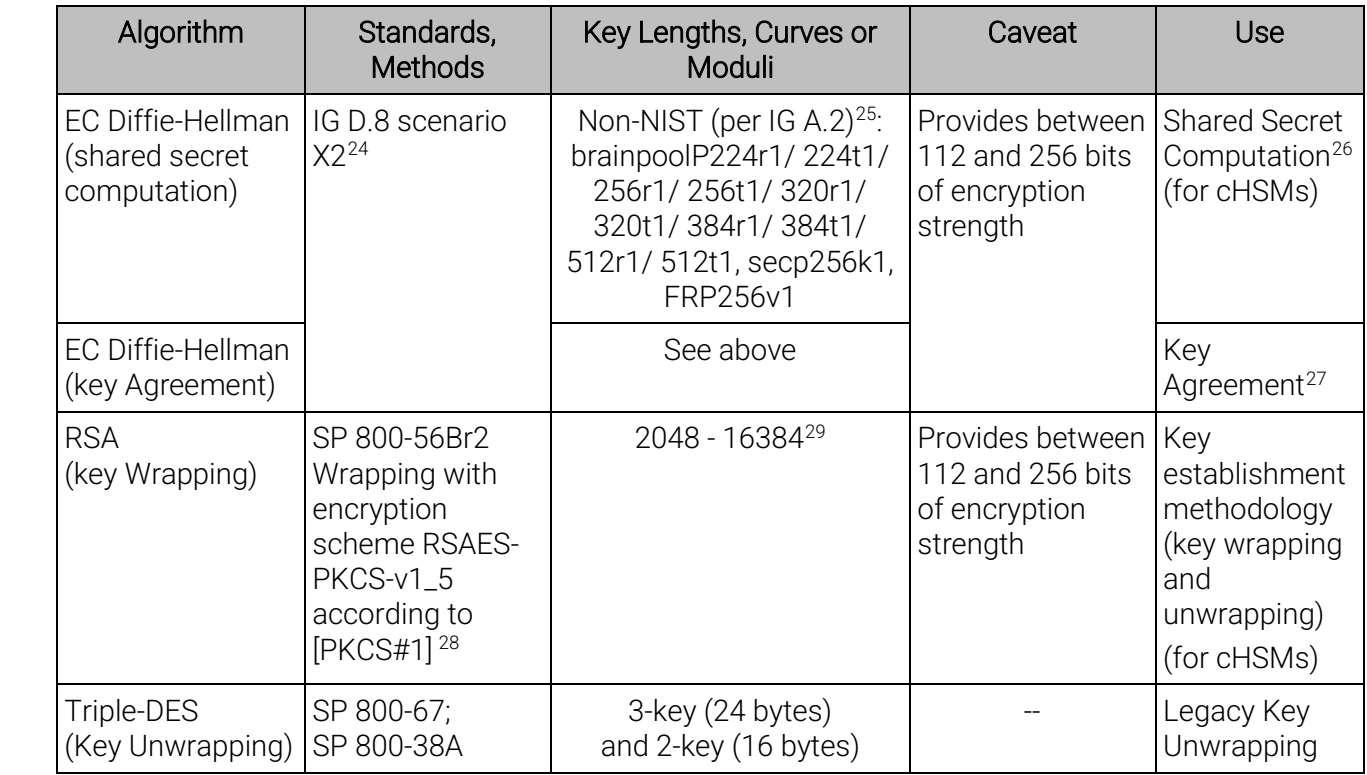

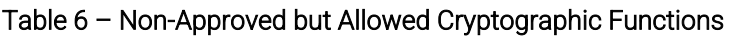

[u.trust Anchor](#page-4-3) also implements the following algorithm that may be used in Approved mode of operation, but is not a security function per IG 1.23. In accordance with IG 1.23 example 1, this algorithm is used to obfuscate stored CSPs. This algorithm is not used for security-relevant purposes and no security is claimed from this algorithm.

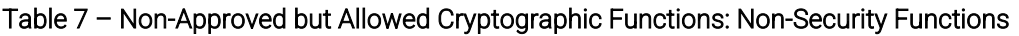

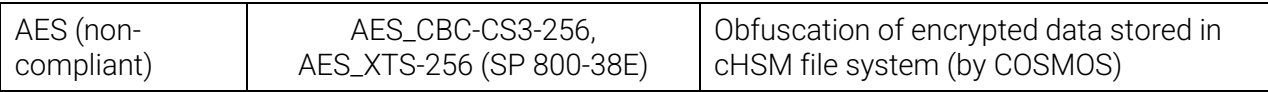

# <span id="page-20-0"></span>2.2 Configuration of Approved Mode

Global Administrator operators use the gladm tool to access the Global Administrator Application glad. cHSM administrators use the csadm tool to access their cHSM. The Global

<span id="page-20-1"></span><sup>&</sup>lt;sup>24</sup> As indicated by IG D.8 X2 (b), "the rules of SP 800-56A Rev3 have been followed whenever possible, given that the curves may not be defined in a NIST publication.

<span id="page-20-2"></span><sup>25</sup> Non-NIST-Recommended elliptic curves implemented per IG A.2 are allowed per IG D.8 scenario X2. Refer to [Table 5](#page-19-0) for associated security strengths

<span id="page-20-3"></span><sup>26</sup> Primitive alone

<span id="page-20-4"></span><sup>&</sup>lt;sup>27</sup> Shared Secret computation with the SP 800-56Cr1 One-Step KDF or the SP 800-135 ANSI X9.63 KDF.

<span id="page-20-5"></span><sup>28</sup> This key wrapping is considered Allowed per IG D.9.

<span id="page-20-6"></span><sup>&</sup>lt;sup>29</sup> Even key lengths only

Administrator Guide [\[CsarGladmGuide\]](#page-67-7) and the cHSM Administrator Guide [\[CSAdmGuide\]](#page-67-8) describe the gladm and csadm commands in more detail.

The Global Administrator Application glad is always operated in FIPS mode. [u.trust Anchor](#page-4-3) cHSMs can be operated in FIPS Approved mode or in non-FIPS Approved mode. The module is initialized and modes of operation can be determined as follows. Commands must be performed by appropriately authenticated operators.

1. Perform the gladm system-info command:

```
$ gladm Dev=<device_address> system-info
Device system version 1.17.4
Sensory Controller software version 3.02.0.7
Hardware revision number 7.03.0.3
UID <device_uuid>
Initial user credentials unchanged
Vendor Secret is present on the device
Vendor DAK Certificate is present on the device
OK
```
The operator should verify that the following line items are included in the output and that the listed version numbers align with these entries:

Device system version 1.17.4

```
Sensory Controller software version 3.02.0.7
```
Hardware revision number 7.03.0.3

Directly after delivery the following line should be included:

Initial user credentials unchanged

<span id="page-21-0"></span>Especially, the operator should verify that the device system version does not contain 'recovery'. If 'recovery' is indicated, the module is in an error state. If 'recovery' is still indicated after reboot, the device must be returned to Utimaco.

2. List the existing cHSM templates as follows:

```
gladm Dev=<device_address> system-list-templates 
SecurityServer 0.26.2
SecurityServer-FIPS 0.26.2
```
Verify that there is

- a template for a FIPS cHSM called SecurityServer-FIPS, and there is
- a template for a non-FIPS cHSM called SecurityServer.
- 3. Global Administrator users can create cHSMs that operate in Approved mode (FIPS cHSMs), and cHSMs that operate in in non-Approved mode (non-FIPS cHSMs). Log in as Global Administrator user and create cHSMs as described in [\[CsarGladmGuide\]](#page-67-7) (command create\_chsm):
	- In order to create a cHSM in Approved mode, use the FIPS template 'SecurityServer-FIPS'

• in order to create a cHSM in non-Approved mode, use the non-FIPS template 'SecurityServer'

The cHSM mode cannot be changed after creation.

4. Each cHSM's mode of operation is indicated by the csadm tool by performing the GetState command:

```
$ csadm Dev=<device address, cHSM slot number> GetState
mode = Operational Mode
state = INITIALIZED (0x00140004)
FIPS mode = ON
temp = ---\alphalarm = OFF
…
```
Verify that each cHSM is in Operational mode, in INITIALIZED state, and the alarm state is "OFF".

The addressed cHSM is operated in Approved mode if and only if the following line is contained in the output:

FIPS mode = ON

### <span id="page-22-0"></span>2.3 Non-FIPS Modes of Operation

If a container runs the non-FIPS cHSM firmware 'Security Server', the container provides the following non-FIPS validated algorithms in addition to the Approved cryptographic algorithms as listed above:

| Algorithm                                                 | Use                                                                                                    |
|-----------------------------------------------------------|----------------------------------------------------------------------------------------------------|
| RSA (non-compliant)                                       | Key Generation, Sign/Verify, key<br>wrapping (key sizes $512 - 1024$ )                                                                    |
| RSA public key cipher of bulk data (non-compliant)        | Encryption/Decryption<br>(key sizes 512-16384)                                                                                            |
| DSA (non-compliant)                                       | Sign/Verify, DH<br>(IPI/IQI < 2048/224 and IPI/IQI >=<br>2048/224)                                                                        |
| EC Cryptography public key cipher of bulk data<br>(ECIES) | Encryption/Decryption<br>(all available curves)                                                                                           |
| EC Cryptography (non-compliant)                           | Key Generation, Sign/Verify,<br>Encryption/Decryption, ECDH<br>(key sizes < 224 bits, curve secp224k1,<br>sect239k1, P-192, K-163, B-163) |
| Curve448                                                  | Key Generation, ECDH                                                                                                    |
| Curve25519                                                | <b>ECDH</b>                                                                                                    |

Table 8 – Non-FIPS Validated Cryptographic Algorithms in non-FIPS cHSM

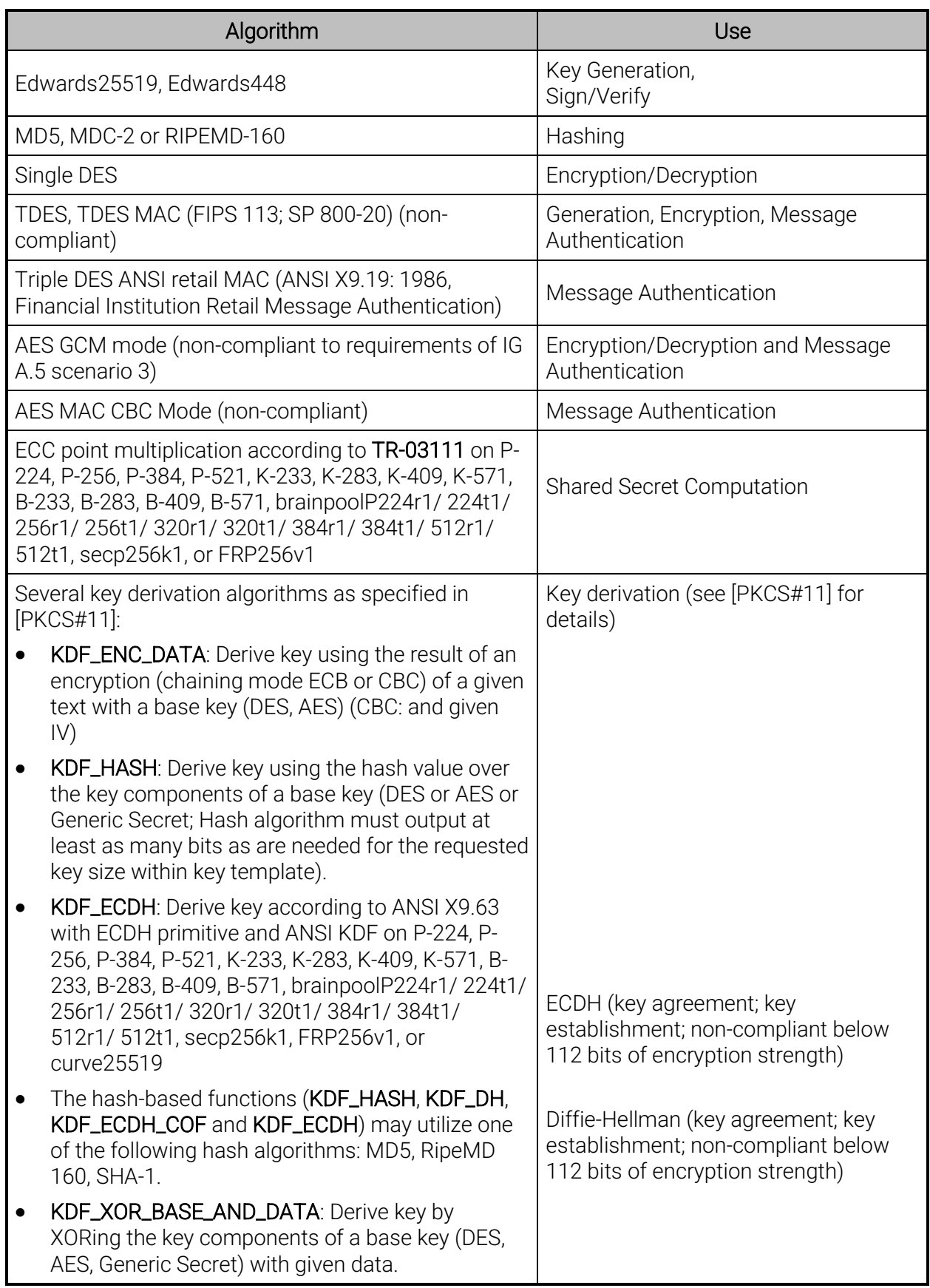

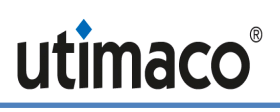

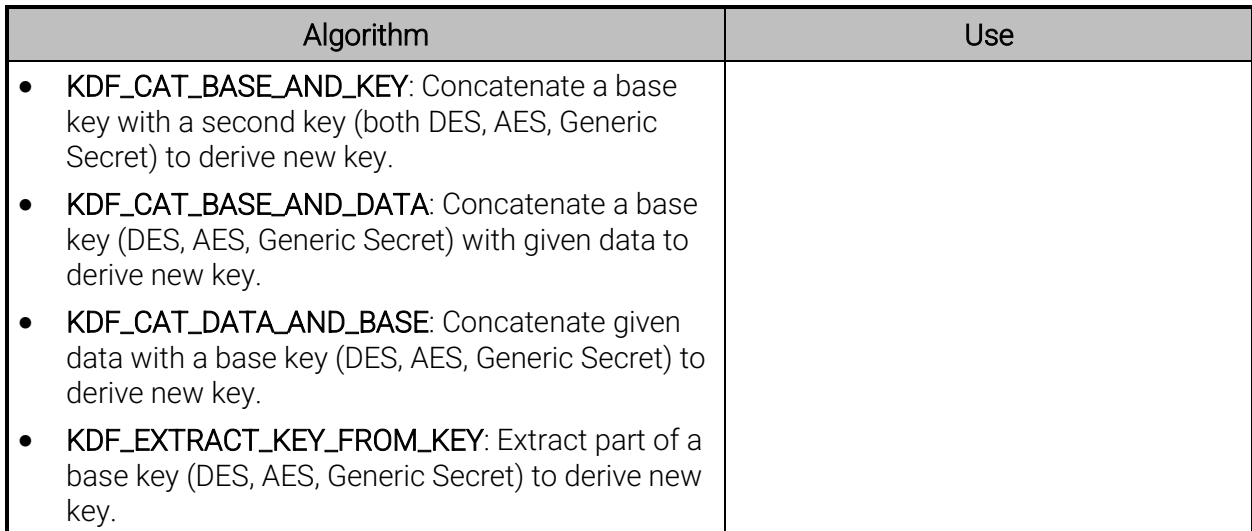

# <span id="page-25-0"></span>3 Secure Messaging for Secure Communication with [u.trust Anchor](#page-4-3)

[u.trust Anchor](#page-4-3) implements a Secure Messaging concept, which enables any operator to secure their communication with [u.trust Anchor](#page-4-3) glad or with a cHSM over the PCIe interface even from a remote host. With Secure Messaging, commands sent t[o u.trust Anchor](#page-4-3) and response data received from [u.trust Anchor](#page-4-3) can be AES CBC encrypted and integrityprotected/signed with an AES CMAC. For glad and for every FIPS mode cHSM, Secure Messaging must be performed for every authenticated command, i.e., for every command that is only available for authenticated users. In a non-FIPS cHSM, Secure Messaging is not mandatory for authenticated commands.

To perform Secure Messaging, the operator must open a Secure Messaging Session. For a Session, two 32-byte AES session keys (Session Encryption key SMEK, Session MAC Key SMMK) are negotiated between [u.trust Anchor](#page-4-3) and host, using (Cofactor) Ephemeral Unified Model EC Diffie-Hellman (P-521) and the SP 800-56Cr1 One-Step KDF as the key establishment technique, with additional key derivation per SP 800-108. For generating its local EC Diffie-Hellman key agreement key **SMLK** that is needed for the key agreement, u.trust [Anchor](#page-4-3) uses its deterministic random bit generator. Optionally, a Secure Messaging Session with mutual authentication may be requested. In this case [u.trust Anchor](#page-4-3) returns additionally a signature over the answer data which on the host side can be used for authentication of the HSM (glad signs with GAK, and cHSM signs with its CAK) towards the host.

[u.trust Anchor](#page-4-3) glad as well as each cHSM can simultaneously manage multiple sessions (with multiple operators): Each session manages its own session key, which is identified by a session ID. All commands using the same session ID and the same session key are said to belong to one session. In this way, a secure channel is established between the [u.trust Anchor](#page-4-3) and the host application.

# <span id="page-26-0"></span>4 Ports and Interfaces

The physical interface of the [u.trust Anchor](#page-4-3) consists of 38 printed circuit board tracks, embedded inside the printed circuit board (PCB) and passing the cryptographic boundary to the outer world (see [Figure 2\)](#page-8-0). The device provides the following physical ports on these tracks:

- Power input (including operational power input and backup power input).
- Battery Measuring Inputs (Data Input)
- An External Erase button, which acts as a control input and can be used to zeroize all security relevant information inside the module. (Control Input)
- An LED indicating that the External Erase Button is pressed (Status Output)
- A serial status output
- External communication port (PCIe) that is used for data input, data output, control input and status output.
- Two USB interfaces and an SMBUS interface (all unused)

To enable communication with a host, [u.trust Anchor](#page-4-3) supports a PCIe interface and a serial status output interface. All requests for services are sent over the PCIe interface. The serial status output interface is used for status output only. The USB interfaces and the SMBUS interface are not used. All Critical Security Parameters (CSPs) are input and output over the services that are offered over the PCIe interface. In particular, CSPs are entered and output only in a wrapped form: All command and response data (except for status requests) to and from the [u.trust Anchor](#page-4-3) are AES CBC encrypted and AES CMAC authenticated by the Secure Messaging layer. For details, see previous subsection [3](#page-25-0) ["Secure Messaging for Secure Communication with u.trust Anchor"](#page-25-0)*.*

Additionally, all secret or private keys may optionally be exported encrypted with a Key Encryption Key (via e. g. the *Export Key* or *Wrap* services, see section [6.1](#page-30-2) " [Roles and](#page-30-2)  [Authenticated Services"](#page-30-2)*)*.

# <span id="page-27-0"></span>5 Identification and Authentication Policy

## <span id="page-27-1"></span>5.1 Assumption of Roles

The [u.trust Anchor](#page-4-3) supports the following operator roles:

The Global Administrator is allowed to perform global management services for the whole device (e.g. cHSM instantiation or glad user management). It can be split in arbitrary sub roles on a per-service basis.

The *Cryptographic User* is allowed to perform key management and cryptographic services within a single cHSM.

The *Security Officer* is allowed to perform key group specific administration functions like key group specific user management or key group specific configuration management within a single cHSM.

The *Administrator* is allowed to perform global configuration and user management within a single cHSM.

The *NTP Manager* is allowed to perform time synchronization functions on a single cHSM by using an NTP server over a network.

The *Cryptographic User* role can optionally be split into two different user roles:

A *User* who is allowed to perform cryptographic services like encryption or signing within a cHSM,

A *Key Manager* who is allowed to perform key management services like key generation or key backup/restore within a cHSM.

Additionally, any user is allowed to perform non-sensitive services such as requesting status information without prior authentication.

The cryptographic module uses identity-based operator authentication to enforce the separation of roles. Three authentication methods are supported by the module: Password authentication, ECDSA signature authentication and RSA signature authentication.

For *password-based authentication (cHSM only)* the operator must enter its user name and its password to log in. The user name is an alphanumeric string. The password is a binary string of a minimum of four (4) characters. To prevent the password from being eavesdropped, an HMAC is calculated including authentication data, command data, and a random challenge. The hash algorithm for the HMAC calculation is SHA-256. This HMAC value is sent to the cHSM instead of the password. The cHSM recalculates and checks the HMAC value using the operator's password that is stored inside the cHSM user database.

For *ECDSA signature-based authentication* the user sends an ECDSA signed command containing its user name to authenticate to the cryptographic module (glad as well as cHSM).

For *RSA signature-based authentication* the user sends an RSA signed command containing its user name to authenticate to the cryptographic module (glad as well as cHSM).

Upon correct authentication the role is selected based on the operator's user name. During authentication, session keys SMEK and SMMK are negotiated which is used to secure subsequent service requests by the operator (see the description of the Secure Messaging

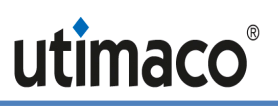

concept in section [3\)](#page-25-0). Since the session keys (and session ID) are stored in volatile memory, all information about the authentication and session is lost if the module is powered down.

glad and each cHSM support multiple simultaneous operators, each using their own session key for message authentication for the service requests. This ensures the separation of the authorized roles and services performed by each operator.

At the end of a session, the operator can log out, or, after 15 minutes of inactivity, the session key is invalidated inside the cryptographic module.

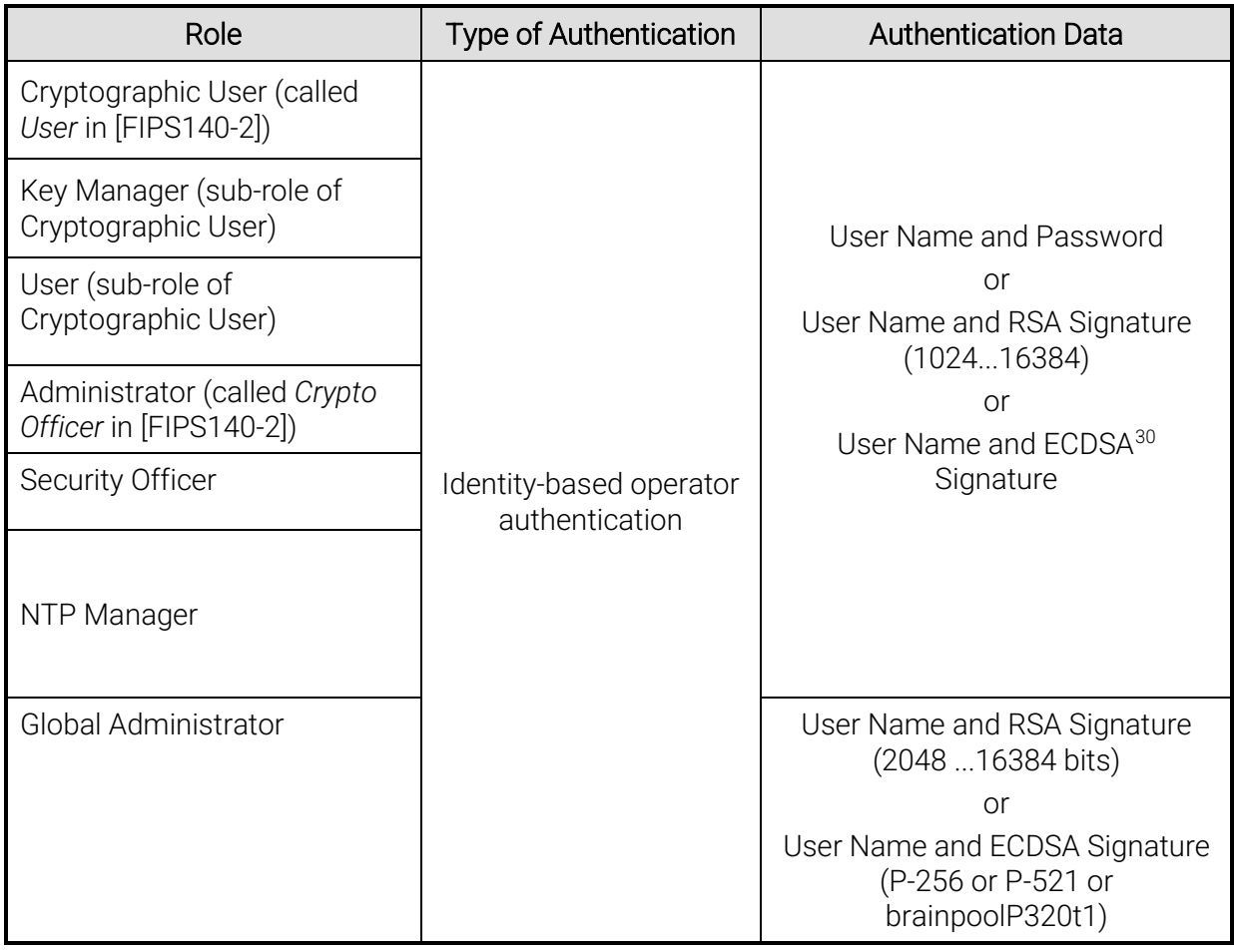

#### Table 9 – Roles and Required Identification and Authentication

<span id="page-28-0"></span><sup>30</sup> *NIST Recommended: P-224, P-256, P-384, P-521, K-233, K-283, K-409, K-571, B-233, B-283, B-409, B-571; Non-NIST (per IG A.2): brainpoolP224r1/ 224t1/ 256r1/ 256t1/ 320r1/ 320t1/ 384r1/ 384t1/ 512r1/ 512t1, secp256k1, FRP256v1*

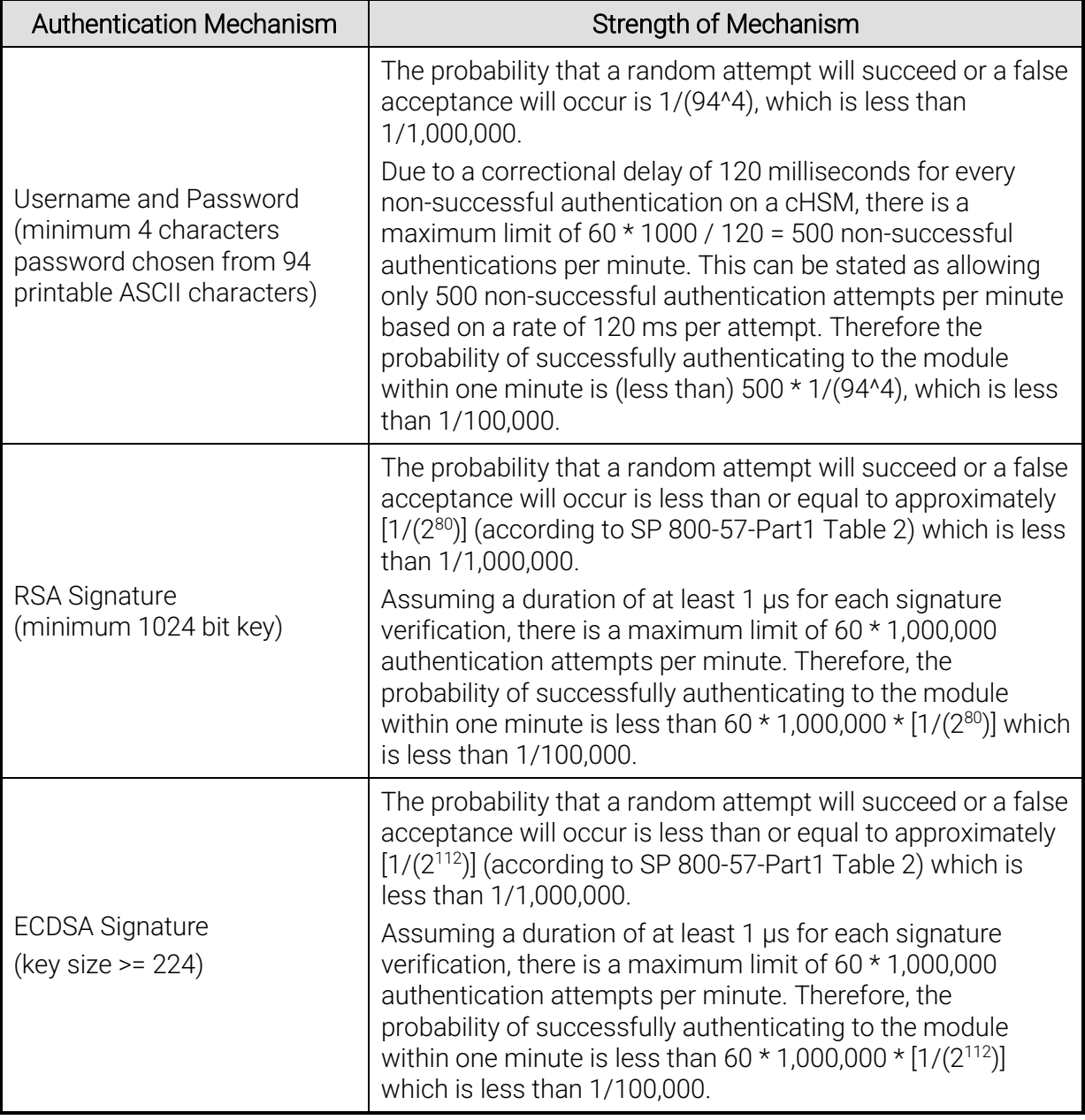

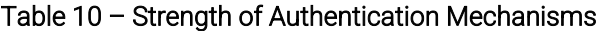

# <span id="page-30-0"></span>6 Access Control Policy

[u.trust Anchor](#page-4-3) offers different administration and cryptographic services, some of them require operator authentication (denoted below as authenticated services) and other can be used by all users without any authentication (denoted below as unauthenticated services).

This chapter describes all services provided by [u.trust Anchor](#page-4-3) and identifies the operator roles allowed to access those services (see sections [6.1](#page-30-2) an[d 6.2\)](#page-38-0). Furthermore, it specifies the Critical Security Parameters (CSPs) o[f u.trust Anchor](#page-4-3) (see sectio[n 6.4\)](#page-40-1) and the public keys stored on it (see section [6.5\)](#page-43-0). Section [6.6](#page-44-0) specifies for each user role, the services an operator is authorized to perform within that role and for each service within each role, the type(s) of access to the cryptographic keys and CSPs.

### <span id="page-30-2"></span><span id="page-30-1"></span>6.1 Roles and Authenticated Services

#### General definitions:

An **Operator** may be a Global Administrator or a cHSM Operator.

A cHSM Operator may be an Administrator, an NTP Manager, a Security Officer or a Cryptographic User, User or Key Manager.

An *Object* may be a (cryptographic) key, a storage object or a configuration object within a cHSM.

A **Backup Blob** contains an Object. Secret keys (incl. Generic Secrets) and private key parts are always encrypted with the Master Backup Key (back-up key) within a Backup Blob.

Each Object and each cHSM Operator may be assigned to a **Key Group.** 

An Object is *Local* if it is assigned to a Key Group; an Object which is assigned to no Key Group is called Global.

An Object is *Assigned* to an Operator if both are assigned to the same Key Group, or if the Object is Global.

### 6.1.1 Authenticated Services on glad

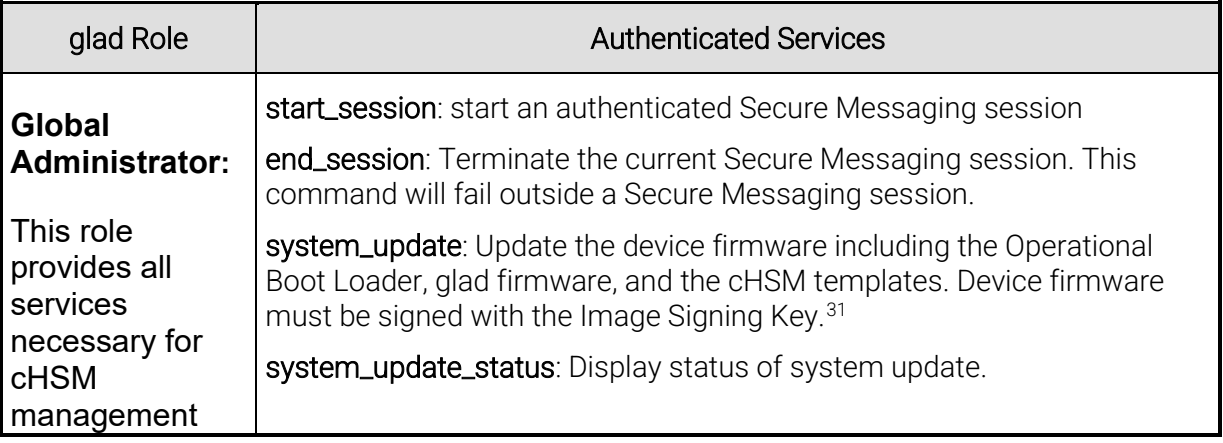

#### Table 11 – Authenticated Services on glad

<span id="page-30-3"></span> $31$  Any firmware loaded into this module that is not shown on the module's certificate, is out of the scope of this validation and requires a separate FIPS 140-2 validation

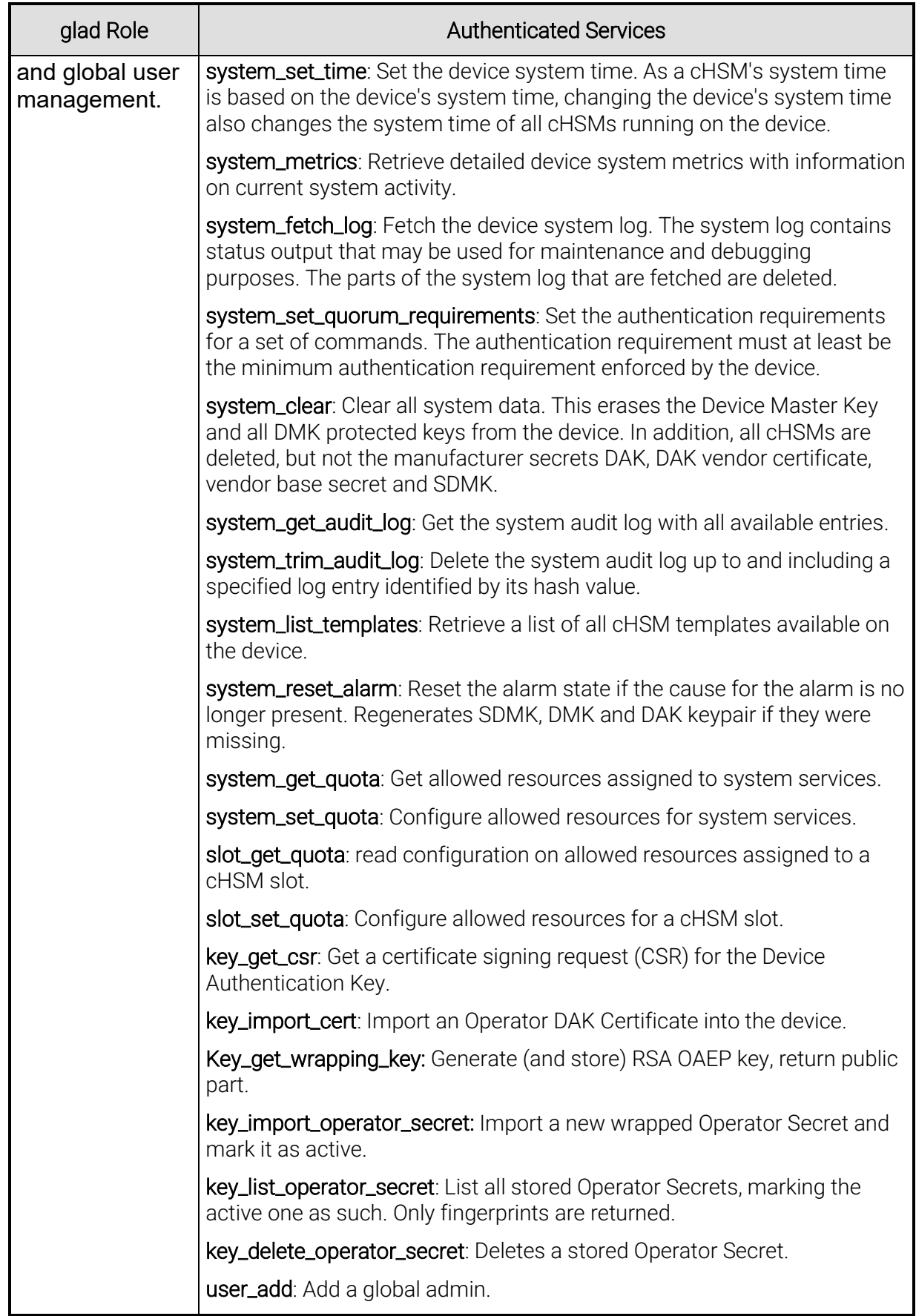

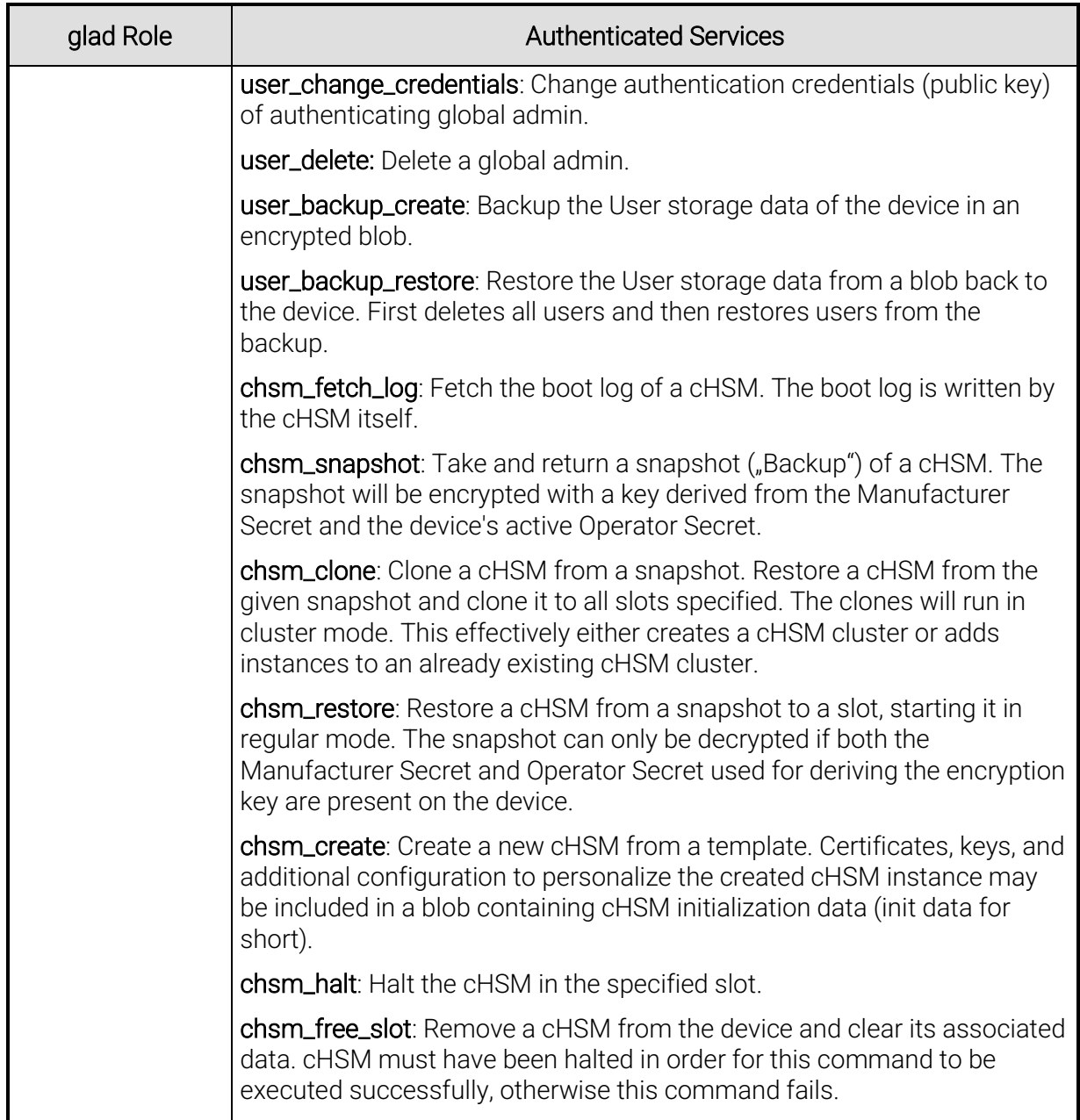

## 6.1.2 Authenticated Services on cHSM

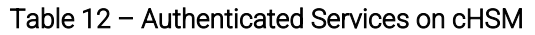

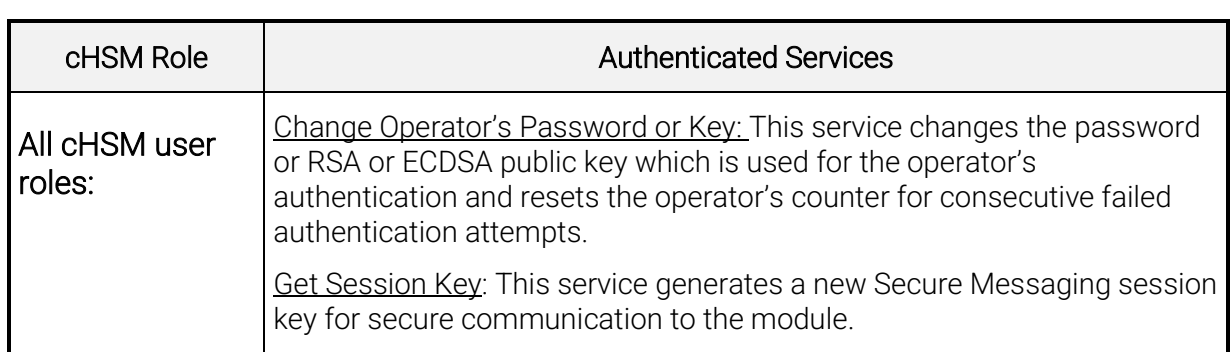

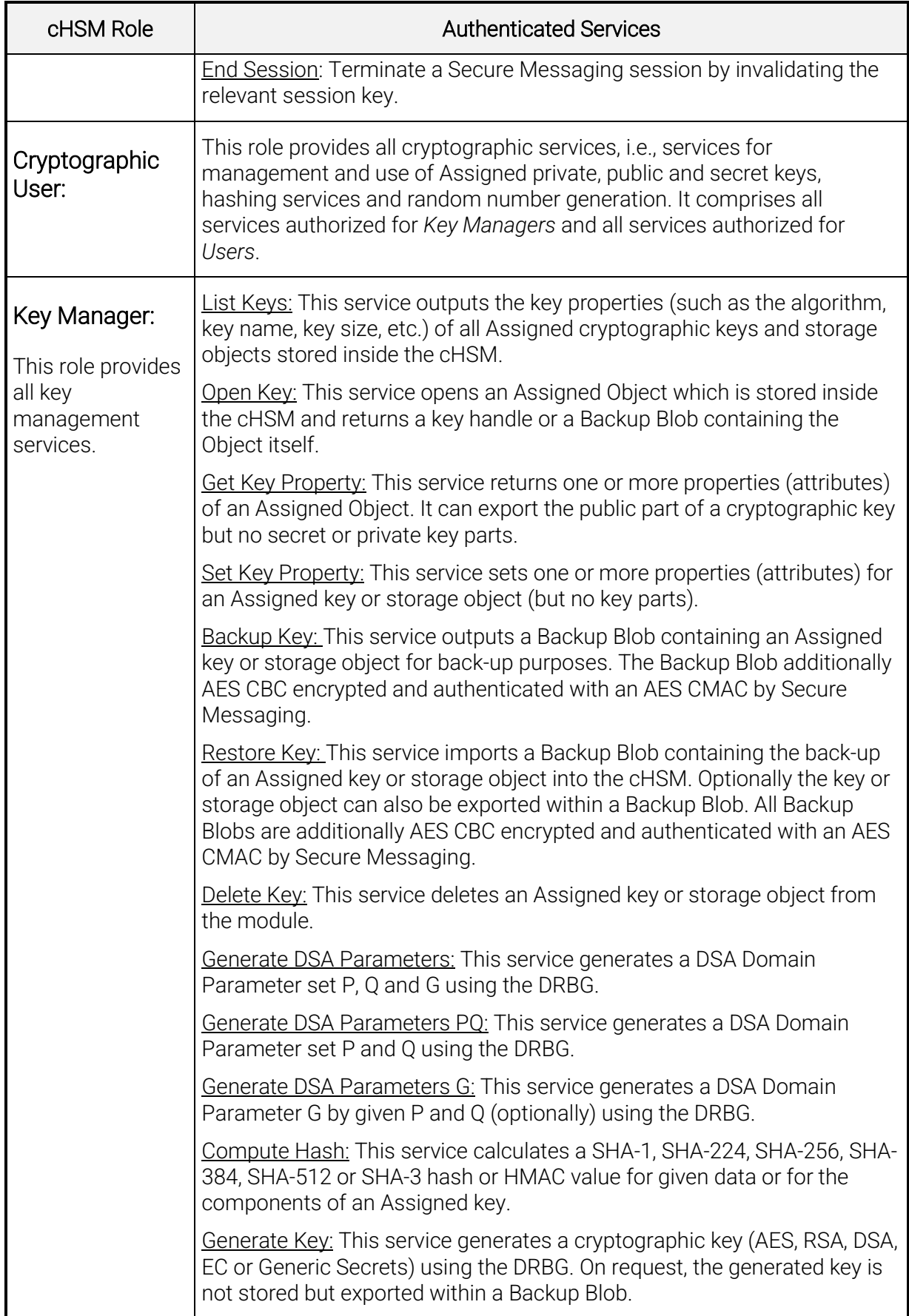

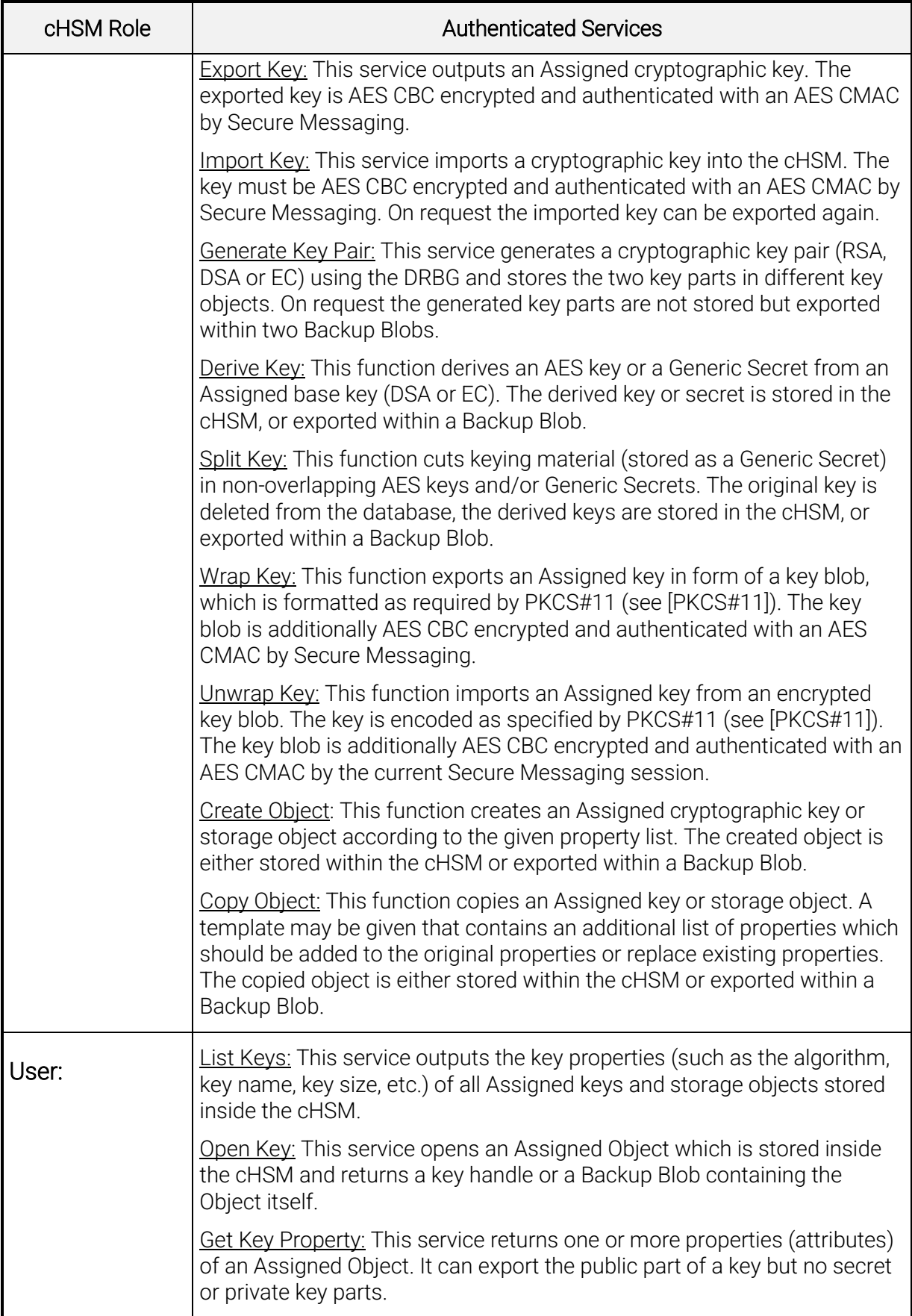

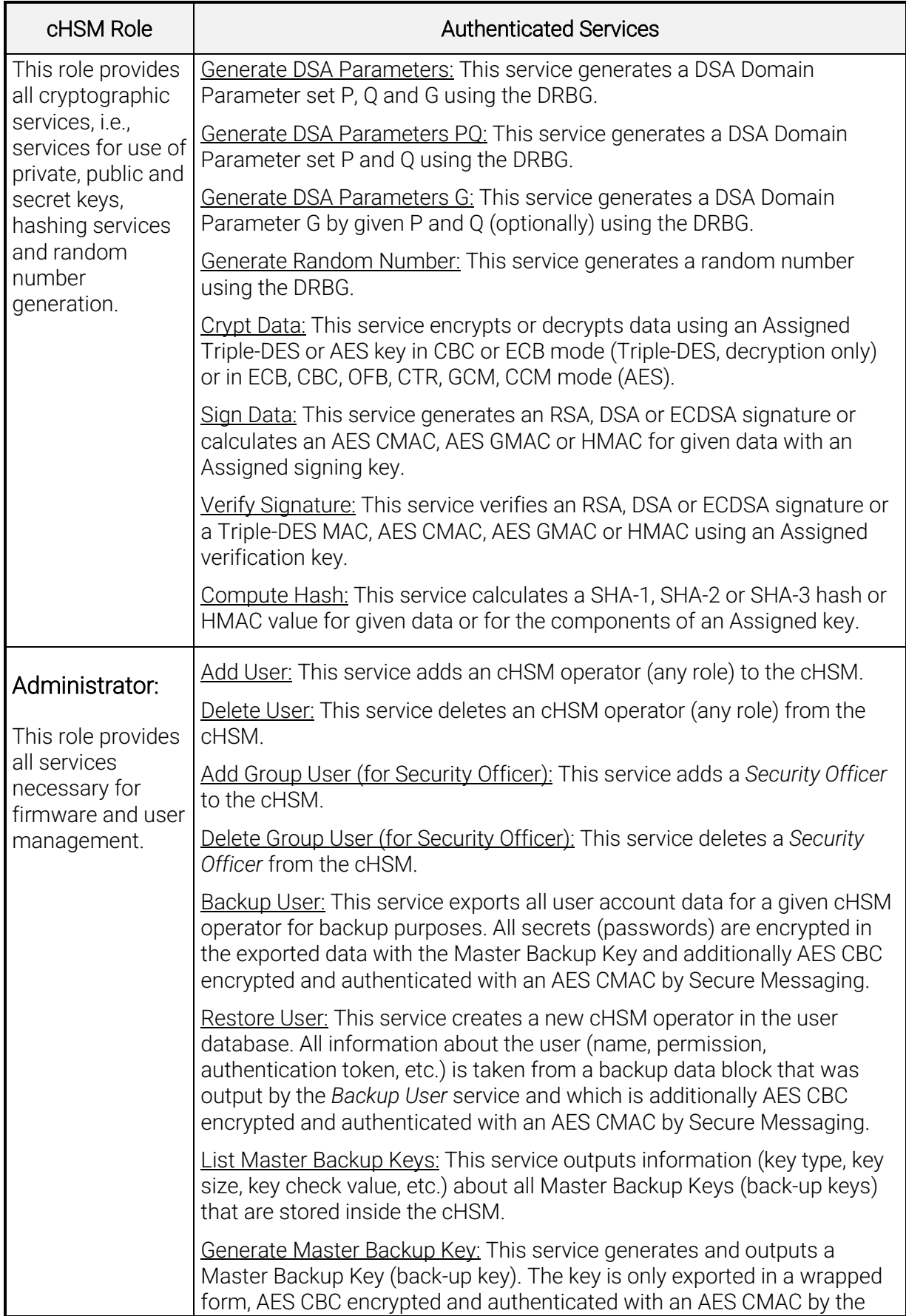

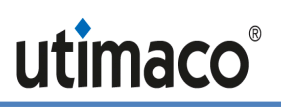

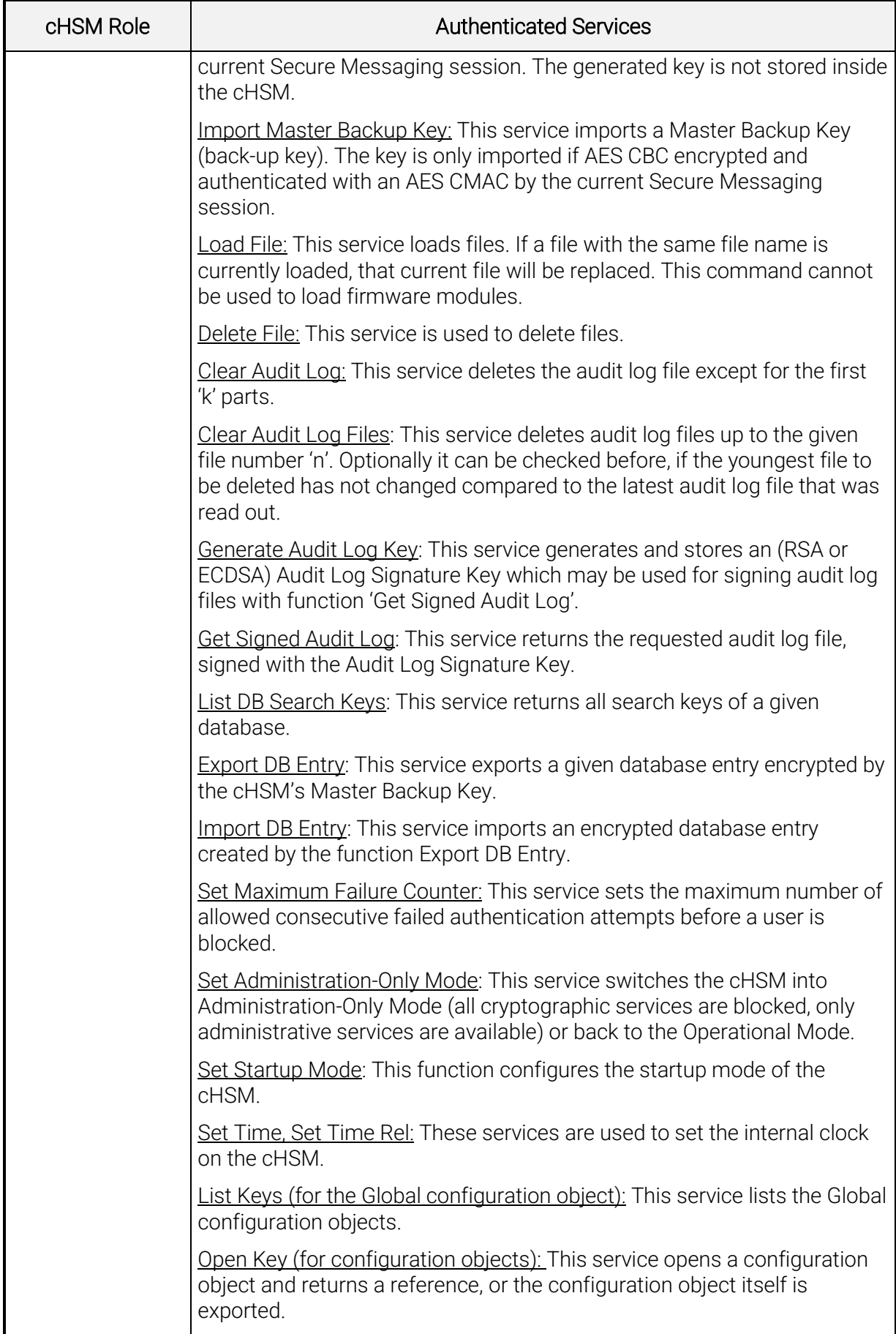

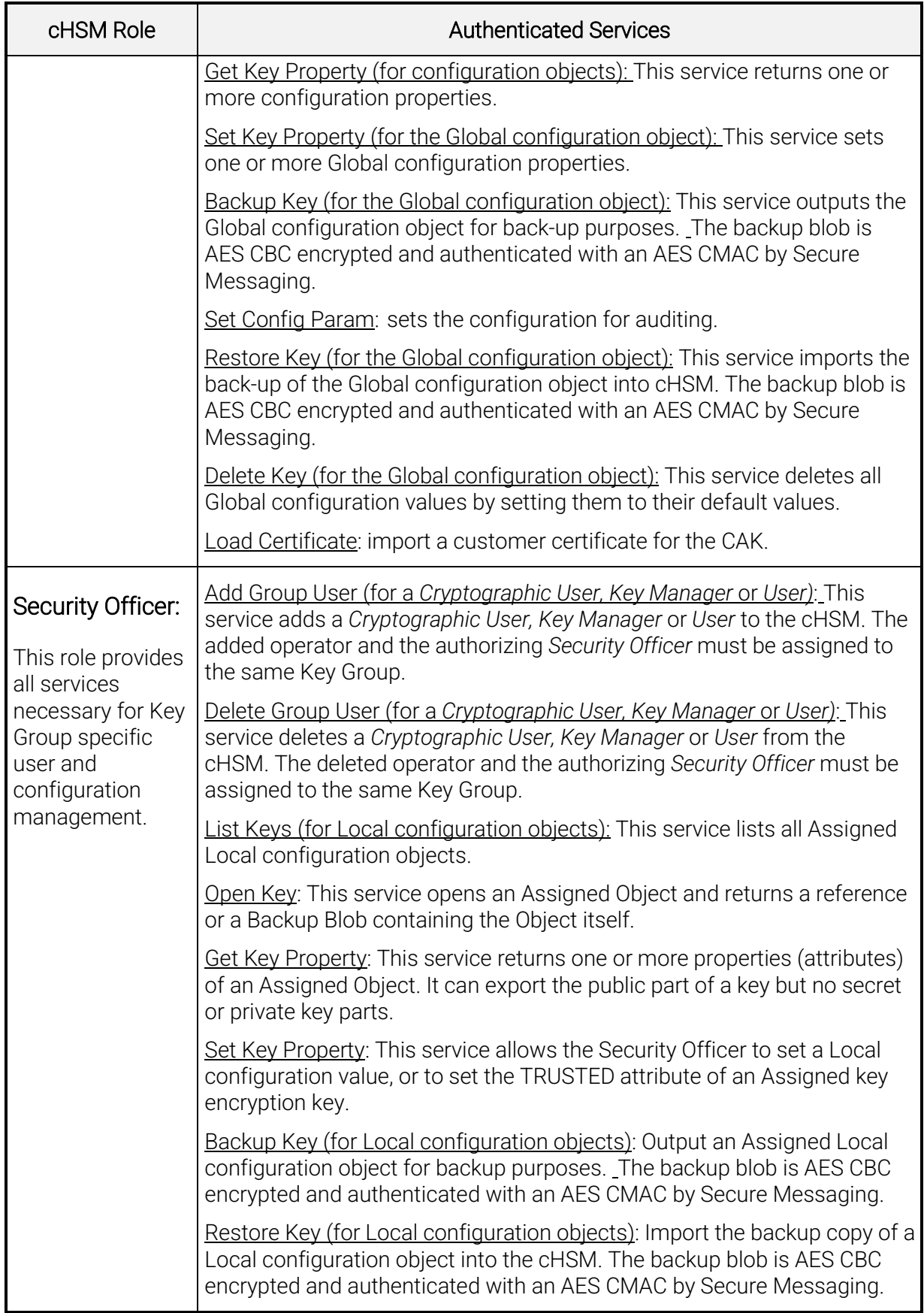

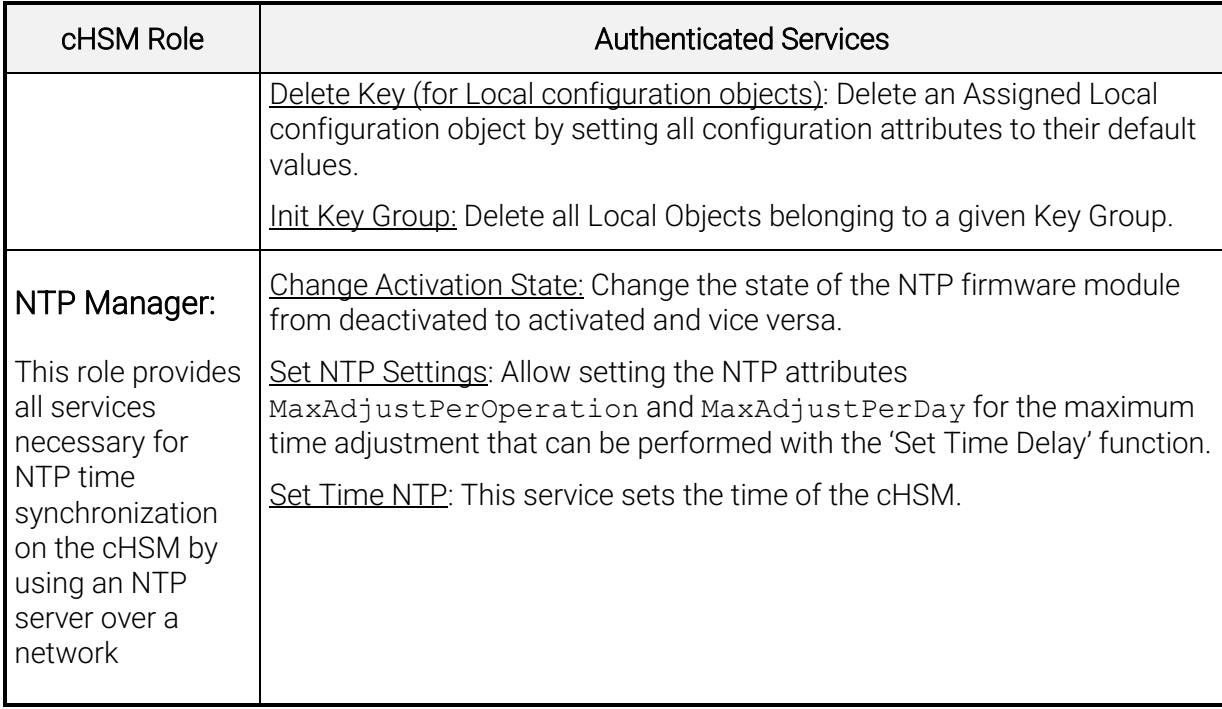

## <span id="page-38-0"></span>6.2 Unauthenticated Services

In addition to the services requiring operator authentication, the [u.trust Anchor](#page-4-3) supports the following unauthenticated services available to any operator without any authentication required.

#### Unauthenticated glad services:

auth\_init: Get challenges and mechanisms for user authentication.

system info: Retrieve device status information and FIPS mode indicator.

system\_monitor: Retrieve global device system metrics.

system\_get\_time: Get the device system time. As each cHSM may specify its own time offset, the device system time does not necessarily equal the system time of a cHSM currently running on the device.

user\_list: Get information about all global admins.

chsm\_list\_slots: Get basic information about all cHSM slots and their cHSMs. This includes cHSM slots that are currently free, i.e. not occupied by a cHSM.

system\_get\_quorum\_requirements: Get the authentication requirements for command calls enforced by the device.

Initiate Self Tests: At any time, the execution of all self-tests required by FIPS 140-2 can be forced by performing a reset of the module. During self-test execution, no further command processing is possible.

External Erase: Zeroize the Device Master Key and all CSPs in volatile storage (Secure RAM) by pressing the External erase button. As a result, invalidate all data encrypted with the Device Master Key or the Container Master Key (which is stored in Secure RAM).

system\_clear\_to\_factory\_defaults: like external\_erase, but additionally deletes the user credentials and reinstalls the default global admin.

**Zeroize (Alarm):** Zeroize all CSPs in volatile storage, the Device Master Key, and the Sticky Device Master Key. As a result, invalidate all data encrypted with the Device Master Key, the Sticky Device Master Key, and the Container Master Key (which is stored in Secure RAM). Called by removing power from the module.

If the device is in FIPS error state, the only services that are available are a small subset of these unauthenticated services. These services only output status information and do not perform any cryptographic services.

#### Unauthenticated cHSM services:

Restart\_cHSM: restart the cHSM and initiate all cHSM self-tests. During self-test execution, no further command processing within this cHSM is possible.

Get Boot Log: Retrieve a log file containing log messages written by the operating system and other firmware modules (or by the boot loader if the command is called in bootloader mode) during the boot process.

Show Status (or "GetState"): View the current status of the cHSM, including the FIPS mode indicator.

Get Time: Read out the current time of the internal Real Time Clock of the cHSM.

Get Maximum Fail Count: Output the maximum number of allowed consecutive failed authentication attempts before a user is blocked.

Get Startup Mode: Show the startup mode of the cHSM.

Get HSM Auth Key: Retrieve the public part of the cHSM-individual HSM Authentication Key. This key may be used for mutual authentication. On first execution of the service, the HSM Authentication Key is generated.

Get Audit Log Key: Retrieve the public part of the Audit Log Signature Key.

List Files: Retrieve a list of all files stored in the cHSM.

List Active Modules: List all currently active firmware modules.

List Users: Read a list of all Security Officers, Cryptographic Users, Key Managers, Users, NTP Managers and Administrators.

Get User Info: Retrieve all non-sensitive information about the specified operator.

Get Audit Log: Read an audit log file.

Get Config Param: Read the configuration for auditing.

Get Memory RAM Info: Return statistical information about the cHSM memory usage.

Echo: Communication test (echo input data).

Get Challenge: Generate and output a challenge (16 bytes random value generated by the cHSM's deterministic random bit generator) for using the challenge/response mechanism in the next authenticated command.

Get Authentication State: Return the current authentication state and an optional list of all operators that are authenticated within the current session.

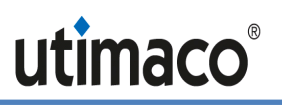

Get CXI Info: Return some status information about the CXI firmware module, for example, module version number or the fill level of the database.

Set Time Delay: Adjust the cHSM time (delta to [u.trust Anchor](#page-4-3) system time) by a given number of seconds and milliseconds. The relative time change cannot exceed the limits given by the MaxAdjustPerOperation and MaxAdjustPerDay NTP attributes.

Get NTP Settings: Return the current settings of the MaxAdjustPerOperation and MaxAdjustPerDay NTP attributes.

P11 Permissions: Return information about the roles regarding users who are currently logged in to the cHSM (defined according to [\[PKCS#11\]:](#page-67-9) Cryptographic User, Security Officer and Key Manager), restricted to users matching the specified Key Group.

If the cHSM is in FIPS error state, the only services that are available are a small subset of these unauthenticated services. These services only output status information and do not perform any cryptographic function.

### <span id="page-40-0"></span>6.3 Services in Non-FIPS Modes

The non-FIPS cHSM provides the following additional services compared to the FIPS cHSM:

- 'List Registered Functions' (unauthenticated cHSM service)
- Authenticated commands can be executed without Secure Messaging
- Additional authentication mechanisms for cHSM operators:
	- o ECDSA signature authentication (all available curves are allowed)
	- o All implemented hashing algorithms are allowed
- cHSM Command Get Session Key can be used without authentication.
	- o As a result, end\_session may also be executed without authentication.

## <span id="page-40-1"></span>6.4 Definition of Critical Security Parameters (CSPs)

The following CSPs are used in the module:

| Name                                                 | Abbr.                              | Type                   | Usage                                     |  |  |  |  |  |
|------------------------------------------------------|------------------------------------|------------------------|-------------------------------------------|--|--|--|--|--|
|                                                      | Directly protected by the sensory: |                        |                                           |  |  |  |  |  |
| <b>Sticky Device</b><br>Master Key                   | <b>SDMK</b>                        | AES CBC 32 bytes       | Encryption of basic device secrets        |  |  |  |  |  |
| Device Master<br>Key                                 | <b>DMK</b>                         | AES CBC 32 bytes       | Encryption of all other device<br>secrets |  |  |  |  |  |
| Encrypted with the Sticky Device Master Key SDMK: 32 |                                    |                        |                                           |  |  |  |  |  |
| Vendor Base<br>Secret                                | <b>VBS</b>                         | 256 bit generic secret | Derivation of container backup<br>keys    |  |  |  |  |  |

<span id="page-40-3"></span><span id="page-40-2"></span><sup>32</sup> Note: These non-volatile CSPs are not subject to the zeroization requirement since they are stored in encrypted form (using the AES algorithm).

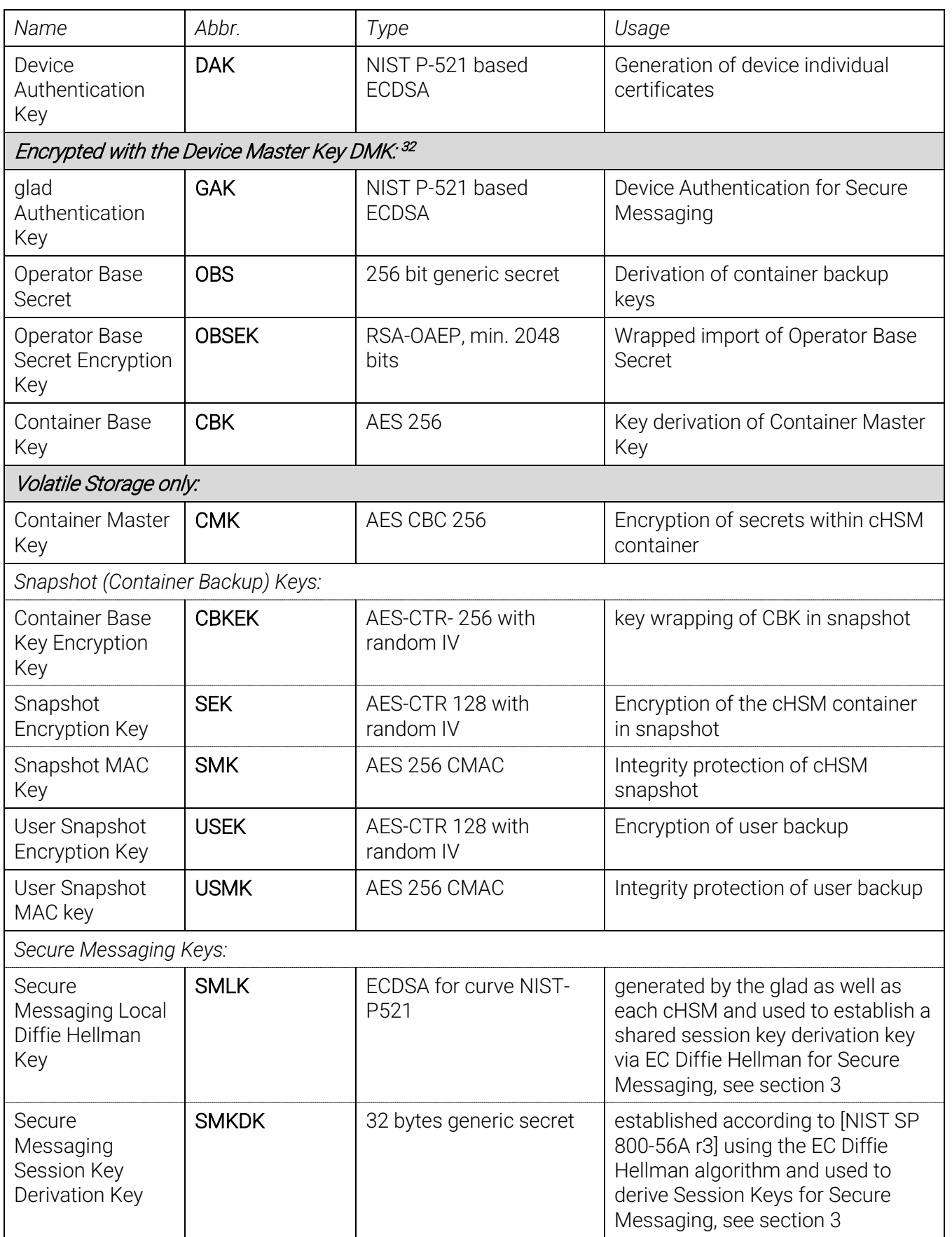

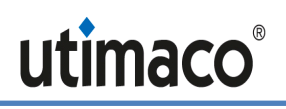

| Name                                                                                                    | Abbr.                          | Type                                      | Usage                                                                                                    |  |  |  |  |
|----------------------------------------------------------------------------------------------------|--------------------------------|-------------------------------------------|----------------------------------------------------------------------------------------------------|--|--|--|--|
| Session Keys                                                                                                    | <b>SMEK</b> and<br><b>SMMK</b> | 32 bytes AES CBC and<br><b>CMAC</b>       | derived from the Session Key<br>Derivation Key SMKDK and used for<br>Secure Messaging, see section 3     |  |  |  |  |
| DRBG Secrets S <sub>DRBG</sub> used by the Deterministic Random Bit Generator (DRBG) of glad and of each cHSM<br>as specified in [NIST 800-90A]: |                                |                                           |                                                                                                    |  |  |  |  |
| Entropy input                                                                                                    | SDRBG_EI                       | raw                                       | generated by Entropy source                                                                              |  |  |  |  |
| Seed                                                                                                    | <b>SDRBG_SEED</b>              | raw                                       | calculated from Entropy input<br>SDRBG EI                                                                |  |  |  |  |
| Working state<br>constant                                                                                                    | SDRBG <sub>C</sub>             | raw                                       | calculated from the Seed S <sub>DRBG</sub> SEED                                                          |  |  |  |  |
| Working state<br>value                                                                                                    | SDRBG_V                        | raw                                       | initially calculated from the Seed<br>S <sub>DRBG_SEED</sub> and updated each time<br>the DRBG is called |  |  |  |  |
| encrypted with the Container Master Key CMK <sup>33</sup> :                                                                                      |                                |                                           |                                                                                                    |  |  |  |  |
| cHSM Operator<br>Password                                                                                                    | <b>PSWAUTH</b>                 | Password (minimum 4<br>characters)        | For cHSM operator authentication                                                                         |  |  |  |  |
| Container<br>Authentication<br>Key                                                                                                    | <b>CAK</b>                     | ECDSA P521                                | <b>Container Authentication for</b><br>Secure Messaging                                                  |  |  |  |  |
| <b>HSM</b><br>Authentication<br>Key                                                                                                    | <b>HAK</b>                     | <b>RSA 3072 bit</b>                       | <b>HSM Authentication for Secure</b><br>Messaging; alternative to CAK                                    |  |  |  |  |
| Master Backup<br>Key                                                                                                    | <b>MBK</b>                     | AES CBC 16, 24 or 32<br>bytes             | key for back-up purposes of certain<br>cHSM data                                                         |  |  |  |  |
| <b>HSM Audit Log</b><br>Signature Key                                                                                                    | Private KALPRIV                | NIST P-256 based<br>ECDSA or 3072-bit RSA | Key for signing audit log                                                                                |  |  |  |  |
| cHSM User Keys:                                                                                                    |                                |                                           |                                                                                                    |  |  |  |  |
| RSA User Key                                                                                                    | KUSR_RSA_PRIV                  | <b>RSA</b>                                | Signature Generation, Key<br>Decryption                                                                  |  |  |  |  |
| <b>DSA User Key</b>                                                                                                    | KUSR_DSA_PRIV                  | <b>DSA</b>                                | Signature Generation, Key<br>Agreement <sup>34</sup>                                                     |  |  |  |  |
| EC User Key                                                                                                    | KUSR_EC_PRIV                   | EC                                        | Signature Generation, Key<br>Agreement                                                                   |  |  |  |  |
| AES User Key                                                                                                    | <b>KUSRAES</b>                 | <b>AES</b>                                | Key Encryption, Data Encryption or<br><b>MAC</b>                                                         |  |  |  |  |
| Triple-DES User<br>Key                                                                                                    | KUSR_TDES                      | Triple-DES                                | for Key Decryption, Data Decryption                                                                      |  |  |  |  |

<span id="page-42-0"></span> $^{33}$  Note: These non-volatile CSPs are not subject to the zeroization requirement since they are stored in encrypted form (using the AES algorithm).

<span id="page-42-1"></span><sup>&</sup>lt;sup>34</sup> Key Agreement is not available in FIPS approved mode

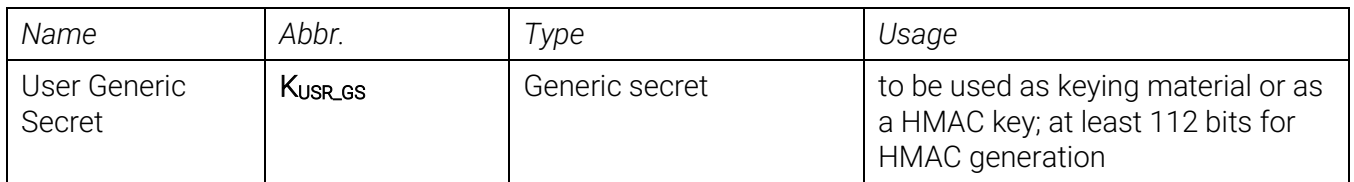

The functionality of cHSM user keys is dependent on their attributes, as indicated by the vendor-imposed security rules in Chapter [7.](#page-58-0) Keys with "CRYPT" or "DECRYPT" attribute can be used for encryption, keys with the "SIGN" or "VERIFY" attribute can used for digital signatures or MACs or HMACs, keys with the "WRAP" or "UNWRAP" attribute can be used for key wrapping, and keys with the "DERIVE" attribute can be used for key establishment.

# <span id="page-43-0"></span>6.5 Definition of Public Keys

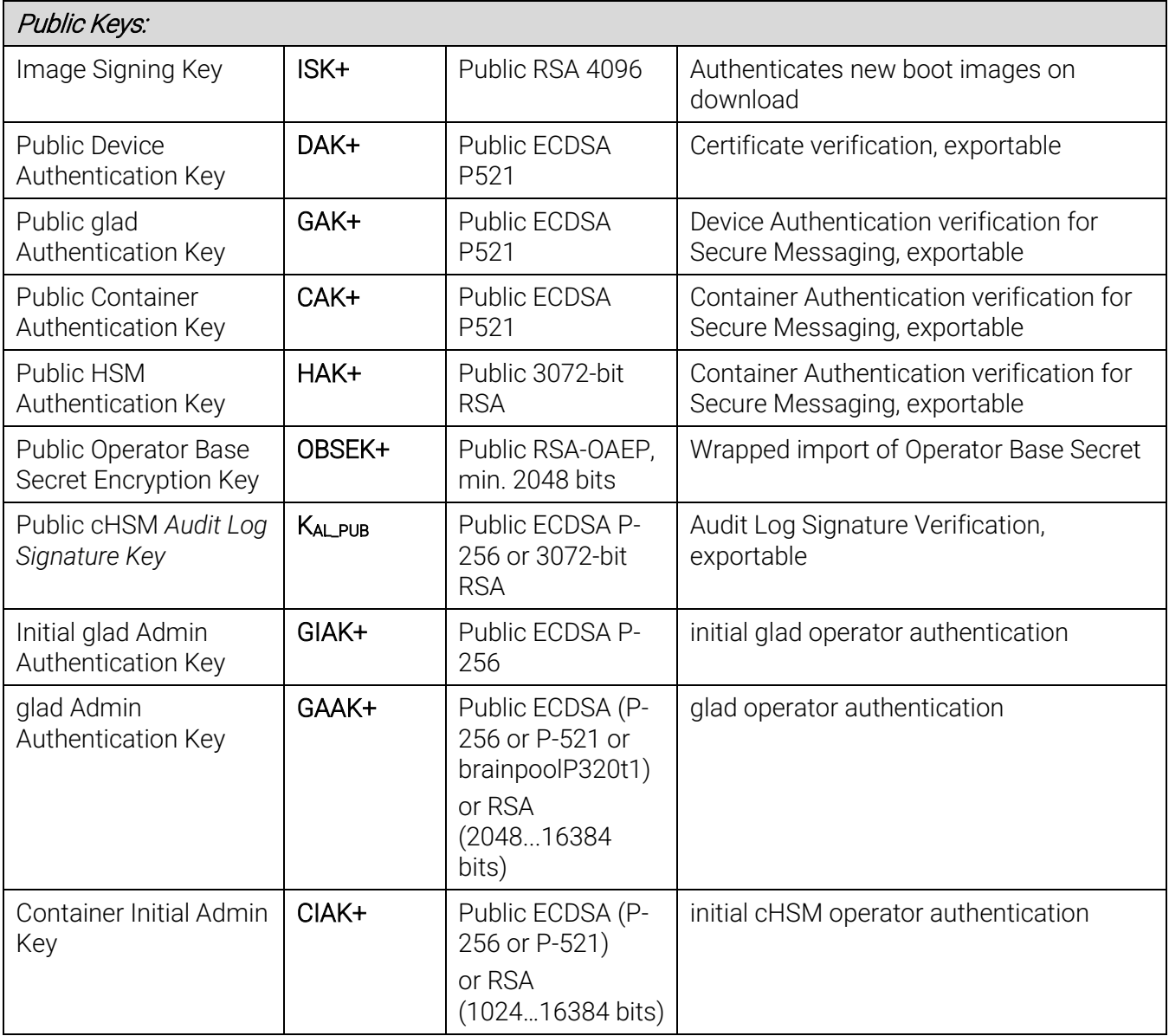

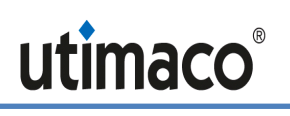

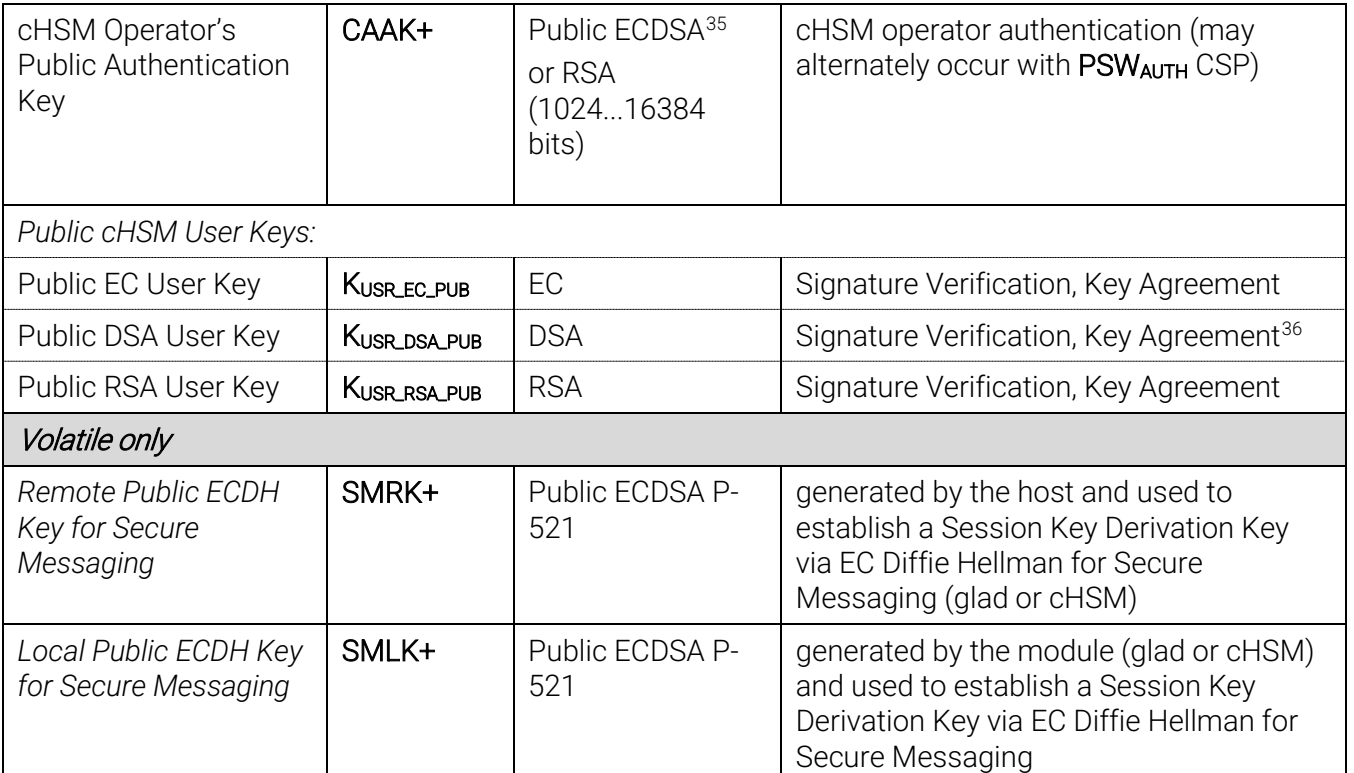

### <span id="page-44-0"></span>6.6 Modes of Access to CSPs

The tables in this section define the relationship between the different services provided by the cryptographic module and access to CSPs. The types of access (for example, Use/Write/Update) are given in the right-hand column.

### 6.6.1 Definitions

The following types of access are possible:

*Write:* the CSP is created (newly written) and stored.

*Update:* replaces the current value of the CSP with a new value.

*Use:* the value of the CSP is used for some cryptographic calculation.

*Wrapped Export:* the CSP is wrapped by some wrapping key and exported from the cryptographic module.

*Export:* the CSP is exported from the cryptographic module (only possible for public RSA, DSA or EC keys Kusr\_RSA\_PUB, Kusr\_DSA\_PUB and Kusr\_EC\_PUB).

*Delete:* invalidates the CSP

*(xxx):* The access type (one of the access types listed above) is set in brackets if this access type is conditional.

<span id="page-44-1"></span><sup>35</sup> *NIST Recommended: P-224, P-256, P-384, P-521, K-233, K-283, K-409, K-571, B-233, B-283, B-409, B-571; Non-NIST (per IG A.2): brainpoolP224r1/ 224t1/ 256r1/ 256t1/ 320r1/ 320t1/ 384r1/ 384t1/ 512r1/ 512t1, secp256k1, FRP256v1*

<span id="page-44-2"></span><sup>&</sup>lt;sup>36</sup> In validated FIPS mode, DSA User Keys cannot be used for Key Agreement

The following definitions are used in all tables mentioned above:

Any *User Key* can be a *Secret User Key* (KUSR\_AES,KUSR\_TDES or KUSR\_GS) or a *Private* and/or *Public*  User Key (KUSR\_RSA\_PRIV, KUSR\_RSA\_PUB, KUSR\_DSA\_PRIV, KUSR\_DSA\_PUB, KUSR\_EC\_PRIV, KUSR\_EC\_PUB) [37](#page-45-2)

<span id="page-45-0"></span>A Secret Data Encryption Key is a Secret AES or DES User Key (K<sub>USR AES</sub> or K<sub>USR</sub> TDES) with attribute<sup>[38](#page-45-3)</sup> "CRYPT"/"DECRYPT". <sup>[39](#page-45-4)</sup>

A Secret Key Encryption Key can be a Secret AES or Triple-DES User Key (K<sub>USR AES</sub> or K<sub>USR</sub> TDFS) with attribute<sup>[40](#page-45-5)</sup> "WRAP"/"UNWRAP".<sup>39</sup>

<span id="page-45-1"></span>A *Secret MAC Key* can be a *Secret User Key* (K<sub>USR AFS</sub> or K<sub>USR GS</sub>) with attribute<sup>[41](#page-45-6)</sup> "SIGN"/"VERIFY".

A *Key Derivation Key* can be a *Private or Public EC or DSA<sup>[42](#page-45-7)</sup> User Key* (KUSR EC\_PRIV, KUSR\_EC\_PUB, KUSR\_DSA\_PRIV, KUSR\_DSA\_PUB) with attribute<sup>[43](#page-45-8)</sup> "DERIVE".

A Private Sign Key can be a Private RSA, DSA or EC User Key (K<sub>USR RSA PRIV</sub>, K<sub>USR DSA PRIV</sub> or  $K_{USR-FC-PRIV}$ ) with attribute<sup>41</sup> "SIGN".

A *Public Verify Key* can be a *Public RSA, DSA or EC User Key* (KUSR\_RSA\_PUB, KUSR\_DSA\_PUB or  $K_{USP}$  EC\_PUB) with attribute<sup>41</sup> "VERIFY".

*\** General remark concerning the access to internal or external keys: If a key is marked with an asterisk, the key may be an internal<sup>[44](#page-45-9)</sup> or an external<sup>[45](#page-45-10)</sup> key. In case that such a key is accessed, the following CSPs must additionally be used:

When an internal *Secret or Private User Key* is to be accessed, the *Container Master Key* CMK must be used to decrypt or encrypt the internal key.

When an external key is to be accessed, the MBK must be used to verify or update the MAC and/or to decrypt or encrypt the secret or private key part.

\*\* General remark concerning *DRBG Secrets* S*DRBG:*

glad and each cHSM container has its own DRBG instantiation and its own set of *DRBG secrets*.

- If a new block of random values must be generated but no reseeding is required, the *DRBG Secrets* S<sub>DRBG</sub><sub>c</sub> and S<sub>DRBG</sub><sub>V</sub> are used and S<sub>DRBG</sub><sub>V</sub> is updated.
- If a new block of random values must be generated and reseeding is required, all *DRBG*

<span id="page-45-2"></span><sup>&</sup>lt;sup>37</sup> In validated FIPS mode, TDES keys cannot be generated.

<span id="page-45-3"></span><sup>38</sup> See chapter [7,](#page-58-0) vendor imposed security rul[e 19.](#page-61-0)

<span id="page-45-4"></span><sup>&</sup>lt;sup>39</sup> In validated FIPS mode, TDES keys can only be used for decryption and unwrapping.

<span id="page-45-5"></span><sup>40</sup> See chapter [7,](#page-58-0) vendor imposed security rule [22.](#page-61-1)

<span id="page-45-6"></span><sup>41</sup> See chapter [7,](#page-58-0) vendor imposed security rule [20.](#page-61-2)

<span id="page-45-7"></span><sup>42</sup> In validated FIPS mode, DSA User Keys cannot be used as Key Derivation Keys

<span id="page-45-8"></span><sup>43</sup> See chapter [7,](#page-58-0) vendor imposed security rule [21.](#page-61-3)

<span id="page-45-9"></span><sup>44</sup> An "internal key" is any User Key that is stored inside the cryptographic module.

<span id="page-45-10"></span><sup>&</sup>lt;sup>45</sup> An "external key" is any User Key that is stored outside the cryptographic module in the form of a secured *Backup Blob* (e.g. as result of the *Backup Key* service). A *Backup Blob is integrity protected with a MAC*; secret and private key parts are always encrypted with the Master Backup Key MBK.

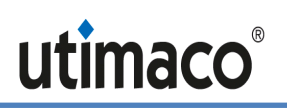

Secrets S<sub>DRBG\_EI</sub>, SDRBG\_SEED, SDRBG\_c and SDRBG\_v are updated and used.

Below, the four left-hand columns indicate the *Roles* for which each service is available.

An asterisk in brackets (\*) indicates that the service can be executed by the user but no keys or CSPs are accessed by the service.

### 6.6.2 glad Services

glad services are only accessible to the Global Administrator role.

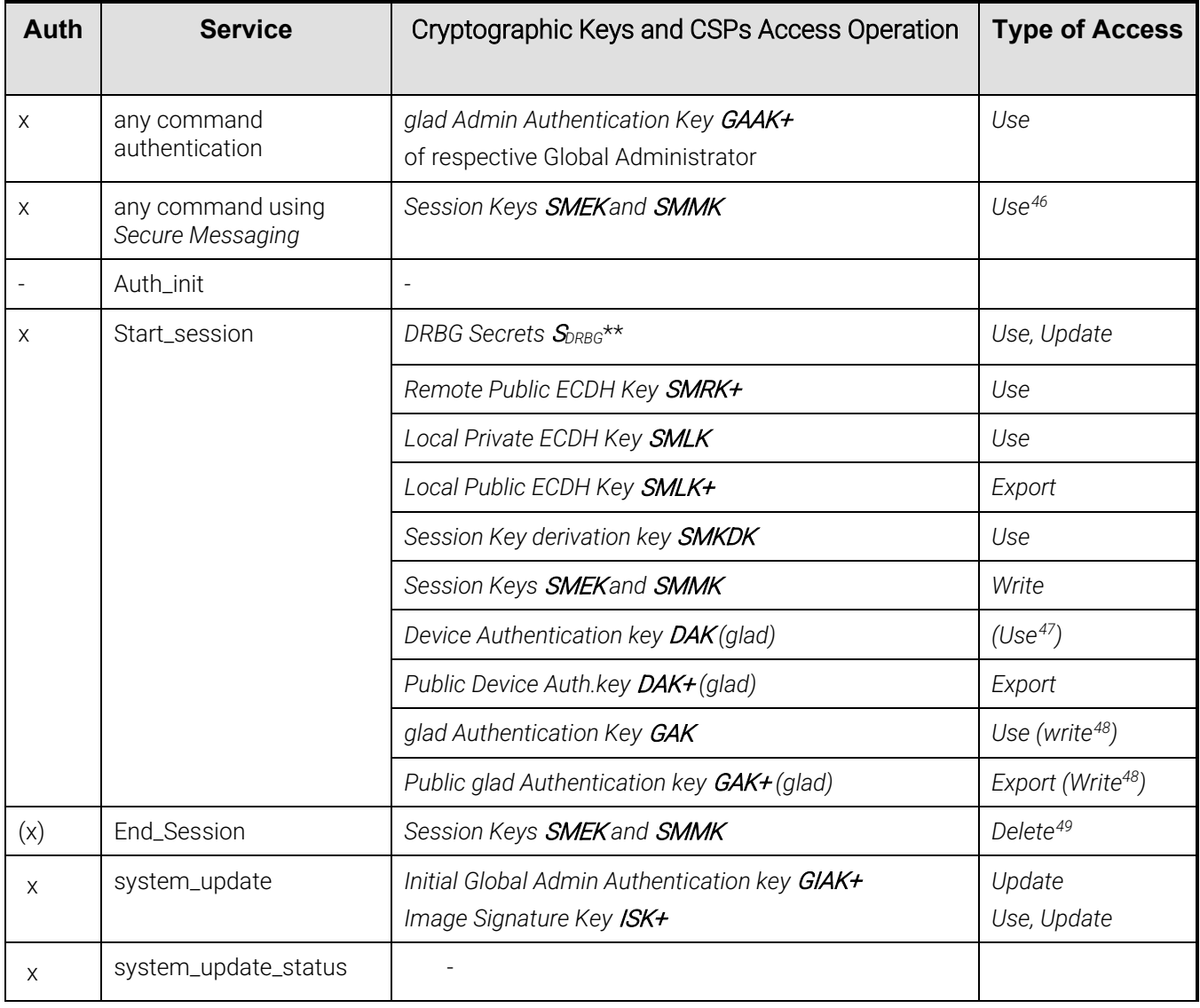

<span id="page-46-0"></span>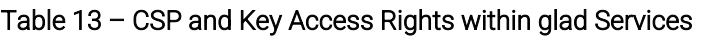

<span id="page-46-1"></span><sup>46</sup> KTS with AES CBC + CMAC

<span id="page-46-2"></span><sup>&</sup>lt;sup>47</sup> Signs GAK after generation

<span id="page-46-3"></span><sup>48</sup> Keypair is generated on first usage

<span id="page-46-4"></span><sup>49</sup> Invalidated within Secure RAM; Secure RAM is zeroized on power cycle and in case of an alarm.

<span id="page-47-0"></span>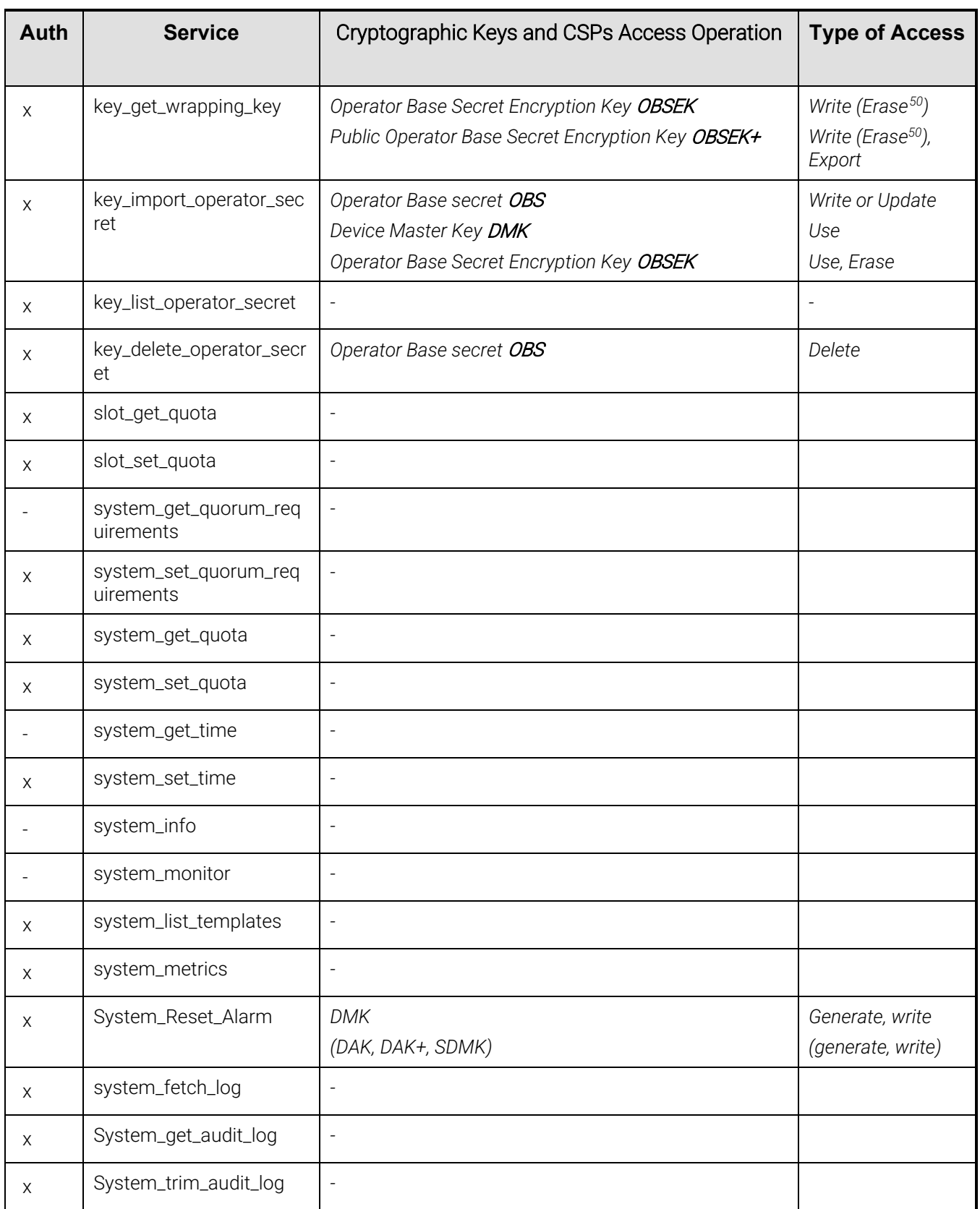

<span id="page-47-1"></span><sup>50</sup> If there are already 32 wrapping keys stored, the oldest wrapping key is erased.

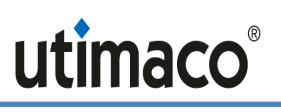

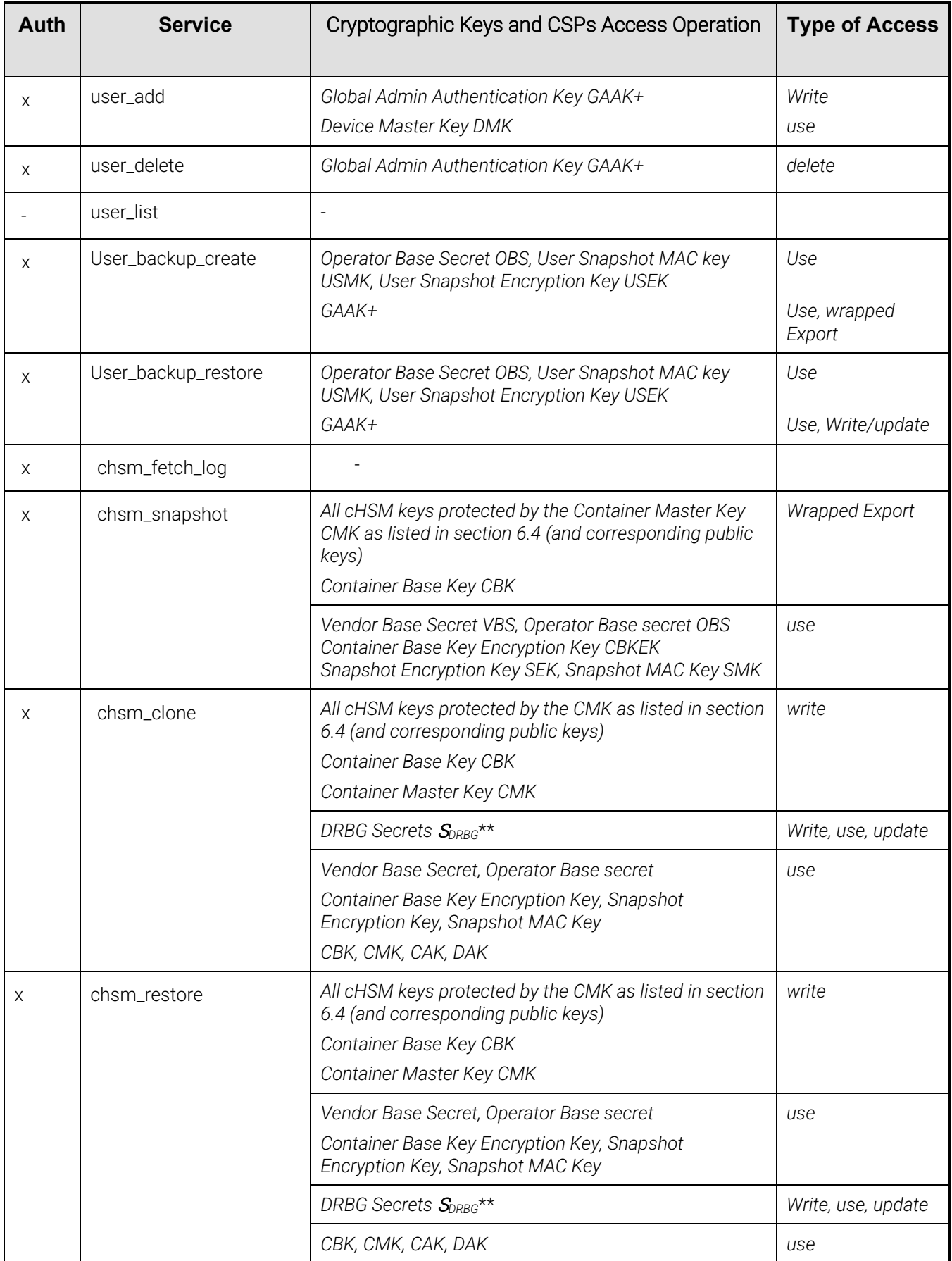

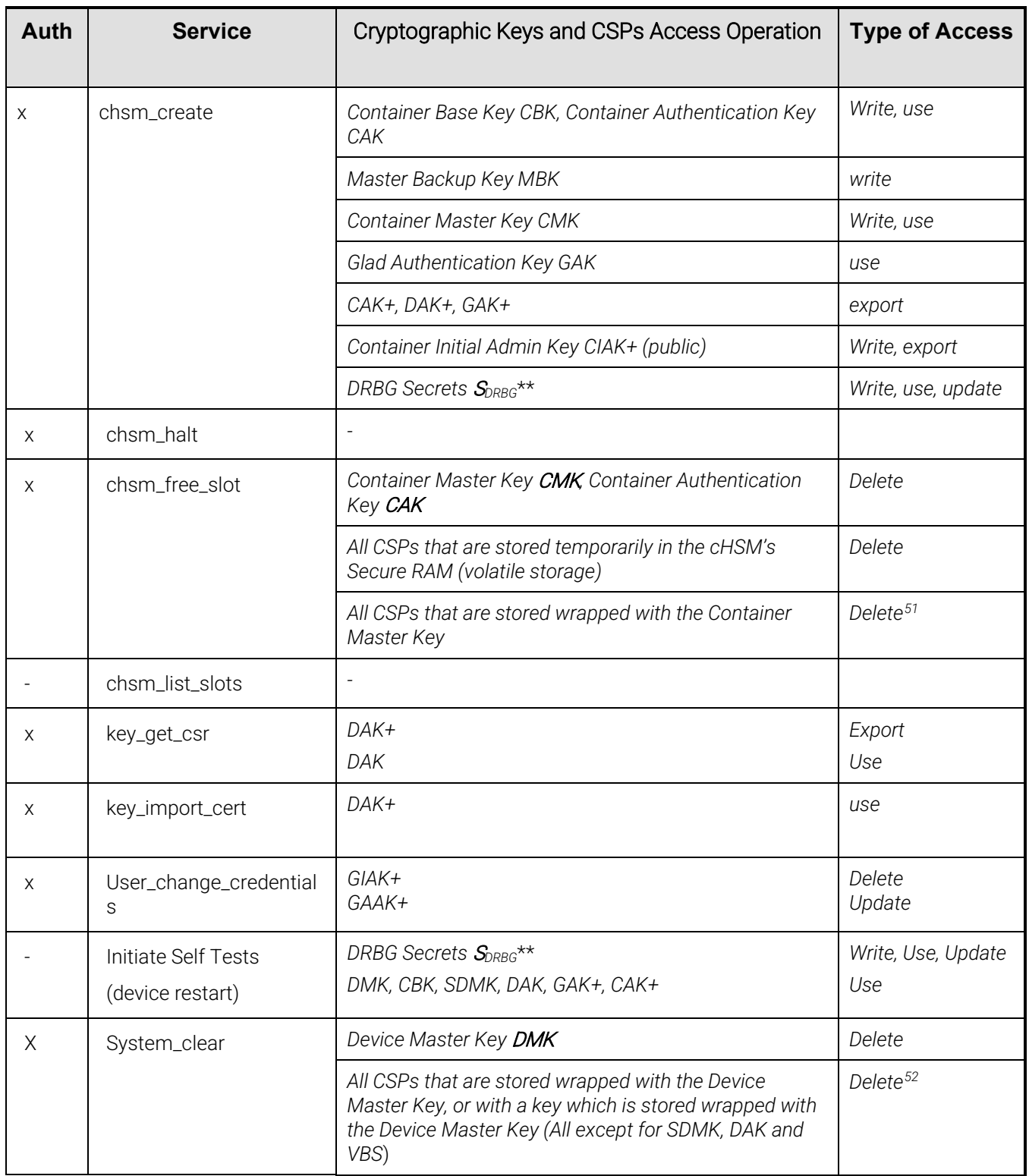

<span id="page-49-0"></span><sup>&</sup>lt;sup>51</sup> CSPs are invalidated by zeroizing the Container Master Key CMK because they are encrypted with the Container Master Key.

<span id="page-49-1"></span> $52$  CSPs are invalidated by zeroizing the Device Master Key DMK because they are encrypted with the Device Master Key or with a DMK encrypted key.

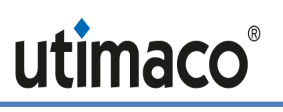

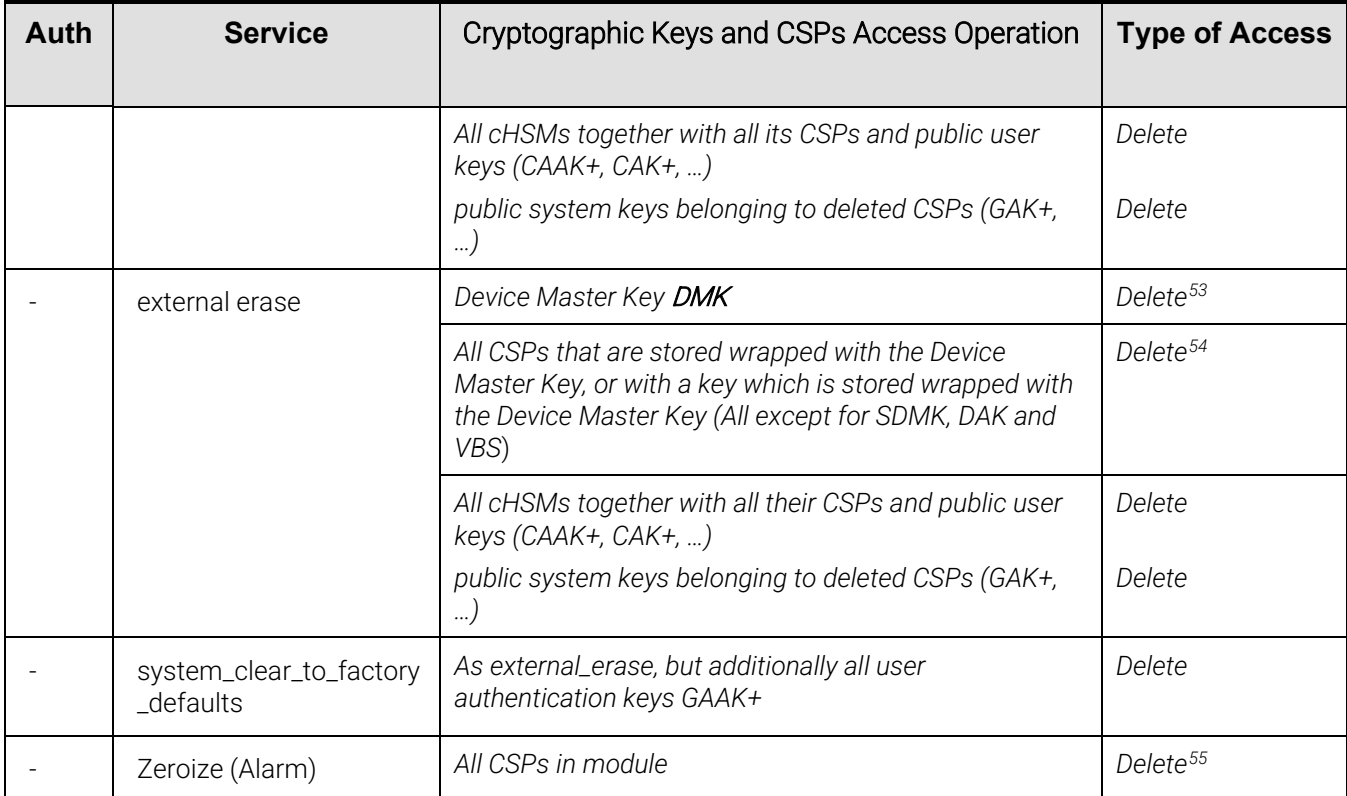

### 6.6.3 cHSM Services - General

#### Table 14 – CSP and Key Access Rights within cHSM Roles & Services – General Services

| <b>cHSM User Role</b>  |                            |                      |                       | <b>Service</b>                           | Cryptographic Keys and CSPs<br><b>Access Operation</b>                               | <b>Type of Access</b> |
|------------------------|----------------------------|----------------------|-----------------------|------------------------------------------|--------------------------------------------------------------------------------------|-----------------------|
| Ad-<br>minis<br>trator | <b>Security</b><br>Officer | CU, KM,<br>$11^{56}$ | <b>NTP</b><br>Manager |                                          |                                                                                      |                       |
| X                      | X                          | X                    | Χ                     | any command<br>authentication            | Public Authentication Key CAAK+<br>.or<br>Password PSWAUTH of respective<br>operator | Use                   |
| X                      | X                          | X                    | X                     | any command<br>using Secure<br>Messaging | Session Keys SMEK and SMMK                                                           | Use <sup>57</sup>     |
| X                      | X                          | X                    | Χ                     | Get Session Key                          | DRBG Secrets $S_{DRBG}$ **                                                           | Use, Update           |

<span id="page-50-0"></span> $53$  Zeroized by overwriting the Key-RAM five times, alternately with  $00<sub>h</sub>$  and FF<sub>h</sub> patterns.

<span id="page-50-4"></span><sup>57</sup> KTS with AES CBC + CMAC

<span id="page-50-1"></span><sup>&</sup>lt;sup>54</sup> CSPs are invalidated by zeroizing the Device Master Key DMK because they are encrypted with the Device Master Key or with a DMK encrypted key.

<span id="page-50-2"></span><sup>55</sup> Zeroization zeroizes SDMK and DMK and Secure RAM. All CSPs which are not stored in Secure RAM are encrypted with SDMK or DMK or CMK (which is stored in Secure RAM).

<span id="page-50-3"></span><sup>56</sup> Cryptographic User, Key Manager, User

<span id="page-51-1"></span><span id="page-51-0"></span>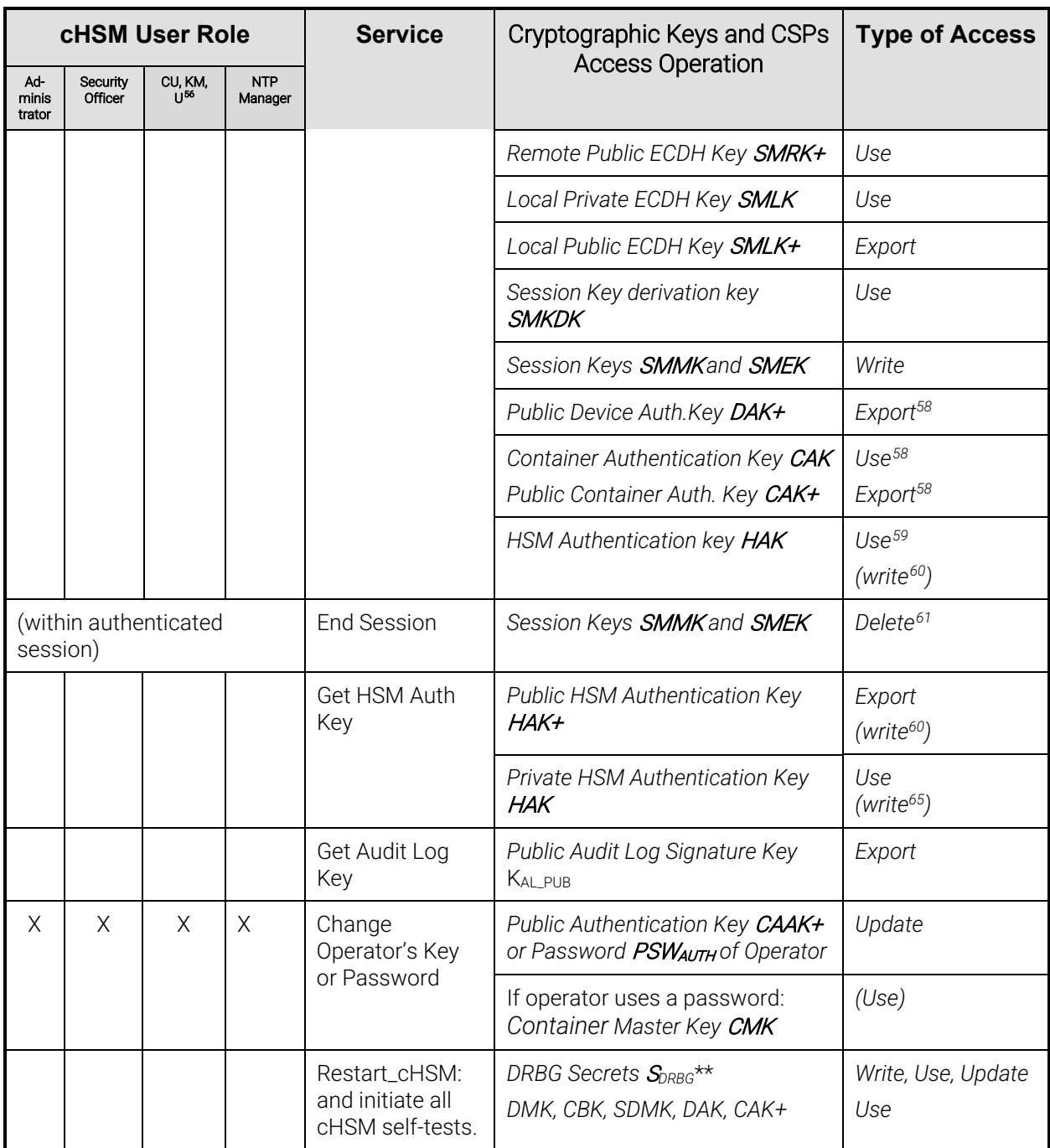

<span id="page-51-2"></span><sup>58</sup> Optional; only if mutual authentication with Container Authentication Key is requested

<span id="page-51-3"></span><sup>59</sup> Optional; only if mutual authentication with HSM Authentication Key is requested

<span id="page-51-4"></span><sup>60</sup> Keypair is generated on first usage

<span id="page-51-5"></span><sup>61</sup> Invalidated within Secure RAM; Secure RAM is zeroized on power cycle and in case of an alarm.

### 6.6.4 cHSM Services - Administration

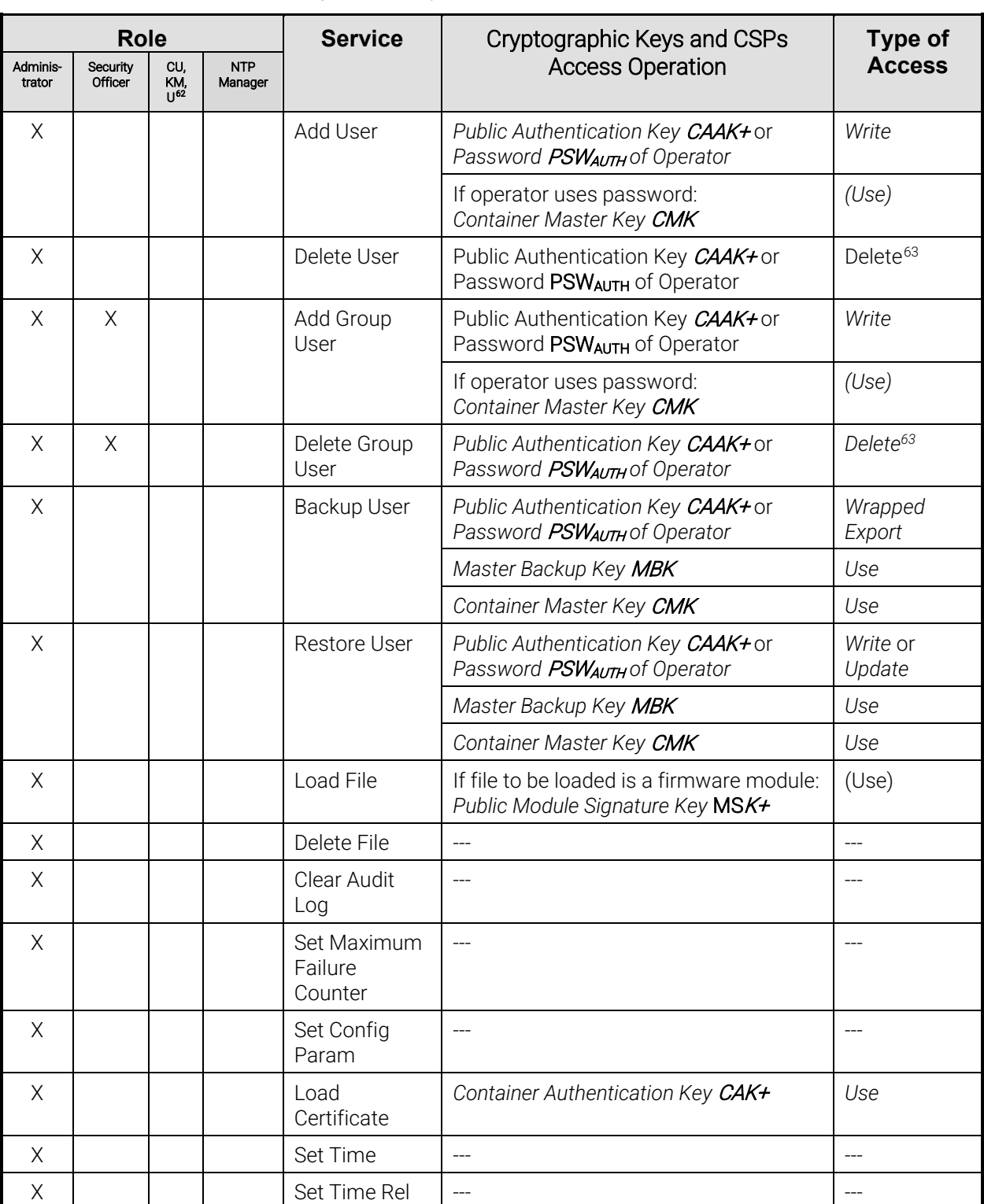

<span id="page-52-0"></span>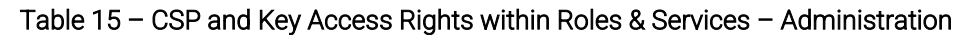

<span id="page-52-1"></span><sup>62</sup> Cryptographic User, Key Manager, User

<span id="page-52-2"></span><sup>&</sup>lt;sup>63</sup> Invalidated within database; no zeroization needed because it is stored encrypted with the Container Master Key CMK.

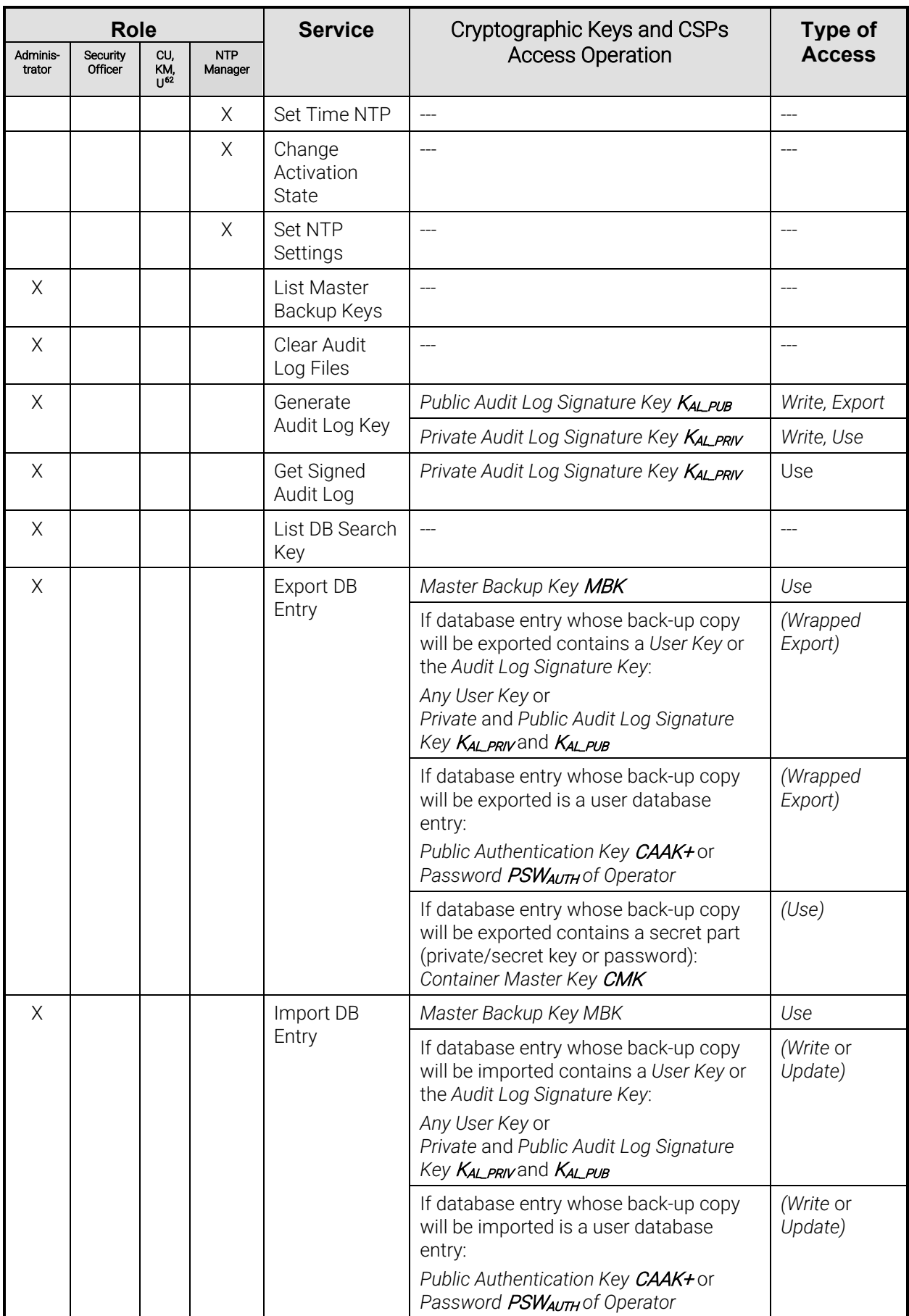

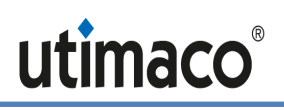

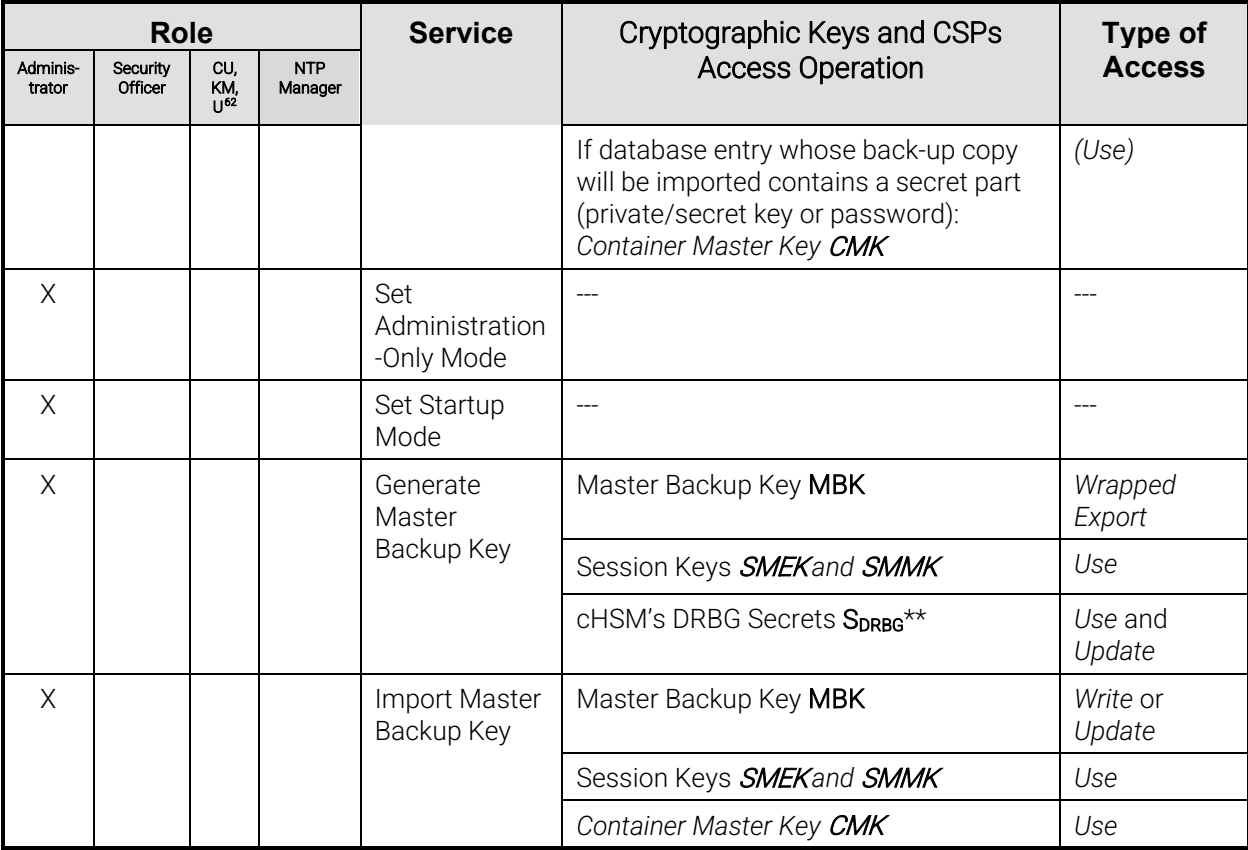

### 6.6.5 cHSM Services – Key Management

<span id="page-54-0"></span>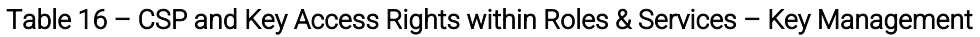

| <b>Role</b>   |                     |                                             |            | <b>Service</b> | Cryptographic Keys and CSPs Access | Type of                                                                                               |                      |
|---------------|---------------------|---------------------------------------------|------------|----------------|------------------------------------|----------------------------------------------------------------------------------------------------|----------------------|
| Ad-<br>minis- | Security<br>Officer | Cryptographic<br><b>NTP</b><br>User<br>Mana |            |                |                                    | Operation                                                                                             | <b>Access</b>        |
| trator        |                     | User                                        | Kev<br>Mar | ger            |                                    |                                                                                                    |                      |
|               | X                   |                                             |            |                | Init Key Group                     | Any User Key                                                                                          | Delete <sup>64</sup> |
| $(\star)$     | X                   | X                                           | X          |                | Open Key                           | If requested key is to be exported:<br>Any User Key*                                                  | (Wrapped<br>Export)  |
| $(\star)$     | $(\star)$           | $(\star)$                                   | $(\star)$  |                | List Keys                          |                                                                                                    |                      |
| $(\star)$     | $(\star)$           |                                             | X          |                | Delete Key                         | Any User Key                                                                                          | Delete <sup>64</sup> |
| X             | X                   | X                                           | X          |                | Get Key<br>Property*               | If Public User Key is requested:<br>Any Public User Key* (KusRRSAPUB,<br>KUSR DSA PUB OF KUSR EC_PUB) | (Export)             |
| $(\star)$     | $^{(\star)}$        |                                             | $(\star)$  |                | Set Key<br>Property*               | (if an external key is addressed, the MBK is<br>used to verify and update the MAC)                    |                      |

<span id="page-54-1"></span> $64$  Invalidated within database; no zeroization needed because it is only stored encrypted with the Container Master Key CMK.

|               |                     | <b>Role</b> |                                             |     | <b>Service</b>                | <b>Cryptographic Keys and CSPs Access</b>                                                                | <b>Type of</b>                                                                                                    |                                                                        |
|---------------|---------------------|-------------|---------------------------------------------|-----|-------------------------------|----------------------------------------------------------------------------------------------------|----------------------------------------------------------------------------------------------------|------------------------------------------------------------------------|
| Ad-<br>minis- | Security<br>Officer |             | Cryptographic<br><b>NTP</b><br>User<br>Mana |     | Operation                     | <b>Access</b>                                                                                            |                                                                                                    |                                                                        |
| trator        |                     | User        | Key<br>Mgr                                  | ger |                               |                                                                                                    |                                                                                                    |                                                                        |
| $(\star)$     | $(\star)$           |             | Χ                                           |     | Backup Key                    | Any User Key                                                                                             | Wrapped<br>Export                                                                                                    |                                                                        |
|               |                     |             |                                             |     |                               | Master Backup Key MBK                                                                                    | Use                                                                                                    |                                                                        |
|               |                     |             |                                             |     |                               | If key whose back-up copy will be exported<br>is Private or Secret User Key:<br>Container Master Key CMK | (Use)                                                                                                    |                                                                        |
| $(\star)$     | $(\star)$           |             | X                                           |     | Restore Key                   | Any User Key                                                                                             | Write or<br>Update or<br>Wrapped<br>export                                                                                    |                                                                        |
|               |                     |             |                                             |     |                               | Master Backup Key MBK                                                                                    | Use                                                                                                    |                                                                        |
|               |                     |             |                                             |     |                               |                                                                                                    | If key which will be restored is Private or<br>Secret User Key and shall be stored<br>internally:<br>Container Master Key CMK | (Use)                                                                  |
|               |                     |             | X                                           |     | Generate Key,<br>Generate Key | cHSM's DRBG Secrets $S_{\text{DRBG}}^{\star\star}$                                                       | Use and<br>Update                                                                                                    |                                                                        |
|               |                     |             |                                             |     |                               | Pair                                                                                                    | Any User Key*                                                                                                    | Write or<br>Update <sup>65</sup> or<br>Wrapped<br>Export <sup>66</sup> |
|               |                     | Χ           |                                             |     |                               | Export Key                                                                                               | Any User Key*                                                                                                    | Wrapped<br>Export                                                      |
|               |                     |             |                                             |     |                               |                                                                                                    |                                                                                                    |                                                                        |
|               |                     |             |                                             |     |                               | Only if random padding is required: cHSM's<br>DRBG Secrets S <sub>DRBG</sub> **                          | (Use and<br>Update)                                                                                                    |                                                                        |
|               |                     |             | X                                           |     |                               | Import Key                                                                                               | Any User Key*                                                                                                    | Write or<br>Update or<br>Wrapped<br>Export                             |
|               |                     |             |                                             |     |                               | Optional:<br>Secret Key Encryption Key* or<br>Private RSA User Key KusRRSA PRIV*                         | $(Use)^{67}$                                                                                                    |                                                                        |

<span id="page-55-1"></span><span id="page-55-0"></span><sup>&</sup>lt;sup>65</sup> if the generated key shall be stored in the cHSM

<span id="page-55-2"></span><sup>66</sup> if the generated key shall be exported outside the cHSM

<span id="page-55-3"></span><sup>67</sup> Key (un)wrapping: AES KW(P), AES CCM, AES GCM, KTS-RSA or allowed RSA key (un)wrapping

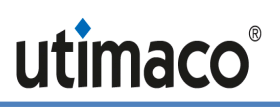

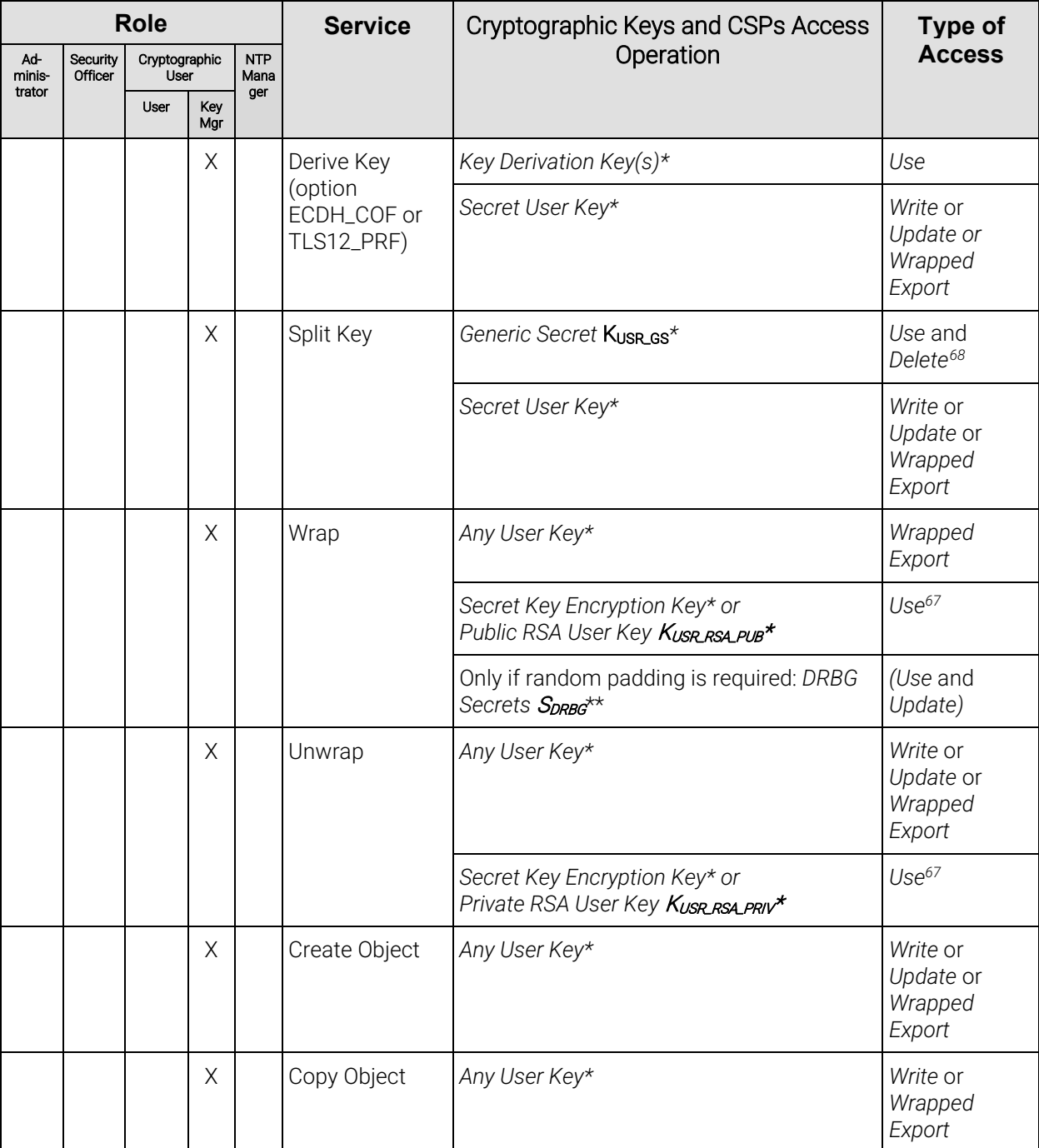

<span id="page-56-0"></span> $68$  Invalidated within database; no zeroization needed because it is only stored encrypted with the Container Master Key CMK.

### 6.6.6 cHSM Services – Cryptographic Services

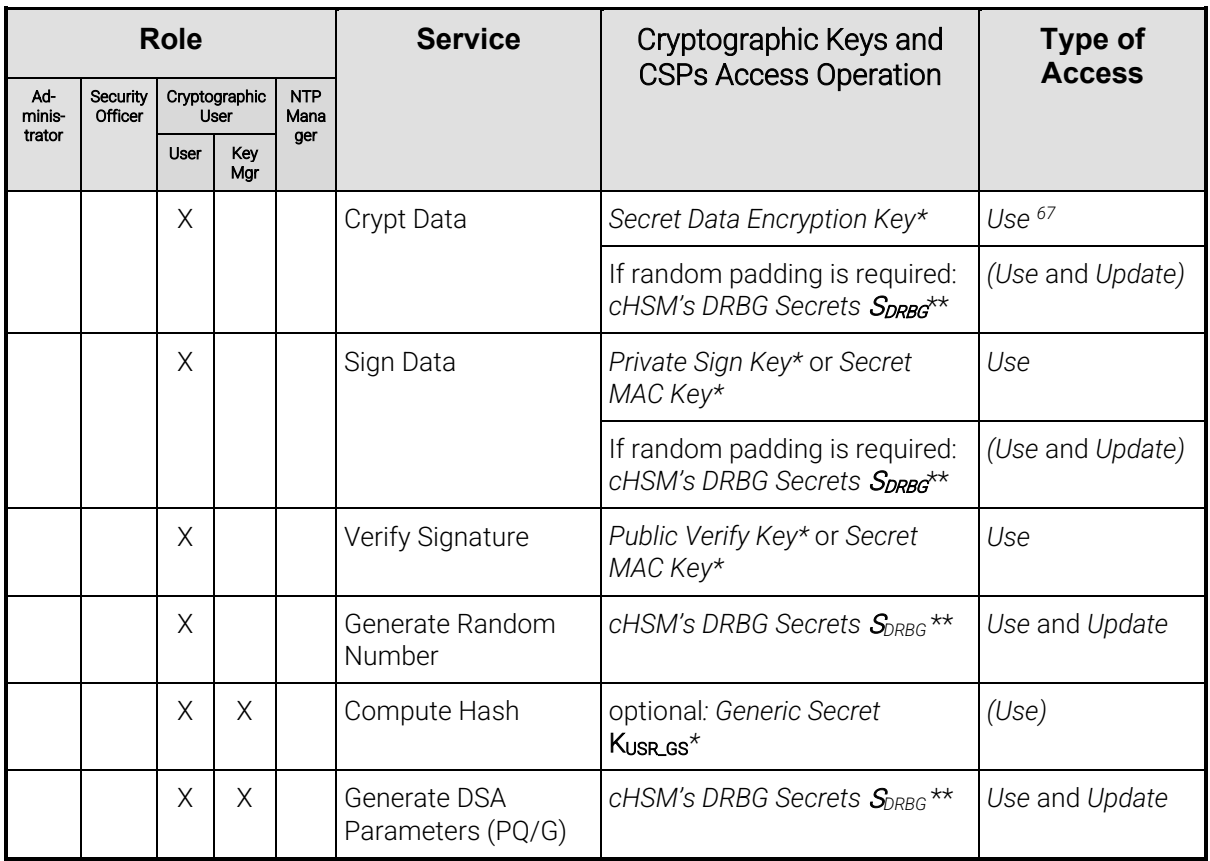

#### Table 17 – CSP and Key Access Rights within Roles & Services – Cryptographic Services

# <span id="page-58-0"></span>7 Security Rules

The cryptographic module's design complies with the cryptographic module's security rules.

This section documents the security rules enforced by the cryptographic module to implement the security requirements of a FIPS 140-2 Level 3 module.

- 1. The cryptographic module provides at least two distinct operator roles. These are the *User* role (Cryptographic User) and the *Crypto Officer* role (Global Administrator and cHSM Administrator).
- 2. The cryptographic module provides identity-based authentication.
- 3. No access to any cryptographic services is permitted until the operator has been authenticated into the *User* role and the *Crypto Officer* role (or respective sub roles) by the module.
- 4. The cryptographic module performs the following tests:
	- a) Device Power-up Self-Tests:
		- i) Firmware Integrity Tests
			- (1) SHA3-384 (Cert. [#A1562\)](#page-11-7) verification of bootROM and BOOT.bin (incl. FSBL, PMU, FPGA, ATF and U-Boot)
			- (2) SHA-256 (Cert. [#A1563\)](#page-11-8) verification of boot image (containing linux kernel, fipscheck, init and openrc)
			- (3) HMAC-SHA256 (Cert. [#A1561\)](#page-11-2) verification of ROOTFS (containing glad, cmgr, vBL) and SMOS
			- (4) SHA-512 (Cert. [#A1564\)](#page-11-6) hash value verification for the module program code for every cHSM firmware module (i.e. firmware component)
		- ii) Entropy source Power-Up tests, implemented for each ENT(P):
			- (1) According to SP 800-90B:
				- (a) Repetition Count Test according to SP 800-90B §4.4.1
				- (b) Adaptive Proportion Test according to SP 800-90B §4.4.2
			- (2) According to [AIS [20/31\]](#page-67-12) (RNG class PTG.2):
				- (a) Continuous Chi-Squared Test according to AIS 20/31 §5.5.3
				- (b) Start-up Chi-Squared Test according to AIS 20/31 §5.5.2
		- iii) COSMOS Cryptographic Algorithm Power-up Tests: COSMOS includes all algorithm implementations used by glad (Cert[. #A1561\)](#page-11-2), and it implements the entropy sources used by glad and the cHSMs.
			- (1) AES Known Answer Tests (encrypt and decrypt: CBC, CTR)
			- (2) AES-CMAC Known Answer Test
			- (3) AES GCM encrypt and GCM decrypt Known Answer Tests
			- (4) DRBG Known Answer Tests according t[o \[NIST 800-90A\]](#page-67-11) (testing the Instantiate Function, the Generate Function and the Reseed Function)
- <span id="page-59-0"></span>(5) ECDSA Pair-wise Consistency Test<sup>[69](#page-59-1)</sup> (sign/verify)
- (6) ECC DH Known Answer test (meeting IG D.[869\)](#page-59-0)
- (7) HMAC Known Answer Test[70](#page-59-2)
- (8) KBKDF SP 800-108 Known Answer Test
- (9) NIST 56C KDF: Known Answer Test
- (10) RSA Known Answer Tests (sign/verify)

(a) Per IG D.9, these KATs fulfill the SP 800-56Br2 power-up tests

- (11) SHA-256, SHA-512 Known Answer Tests
- iv) cHSM (Cert. [#A1560\)](#page-11-3) Cryptographic Algorithm Tests (FIPS cHSM as well as non-FIPS cHSM):
	- (1) AES Known Answer Tests (encrypt and decrypt: CBC, CFB8, CTR, ECB, OFB)
	- (2) AES-CMAC Known Answer Test
	- (3) AES GMAC, GCM encrypt and GCM decrypt Known Answer Tests
	- (4) DRBG Known Answer Tests according t[o \[NIST 800-90A\]](#page-67-11) (testing the Instantiate Function, the Generate Function and the Reseed Function; Cert [#A1564\)](#page-11-6)
	- (5) DSA Pair-wise Consistency Test (sign/verify)
	- (6) ECDSA Pair-wise Consistency Tests<sup>[71](#page-59-3)</sup> (sign/verify for specified curves)
	- (7) ECC DH Known Answer tests<sup>72</sup> (meeting IG D.8)
	- (8) HMAC Known Answer Tests[73](#page-59-5)
	- (9) KBKDF SP 800-108 Known Answer Test
	- (10) KDF Known Answer Tests for:
		- (a) ANSI X9.63 KDF
		- (b) NIST 56C KDF
		- (c) TLS 1.2 KDF
		- All KDFs are tested with SHA-2 and SHA-3 (where applicable).
	- (11) RSA Known Answer Tests (sign and verify)
		- (a) Per IG D.9, these KATs fulfill the SP 800-56Br2 power-up tests
	- (12) SHA-1, SHA-224, SHA-256, SHA-384, SHA-512 Known Answer Tests
	- (13) SHA3-224, SHA3-256, SHA3-384, and SHA3-512 Known Answer Tests
	- (14) Triple-DES ECB and CBC encrypt and decrypt Known Answer Tests

<span id="page-59-1"></span><sup>69</sup> NIST P-256

<span id="page-59-2"></span><sup>70</sup> kat\_hmac\_sha256

<span id="page-59-3"></span><sup>71</sup> NIST P-256 and NIST B-283 according to IG 9.4 Note 10.

<span id="page-59-4"></span><sup>72</sup> NIST P-256 and NIST B-283 (meeting IG D.8)

<span id="page-59-5"></span><sup>73</sup> kat\_hmac\_sha1, kat\_hmac\_sha224, kat\_hmac\_sha256, kat\_hmac\_sha384, kat\_hmac\_sha512, kat\_hmac\_sha3\_224, kat\_hmac\_sha3\_256, kat\_hmac\_sha3\_384, kat\_hmac\_sha3\_512

- b) Conditional Self-Tests:
	- i) *COSMOS and cHSM: Continuous Random Number Generator (RNG) Test* performed on DRBG: Prior to each use, each DRBG instantiation is tested using the conditional test specified in FIPS 140-2 §4.9.2.
	- ii) *COSMOS: Entropy source Continuous tests* implemented for each ENT(P):
		- (1) According to SP 800-90B:
			- (a) Repetition Count Test according to SP 800-90B §4.4.1
			- (b) Adaptive Proportion Test according to SP 800-90B §4.4.2
		- (2) According to [AIS [20/31\]](#page-67-12) (RNG class PTG.2):
			- (a) Continuous Chi-Squared Test according to AIS 20/31 §5.5.3
	- iii) *cHSM: DSA* Key *Pair-wise Consistency Test* (sign/verify) for DSA key generation
	- iv) *COSMOS and cHSM:* ECDSA Key *Pair-wise Consistency Test* (sign/verify) for EC key generation
	- v) *COSMOS and cHSM: RSA K*ey *Pair-wise Consistency Test* (both sign/verify[74](#page-60-0) and encrypt/decrypt) for RSA key generation
	- vi) *COSMOS Firmware Load Test* (via RSA 4096 signature verification, Cert. [#A1561\)](#page-11-2)
	- vii) *COSMOS and cHSM Public Key Validation* as required by SP 800-56Ar3 (Cofactor) Ephemeral Unified Model (full public key validation according to SP 800-56Ar3 section 5.6.2.3.3)
- 5. At any time, the Global Administrator operator can force the module to perform all powerup self-tests (for COSMOS and all cHSMs).
- 5a. Each cHSM operator can force his cHSM to perform all cHSM power-up self-tests.
- 6. Data output is inhibited during key generation, self-tests, zeroization, and error states.
- 7. Status information does not contain CSPs or sensitive data that if misused could lead to the compromising of the module.
- 8. The module supports concurrent operators.
- 9. The successful completion of the glad power-up self-tests is indicated by executing the gladm "system-info" command which returns device\_system\_version which [does not](#page-21-0)  [contain 'recovery'.](#page-21-0)
- 10. The successful completion of each FIPS cHSM power-up self-tests is indicated by executing the csadm "GetState" command which returns state = INITIALIZED and FIPS  $mode = ON$

The following security rules are imposed by the vendor:

- 11. The module zeroizes all plaintext CSPs within a maximum of 7 ms after any attack or alarm (see chapter [8](#page-63-0) below).
- 12. If the cryptographic module remains inactive in any valid role for a maximum period of 15 minutes, the module automatically logs off the operator.

<span id="page-60-0"></span><sup>&</sup>lt;sup>74</sup> For COSMOS, RSA key pairs are only used for key transport and not digital signatures

- 13. The module provides functionality for protecting command and response data on their way to and from the module via a *Secure Messaging* mechanism. This mechanism encrypts and integrity protects the data with the AES encrypting algorithm and CMAC. In FIPS mode, the use of Secure Messaging is mandatory for every command that has to be authenticated.
- 14. The module implements a Challenge-Response mechanism to prevent the replay of older authenticated messages.
- 15. The module prohibits the export of plaintext secret or private cryptographic keys or other CSPs.
- 16. The cHSM supports an "Exportable" attribute for every stored private or secret cryptographic user key. The module only permits the (wrapped) export of a key if this attribute is set.
- 17. The module supports a "Deny\_backup" attribute for every stored private or secret cryptographic key. The module only permits the MBK encrypted export (export for backup purposes) of a key if this attribute is NOT set.
- 18. The module supports an (optional) "Key Group" attribute for every stored key and for every registered operator. Access to a key can be restricted by assigning this key to a specific key group. Operators who are not assigned to the same key group are forbidden to access or even 'see' the key.

A key is assigned to a key group by setting its key group attribute value to the desired key group name. An operator is assigned to a key group by setting their operator key group attribute value to the desired key group name.

- <span id="page-61-0"></span>19. The module supports the "CRYPT" ("DECRYPT") attribute for every stored secret cryptographic AES or Triple-DES key. The module only permits encryption (decryption) with a secret user key if this attribute is set. In FIPS mode this attribute cannot be set for private or public user keys. In particular, RSA and EC keys cannot be used for bulk data encryption or decryption. In FIPS mode, Triple-DES keys cannot be used for encryption and cannot be generated.
- <span id="page-61-2"></span>20. The module supports the "SIGN" ("VERIFY") attribute for every private, public or secret cryptographic key. The module only permits the generation (verification) of a signature with a private (public) user key only if this attribute is set. The module allows the generation (verification) of a MAC or HMAC with a secret user key only if this attribute is set. In FIPS mode, Triple-DES keys cannot be used for TDES MAC calculation and verification. This attribute can only be set if attributes DERIVE and WRAP/UNWRAP are not set.
- <span id="page-61-3"></span>21. The module supports a "DERIVE" attribute for private and public cryptographic EC or DSA keys. The module only permits key derivation with a private or public user key if this attribute is set. In FIPS mode, DSA keys cannot be used for key derivation. This attribute cannot be set for RSA keys or secret user keys. This attribute can only be set if attributes SIGN and VERIFY are not set.
- <span id="page-61-1"></span>22. The module supports the "WRAP" ("UNWRAP") attribute for every stored secret AES, Triple-DES or public (private) RSA key. The module only permits the key to be used to encrypt (decrypt) other keys for export (import) if, and only if, this attribute is set. This attribute cannot be set for EC or DSA keys. In FIPS mode, Triple-DES keys cannot be used for key wrapping. This attribute can only be set if attributes SIGN and VERIFY are not set.

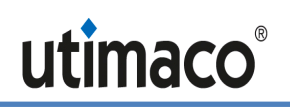

23. The module supports the attribute "TRUSTED" (default: false) for every stored wrapping key (attribute "WRAP" = TRUE), which can only be set to TRUE by a *Security Officer*. It also supports the "WRAP WITH TRUSTED" attribute (default: false) for any key. If set to TRUE, the key can only be wrapped with a wrapping key that has the attribute "TRUSTED" set to TRUE.

# <span id="page-63-0"></span>8 Physical Security Policy

The [u.trust Anchor](#page-4-3) is a multi-chip embedded cryptographic module encapsulated in a hard, opaque, tamper-evident coating.

On the top side of the module a (hollow) metal heat sink is directly mounted on the printed circuit board on three edges, and the space between the PCB and the heat sink is completely filled with potting material (epoxy resin) (see [Figure 4\)](#page-10-2). On the bottom side of the PCB, a metal frame is stuck directly onto the printed circuit board, and the space inside the metal frame is completely filled with potting material (see [Figure 5\)](#page-10-1). Epoxy hardness testing was performed over the module's operating temperature range from -10 ˚C to +60 ˚C.

The heat sink and potting material together define the top and bottom sides of the module and deliver a hard, opaque coating. All the cryptographic module's hardware components (which are all mounted on the PCB) are entirely covered by this coating.

Each u.trust [Anchor](#page-4-4) also has two sensor patch wires. If either of these are disrupted (i.e. in the case of physical attack), it activates the tamper response. This feature falls under FIPS 140-2 Area 11 (Mitigation of Other Attacks).

The [u.trust Anchor](#page-4-3) module with its tamper-evident enclosure (the heat sink and the potting material) implements the following physical security mechanisms:

Active tamper response and zeroization circuitry.

The cryptographic module's hardware components are covered by hard, opaque potting material or the heat sink which show evidence of tampering on the enclosure when a physical attack is attempted.

The potting material is hard and opaque enough to prevent direct observation and easy penetration to the depth of the underlying hardware components. It is highly probable that anyone attempting to penetrate to the depth of the circuitry will break off large pieces of potting material and tear important hardware components off the module, causing serious damage to the module.

Temperature sensors that activate a tamper response if the module is outside of the defined temperature range of –18°C to 81°C (-0.4°F to 177.8°F).

Voltage sensors that monitor the power supply of the module and activate a tamper response if the power input is outside of the defined range (including low or removed battery).

Tamper response and zeroization circuitry is active while module is in standby mode (powered down).

Zeroization is performed within less than 7 milliseconds after tamper detection (temperature or voltage outside of defined range).

The module regularly inverts all bits of the plaintext master keys (DMK and SDMK) to avoid "burn in" of information into SRAM cells.

To ensure security of the cryptographic module, the module must be periodically inspected for evidence of tampering. The recommended inspection schedule depends on the customer's application area. This may vary between inspecting the module once a week and once a year.

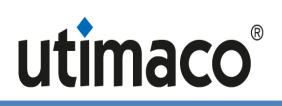

The physical security mechanisms listed above function autonomously and under all circumstances.

# <span id="page-65-0"></span>9 Operational Environment

The FIPS 140-2 Area 6 Operational Environment requirements are not applicable because the cryptographic module does not contain a modifiable operational environment. The operational environment is defined as limited.

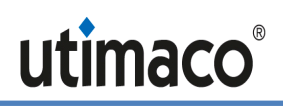

# <span id="page-66-0"></span>10 Mitigation of Other Attacks Policy

The cryptographic module has been designed to mitigate several physical attacks, Simple and Differential Power Analysis (SPA/DPA) and timing analysis.

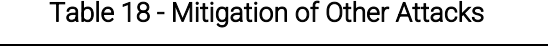

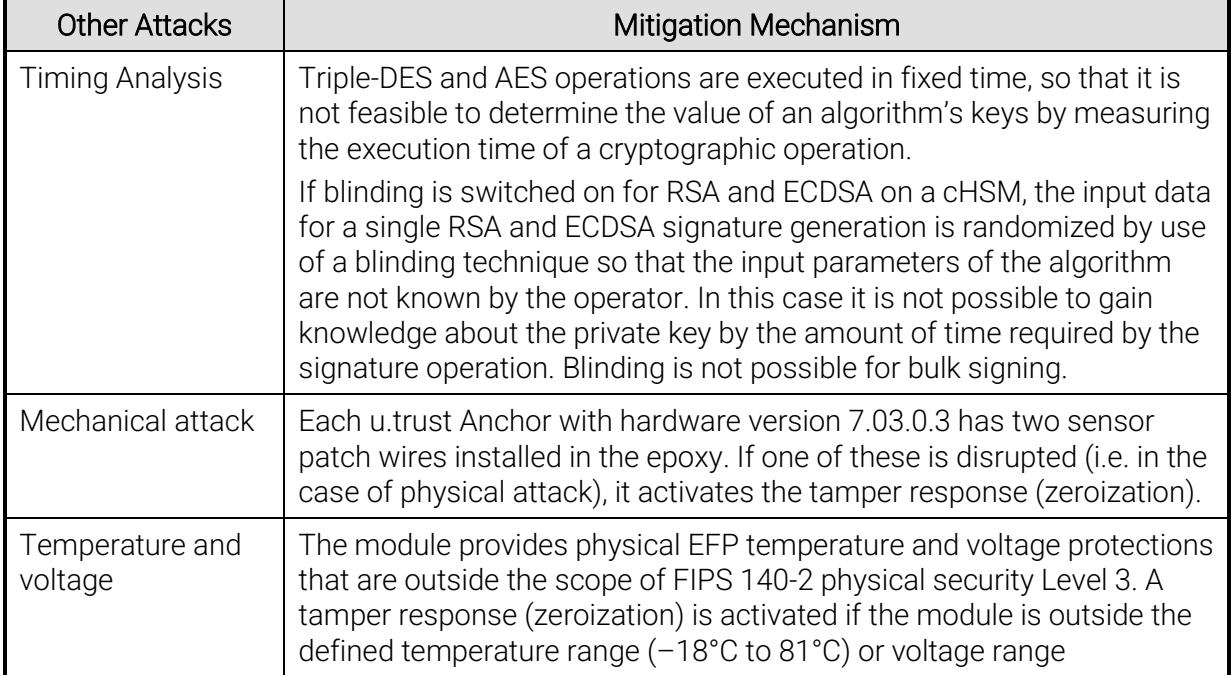

# <span id="page-67-0"></span>11 References

<span id="page-67-12"></span><span id="page-67-11"></span><span id="page-67-10"></span><span id="page-67-9"></span><span id="page-67-8"></span><span id="page-67-7"></span><span id="page-67-6"></span><span id="page-67-5"></span><span id="page-67-4"></span><span id="page-67-3"></span><span id="page-67-2"></span><span id="page-67-1"></span>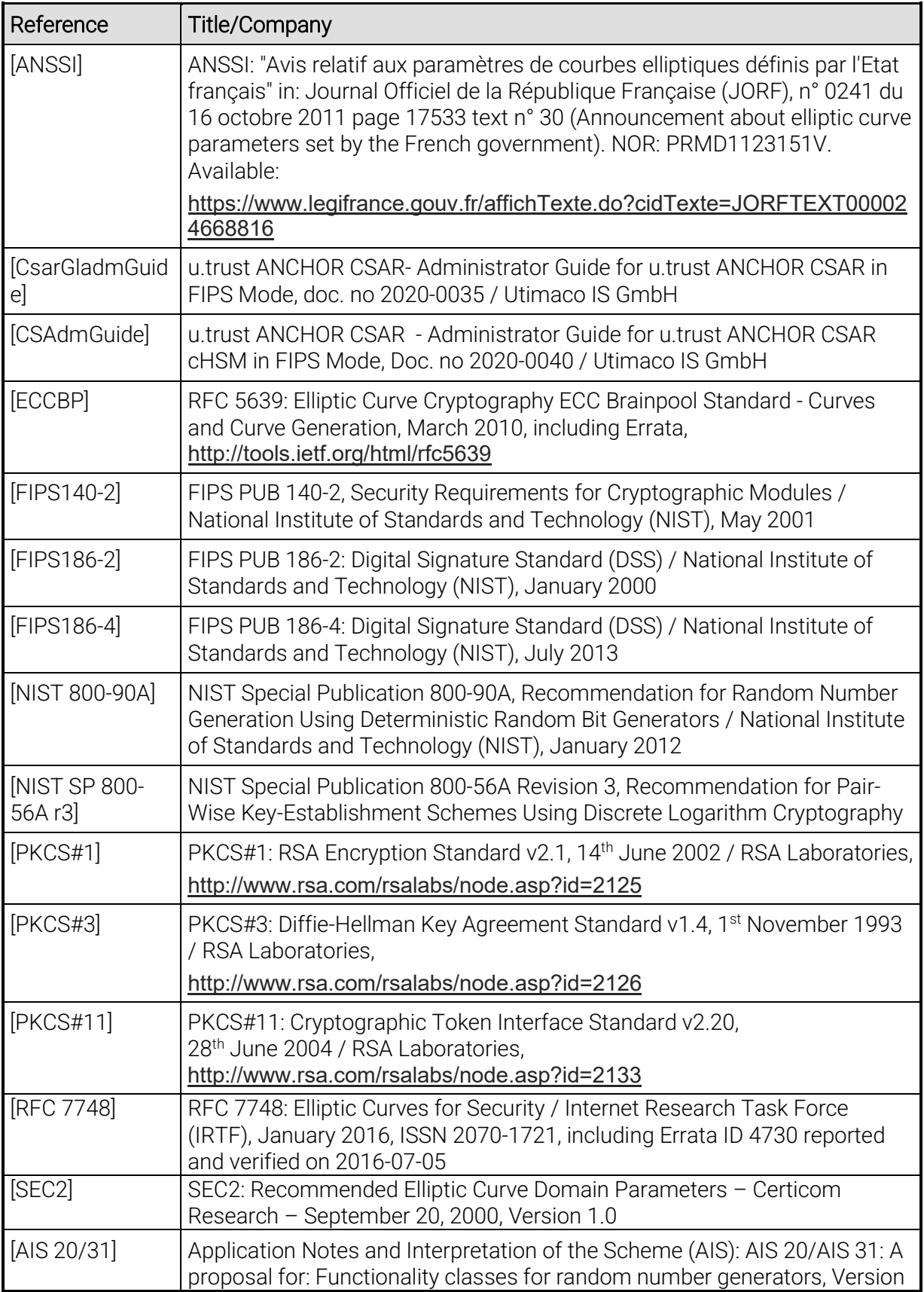

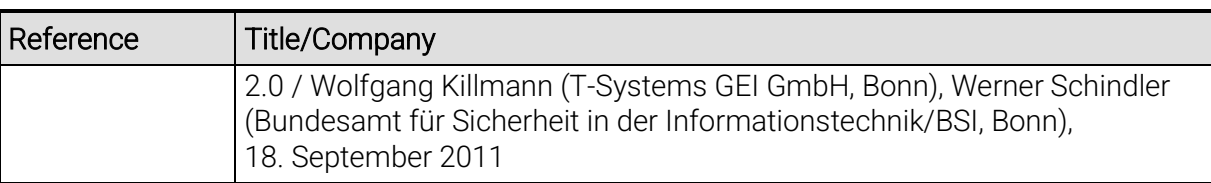

# <span id="page-69-0"></span>12 Definitions and Acronyms

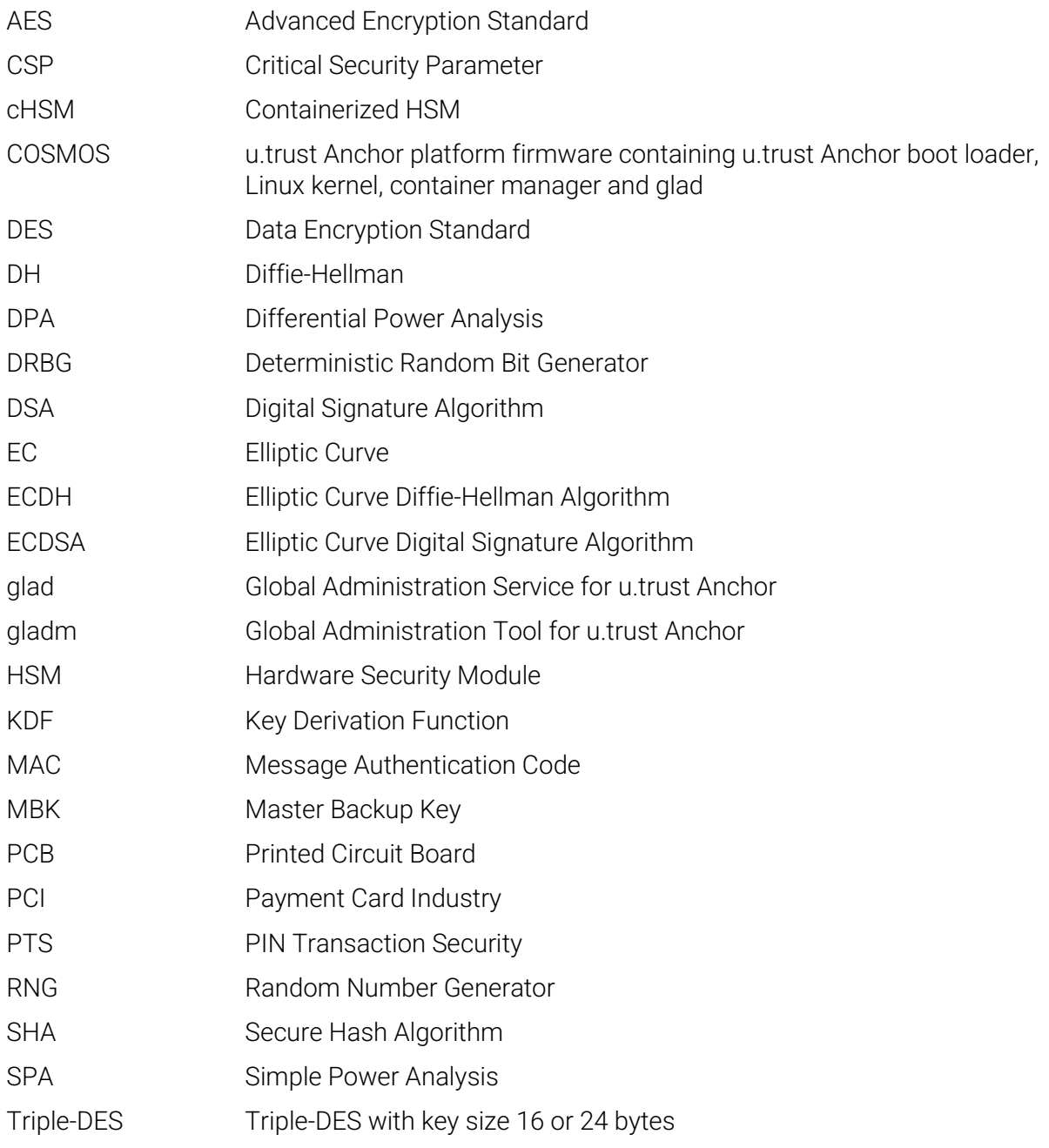